# Package 'IntClust'

July 30, 2018

Type Package

Title Integration of Multiple Data Sets with Clustering Techniques

Version 0.1.0

Date 2018-07-19

Author Marijke Van Moerbeke

Maintainer Marijke Van Moerbeke <marijke.vanmoerbeke@uhasselt.be>

Description Several integrative data methods in which information of objects from different data sources can be combined are included in the IntClust package. As a single data source is limited in its point of view, this provides more insight and the opportunity to investigate how the variables are interconnected. Clustering techniques are to be applied to the combined information. For now, only agglomerative hierarchical clustering is implemented. Further, differential gene expression and pathway analysis can be conducted on the clusters. Plotting functions are available to visualize and compare results of the different methods.

# License GPL-3

## LazyData true

Imports ade4,a4Core, Biobase, cluster, plotrix, plyr, gplots, gridExtra, limma, gtools,e1071,pls,stats,utils,graphics,FactoMineR,analogue,lsa, SNFtool,grDevices,ggplot2,circlize,Rdpack,data.table,igraph

RdMacros Rdpack

Suggests MLP, biomaRt, org.Hs.eg.db, a4Base

RoxygenNote 6.0.1

NeedsCompilation no

Depends  $R (= 2.10)$ 

Repository CRAN

Date/Publication 2018-07-30 12:10:15 UTC

# R topics documented:

ABC.SingleInMultiple . . . . . . . . . . . . . . . . . . . . . . . . . . . . . . . . . . . [3](#page-2-0)

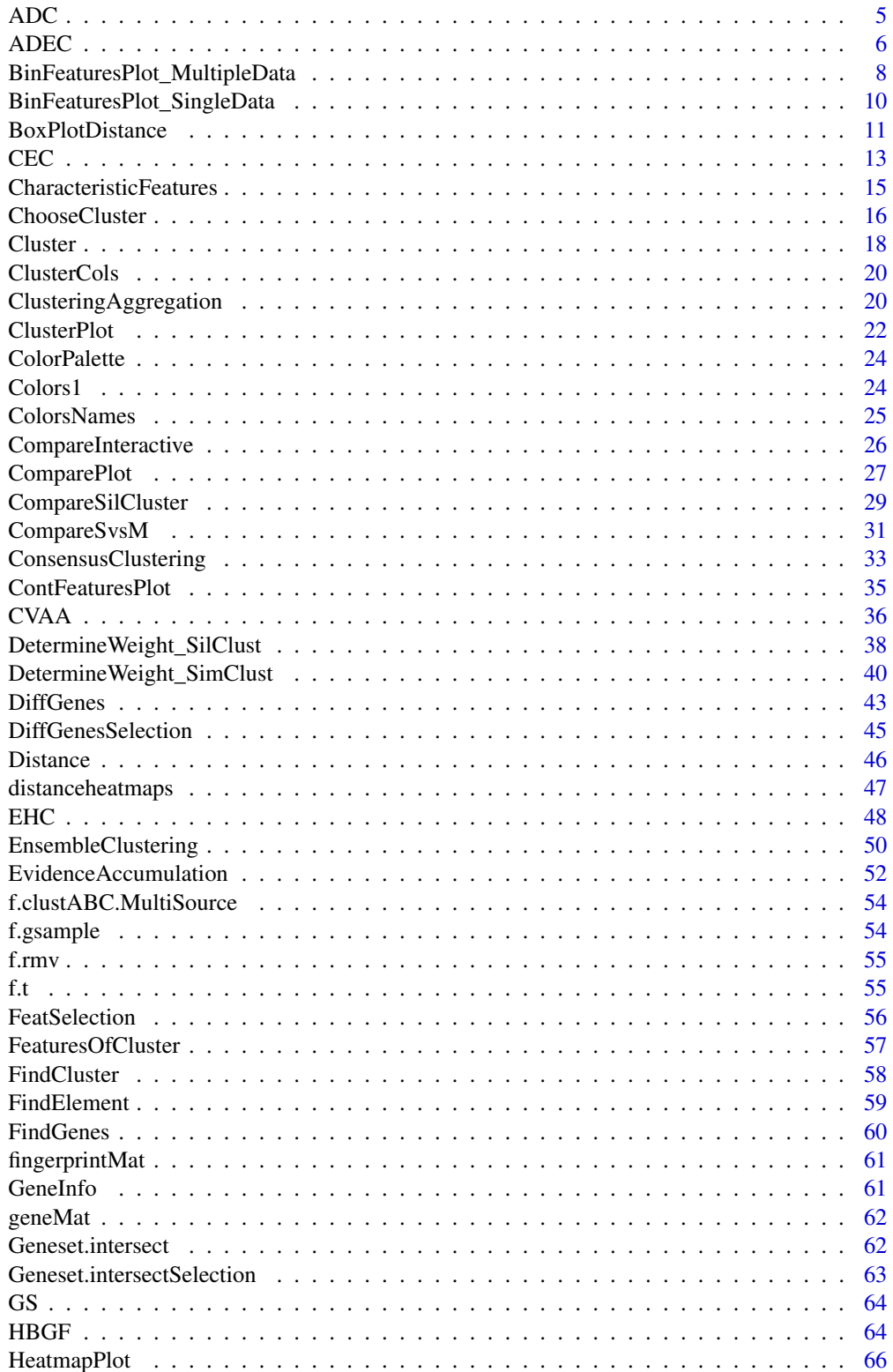

<span id="page-2-0"></span>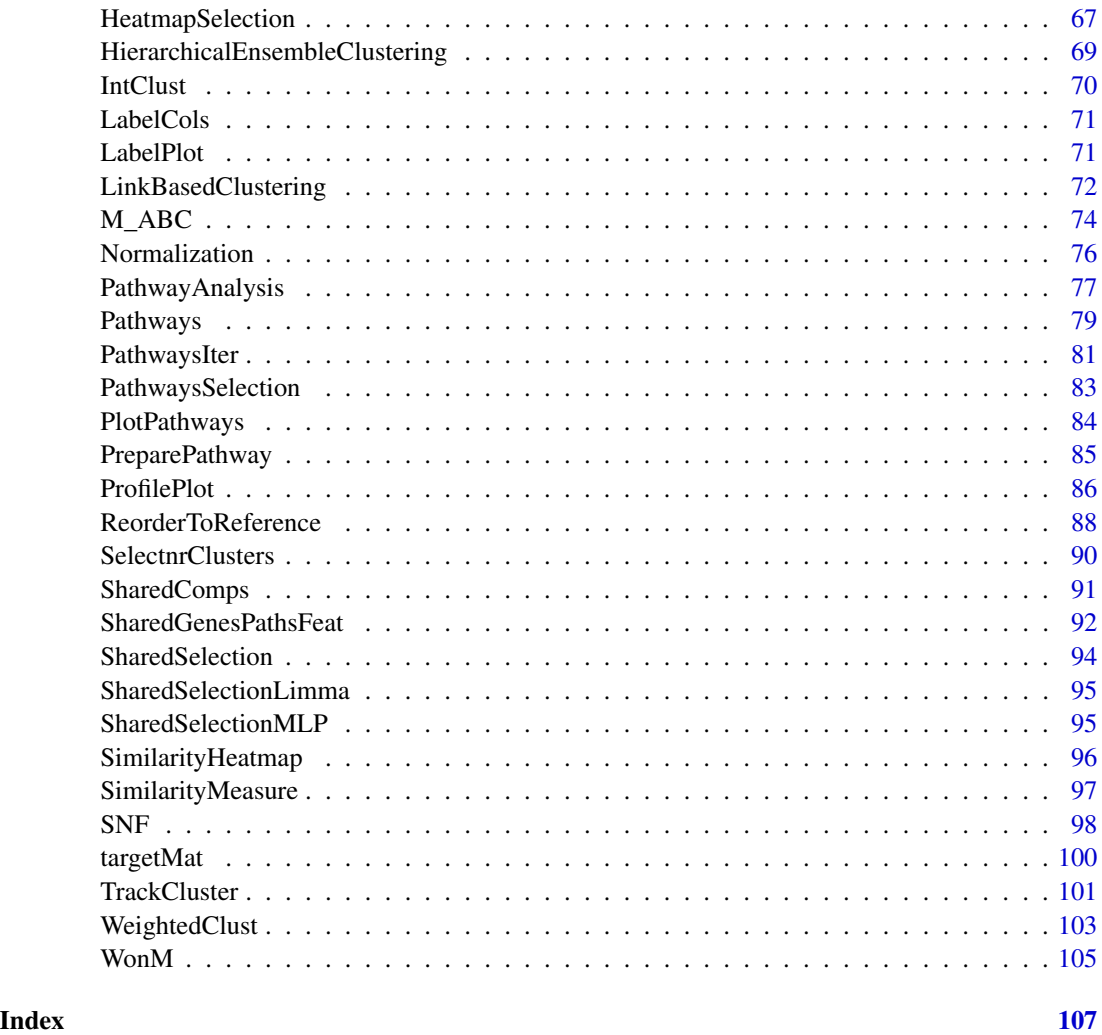

ABC.SingleInMultiple *Single-source ABC clustering*

# Description

The Aggregating Bundles of Clusters (ABC, (Amaratunga, Cabrera, and Kovtun 2008)) was originally developed for a single gene expression data. ABC is an iterative algorithm in which for each iteration a random sample of objects and features is taken of each data set. A clustering algorithm is run on each subset and an incidence matrix \$C\$ is set up by dividing the resulting dendrogram in \$k\$ clusters. After \$r\$ iterations, all incidence matrices are summed and divided by number of times two objects were selected simultaneously. This similarity value is transformed into a dissimilarity measure expressing the number of times the objects are not clustered together when both are selected. The obtained matrix is used a input into a clustering algorithm.

# Usage

```
ABC.SingleInMultiple(data, transpose = TRUE, distmeasure = "euclidean",
 weighting = FALSE, stat = "var", normalize = FALSE, method = NULL,
 gr = c(), bag = TRUE, numsim = 1000, numvar = 100, linkage = "ward",
 alpha = 0.625, NC = NULL, NC2 = NULL, mds = FALSE)
```
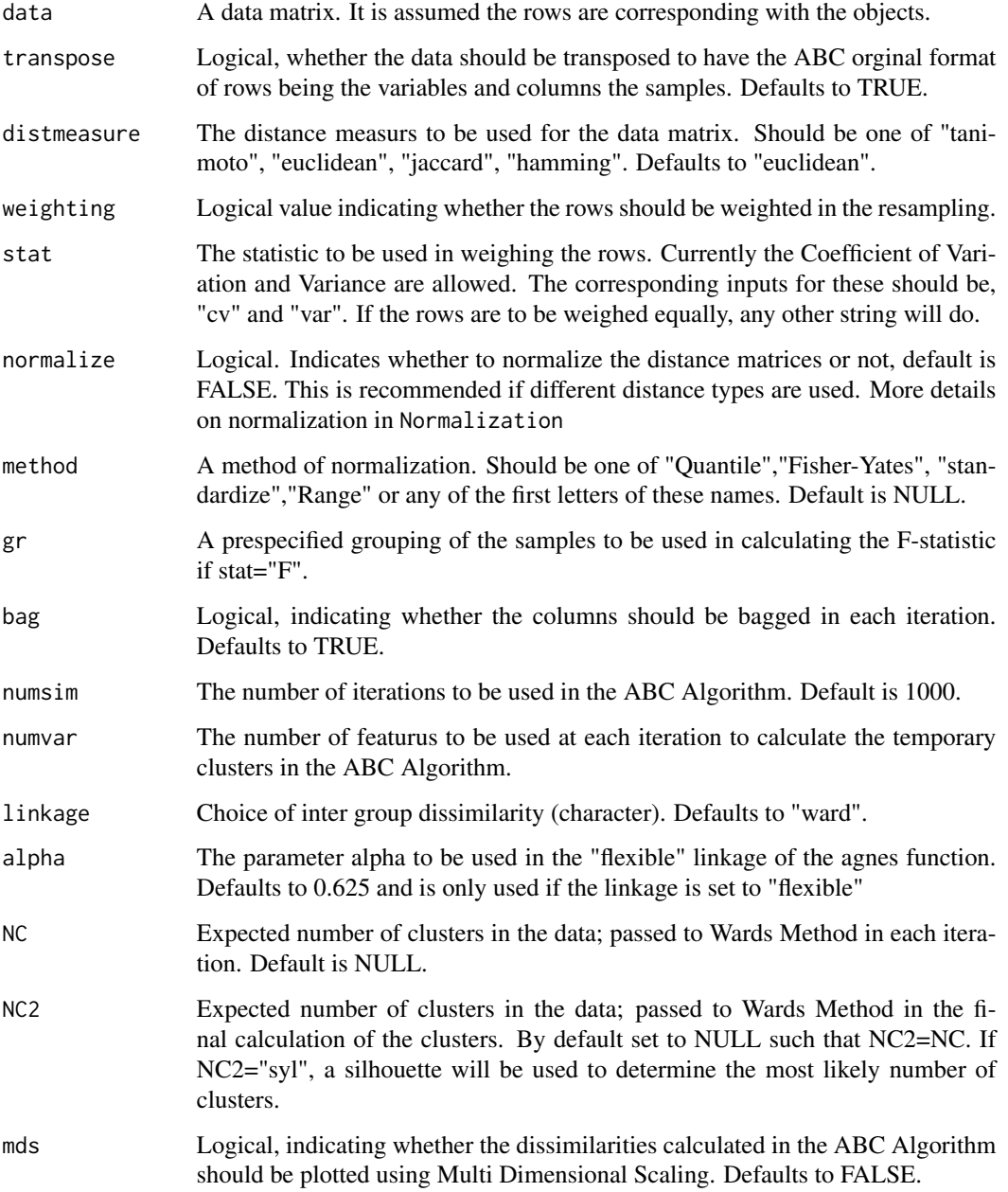

#### <span id="page-4-0"></span>ADC 5

# Value

The returned value is a list of two elements:

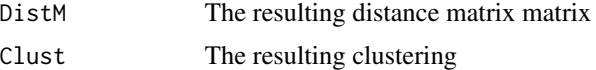

The value has class 'Ensemble'.

#### References

Amaratunga D, Cabrera J and Kovtun V (2008). "Microarray learning with ABC." *Biostatistics*, 9, pp. 128-136.

## Examples

```
data(fingerprintMat)
data(targetMat)
L=list(fingerprintMat,targetMat)
```

```
MCF7_ABC=ABC.SingleInMultiple(data=fingerprintMat,transpose=TRUE,distmeasure="tanimoto",
weighting=TRUE,stat="var", gr=c(),bag=TRUE, numsim=100,numvar=100,linkage="flexible",
alpha=0.625,NC=7, NC2=NULL, mds=FALSE)
```
ADC *Aggregated data clustering*

## Description

Aggregated Data Clustering (ADC) is a direct clustering multi-source technique. ADC merges the columns of all data sets into a single large data set on which a final clustering is performed.

#### Usage

```
ADC(List, distmeasure = "tanimoto", normalize = FALSE, method = NULL,
  clust = "agnes", linkage = "flexible", alpha = 0.625)
```
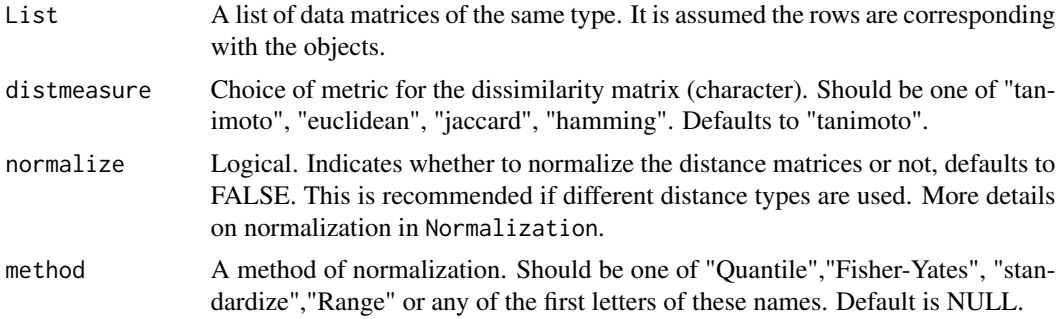

<span id="page-5-0"></span>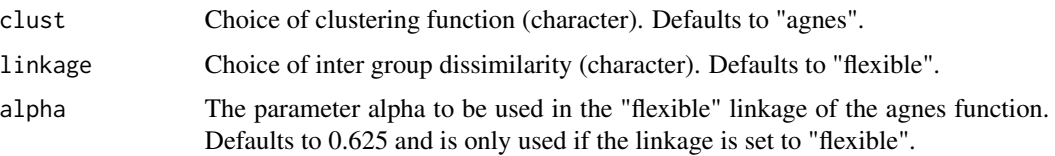

## Details

In order to perform aggregated data clustering, the ADC function was written. A list of data matrices of the same type (continuous or binary) is required as input which are combined into a single (larger) matrix. Hierarchical clustering is performed with the agnes function and the ward link on the resulting data matrix and an applicable distance measure is indicated by the user.

## Value

The returned value is a list with the following three elements.

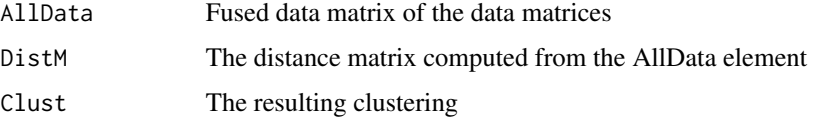

The value has class "ADC". The Clust element will be of interest for further applications.

#### References

Fodeh J, Brandt C, Luong BT, Haddad A, Schultz M, Murphy T and Krauthammer M (2013). "Complementary Ensemble Clustering of Biomedical Data." *Journal of Biomedical Informatics*, 46(3), pp. 436-443.

#### Examples

```
data(fingerprintMat)
data(targetMat)
L=list(fingerprintMat,targetMat)
MCF7_ADC=ADC(List=L,distmeasure="tanimoto",normalize=FALSE,method=NULL,clust="agnes",
linkage="flexible",alpha=0.625)
```
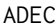

Aggregated data ensemble clustering

# Description

Aggregated Data Ensemble Clustering (ADEC) is a direct clustering multi-source technique. ADEC is an iterative procedure which starts with the merging of the data sets. In each iteration, a random sample of the features is selected and/or a resulting dendrogram is divided into k clusters for a range of values of k.

## ADEC 7

## Usage

```
ADEC(List, distmeasure = "tanimoto", normalize = FALSE, method = NULL,
  t = 10, r = NULL, nrclusters = NULL, clust = "agnes",
  linkage = "flexible", alpha = 0.625)
```
# Arguments

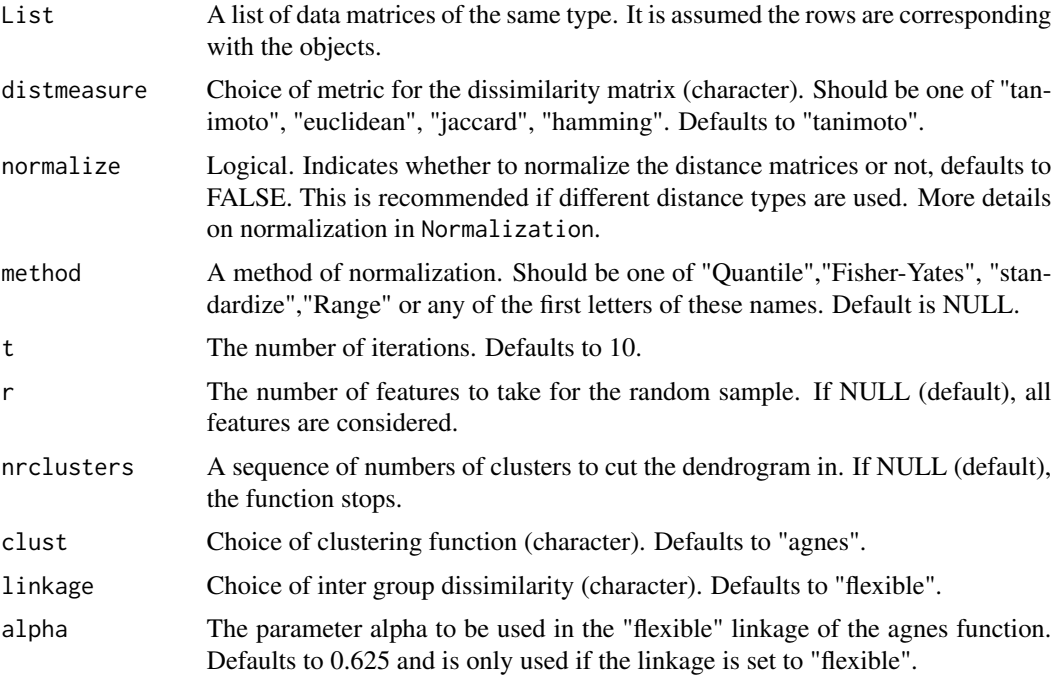

#### Details

If r is specified and nrclusters is a fixed number, only a random sampling of the features will be performed for the t iterations (ADECa). If r is NULL and the nrclusters is a sequence, the clustering is performedon all features and the dendrogam is divided into clusters for the values of nrclusters (ADECb). If both r is specified and nrclusters is a sequence, the combination is performed (ADECc). After every iteration, either be random sampling, multiple divisions of the dendrogram or both, an incidence matrix is set up. All incidence matrices are summed and represent the distance matrix on which a final clustering is performed.

## Value

The returned value is a list with the following three elements.

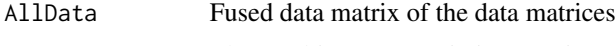

- DistM The resulting co-association matrix
- Clust The resulting clustering

The value has class 'ADEC'. The Clust element will be of interest for further applications.

## <span id="page-7-0"></span>References

Fodeh J, Brandt C, Luong BT, Haddad A, Schultz M, Murphy T and Krauthammer M (2013). "Complementary Ensemble Clustering of Biomedical Data." *Journal of Biomedical Informatics*, 46(3), pp. 436-443.

#### Examples

```
data(fingerprintMat)
data(targetMat)
L=list(fingerprintMat,targetMat)
MCF7_ADEC=ADEC(List=L,distmeasure="tanimoto",normalize=FALSE,method=NULL,t=100,
r=100,nrcluster=seq(1,10,1),clust="agnes",linkage="flexible",alpha=0.625)
```
BinFeaturesPlot\_MultipleData

*Visualization of characteristic binary features of multiple data sets*

#### Description

A tool to visualize characteristic binary features of a set of objects in comparison with the remaining objects for multiple data sets. The result is a matrix with coloured cells. Columns represent objects and rows represent the specified features. A feature which is present is give a coloured cell while an absent feature is represented by a grey cell. The labels on the right indicate the names of the features while the labels on the bottom are the names of the objects.

#### Usage

```
BinFeaturesPlot_MultipleData(leadCpds, orderLab, features = list(),
  data = list(), validate = NULL, colorLab = NULL, nrclusters = NULL,
  \text{cols} = \text{NULL}, \text{ name} = \text{c("Data1", "Data2"), \text{ colors1} = \text{c("gray90", "blue"), }colors2 = c("gray90", "green"), margins = c(5.5, 3.5, 0.5, 5.5),cexB = 0.8, cexL = 0.8, cexR = 0.8, spaceNames = 0.2,
  plottype = "new", location = NULL)
```
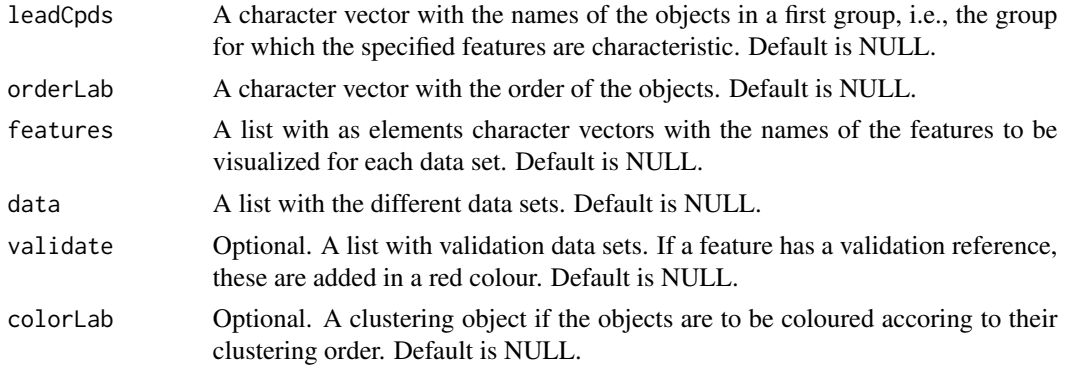

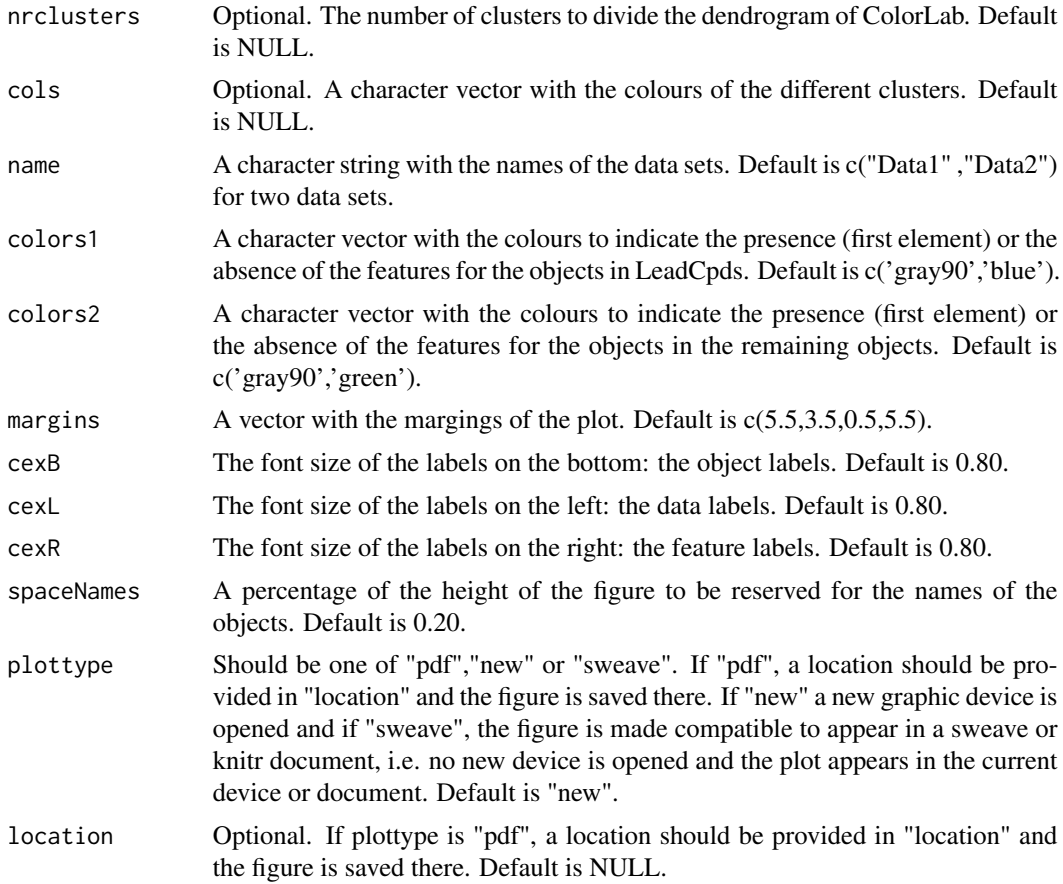

# Examples

## Not run: data(fingerprintMat) data(targetMat)

MCF7\_F = Cluster(fingerprintMat,type="data",distmeasure="tanimoto",normalize=FALSE, method=NULL,clust="agnes",linkage="flexible",gap=FALSE,maxK=55,StopRange=FALSE)

Comps=FindCluster(list(MCF7\_F),nrclusters=10,select=c(1,8))

MCF7\_Char=CharacteristicFeatures(List=NULL,Selection=Comps,binData= list(fingerprintMat,targetMat),datanames=c("FP","TP"),nrclusters=NULL, topC=NULL,sign=0.05,fusionsLog=TRUE,weightclust=TRUE,names=c("FP","TP"))

```
FeatFP=MCF7_Char$Selection$Characteristics$FP$TopFeat$Names[c(1:10)]
FeatTP=MCF7_Char$Selection$Characteristics$TP$TopFeat$Names[c(1:10)]
```
BinFeaturesPlot\_MultipleData(leadCpds=Comps,orderLab=MCF7\_Char\$Selection\$ objects\$OrderedCpds,features=list(FeatFP,FeatTP),data=list(fingerprintMat,targetMat), validate=NULL,colorLab=NULL,nrclusters=NULL,cols=NULL,name=c("FP","TP"),colors1= c('gray90','blue'),colors2=c('gray90','green'),margins=c(5.5,3.5,0.5,5.5),cexB=0.80,

cexL=0.80,cexR=0.80,spaceNames=0.20,plottype="new",location=NULL)

## End(Not run)

#### BinFeaturesPlot\_SingleData

*Visualization of characteristic binary features of a single data set*

## Description

A tool to visualize characteristic binary features of a set of objects in comparison with the remaining objects for a single data set. The result is a matrix with coloured cells. Columns represent objects and rows represent the specified features. A feature which is present is give a coloured cell while an absent feature is represented by a grey cell. The labels on the right indicate the names of the features while the labels on the bottom are the names of the objects.

## Usage

```
BinFeaturesPlot_SingleData(leadCpds = c(), orderLab = c(), features = c(),
  data = NULL, colorLab = NULL, nrclusters = NULL, cols = NULL,
  name = c("Data"), colors1 = c("gray90", "blue"), colors2 = c("gray90",
  "green"), highlightFeat = NULL, margins = c(5.5, 3.5, 0.5, 5.5),
  plottype = "new", location = NULL)
```
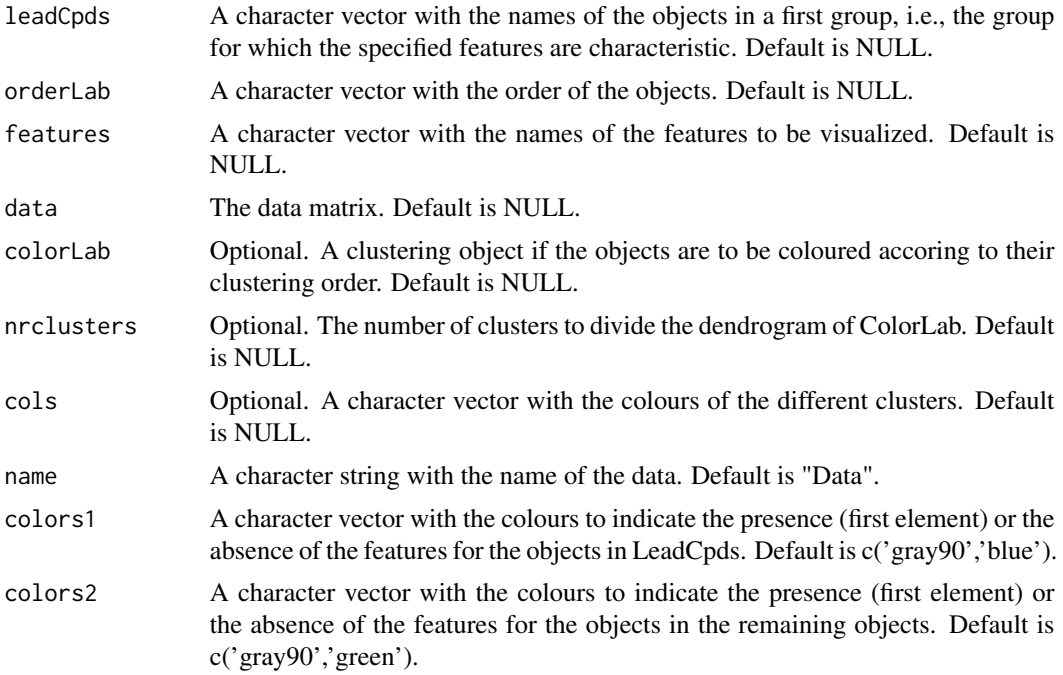

<span id="page-9-0"></span>

<span id="page-10-0"></span>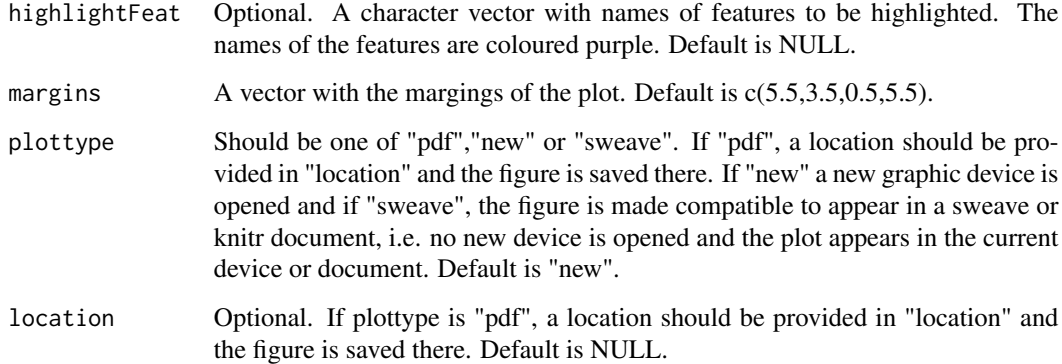

# Examples

```
## Not run:
data(fingerprintMat)
```
MCF7\_F = Cluster(fingerprintMat,type="data",distmeasure="tanimoto",normalize=FALSE, method=NULL,clust="agnes",linkage="flexible",gap=FALSE,maxK=55,StopRange=FALSE)

```
Comps=FindCluster(list(MCF7_F),nrclusters=10,select=c(1,8))
```

```
MCF7_Char=CharacteristicFeatures(List=list(fingerprintMat),Selection=Comps,
binData=list(fingerprintMat),datanames=c("FP"),nrclusters=NULL,topC=NULL,
sign=0.05,fusionsLog=TRUE,weightclust=TRUE,names=c("FP"))Feat=MCF7_Char$
Selection$Characteristics$FP$TopFeat$Names[c(1:10)]
```

```
BinFeaturesPlot_SingleData(leadCpds=Comps,orderLab=MCF7_Char$Selection$
objects$OrderedCpds,features=Feat,data=fingerprintMat,colorLab=NULL,
nrclusters=NULL,cols=NULL,name=c("FP"),colors1=c('gray90','blue'),colors2=
c('gray90','green'),highlightFeat=NULL,margins=c(5.5,3.5,0.5,5.5),
plottype="new",location=NULL)
```
## End(Not run)

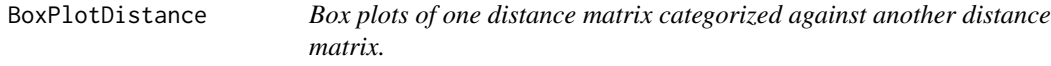

#### Description

Given two distance matrices, the function categorizes one distance matrix and produces a box plot from the other distance matrix against the created categories. The option is available to choose one of the plots or to have both plots. The function also works on outputs from ADEC and CEC functions which do not have distance matrices but incidence matrices.

# Usage

```
BoxPlotDistance(Data1, Data2, type = c("data", "dist", "clusters"),
  distmeasure = c("tanimoto", "tanimoto"), normalize = c(FALSE, FALSE),
  method = c(NULL, NULL), lab1, lab2, limits1 = NULL, limits2 = NULL,
 plot = 1, StopRange = FALSE, plottype = "new", location = NULL)
```
# Arguments

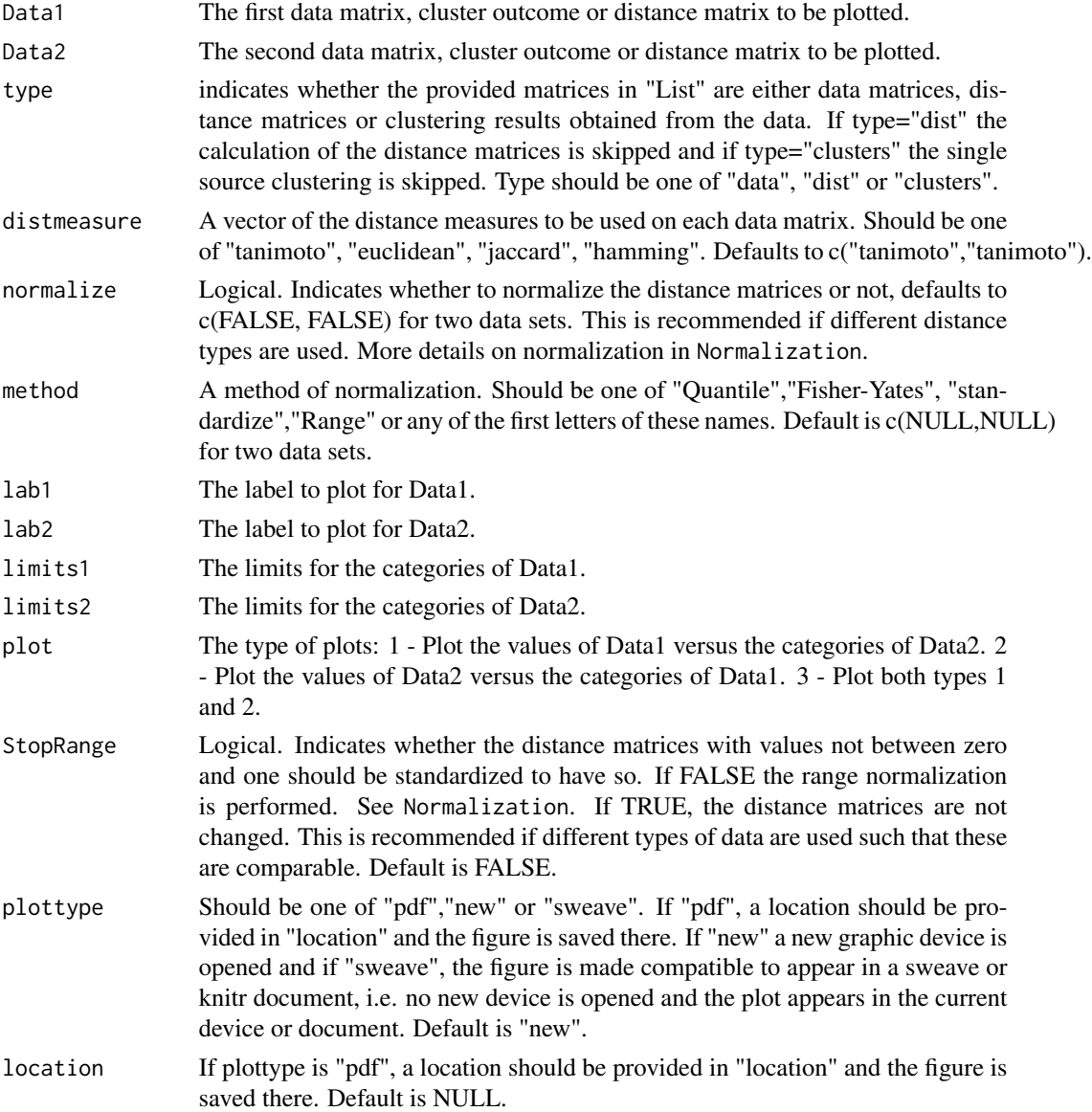

# Value

One/multiple box plots.

## <span id="page-12-0"></span> $CEC$  and  $13$

## Examples

```
## Not run:
data(fingerprintMat)
data(targetMat)
```

```
MCF7_F = Cluster(fingerprintMat,type="data",distmeasure="tanimoto",normalize=FALSE,
method=NULL,clust="agnes",linkage="flexible",gap=FALSE,maxK=55,StopRange=FALSE)
MCF7_T = Cluster(targetMat,type="data",distmeasure="tanimoto",normalize=FALSE,
method=NULL,clust="agnes",linkage="flexible",gap=FALSE,maxK=55,StopRange=FALSE)
```

```
BoxPlotDistance(MCF7_F,MCF7_T,type="cluster",lab1="FP",lab2="TP",limits1=c(0.3,0.7),
limits2=c(0.3,0.7),plot=1,StopRange=FALSE,plottype="new", location=NULL)
```
## End(Not run)

CEC *Complementary ensemble clustering*

#### Description

Complementary Ensemble Clustering (CEC) Complementary Ensemble Clustering (CEC, Fodeh2013) shows similarities with ADEC. However, instead of merging the data matrices, ensemble clustering is performedon each data matrix separately. The resulting incidence matrices for each data sets are combined in a weighted linear equation. The weighted incidence matrix is the input for the final clustering algorithm. Similarly as ADEC, there are versions depending of the specification of the number of features to sample and the number of clusters.

#### Usage

```
CEC(List, distmeasure = c("tanimoto", "tanimoto"), normalize = c(FALSE,
  FALSE), method = c(NULL, NULL), t = 10, r = NULL, nrclusters = NULL,
 weight = NULL, clust = "agnes", linkage = c("flexible", "flexible"),alpha = 0.625, weightclust = 0.5)
```
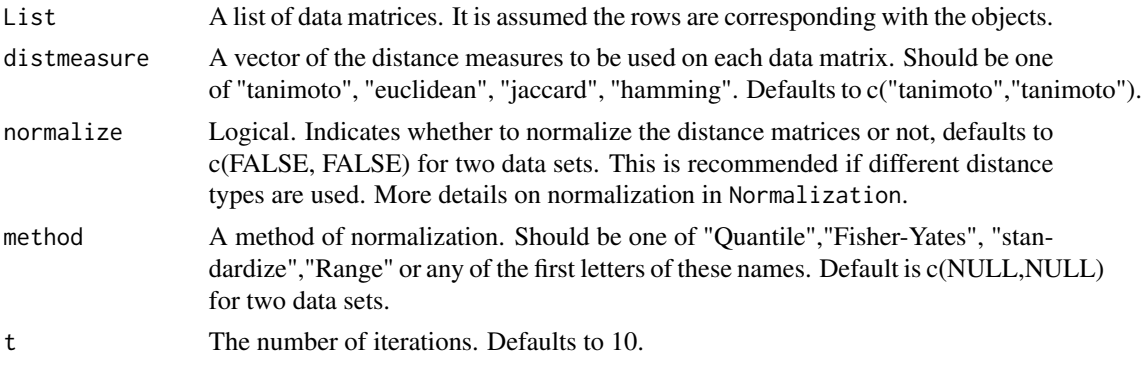

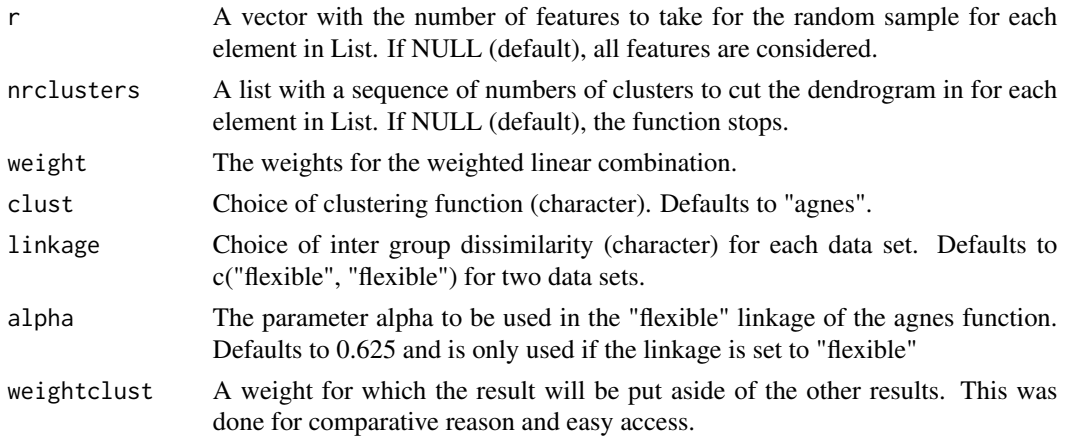

# Details

If r is specified and nrclusters is a fixed number, only a random sampling of the features will be performed for the t iterations (CECa). If r is NULL and the nrclusters is a sequence, the clustering is performedon all features and the dendrogam is divided into clusters for the values of nrclusters (CECb). If both r is specified and nrclusters is a sequence, the combination is performed (CECc). After every iteration, either be random sampling, multiple divisions of the dendrogram or both, an incidence matrix is set up. All incidence matrices are summed and represent the distance matrix on which a final clustering is performed.

#### Value

The returned value is a list of four elements:

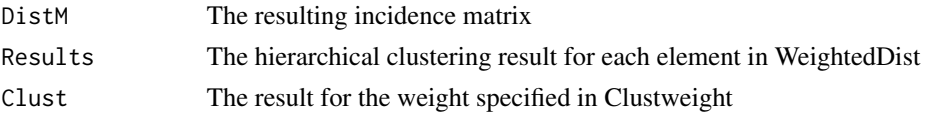

The value has class 'CEC'.

#### References

Fodeh J, Brandt C, Luong BT, Haddad A, Schultz M, Murphy T and Krauthammer M (2013). "Complementary Ensemble Clustering of Biomedical Data." *Journal of Biomedical Informatics*, 46(3), pp. 436-443.

## Examples

```
data(fingerprintMat)
data(targetMat)
L=list(fingerprintMat,targetMat)
```

```
MCF7_CEC=CEC(List=L,distmeasure=c("tanimoto","tanimoto"),normalize=FALSE,method=NULL
,t=100, r=c(100,100), nrclusters=list(seq(2,10,1),seq(2,10,1)),clust="agnes",linkage=
c("flexible","flexible"),alpha=0.625,weightclust=0.5)
```
<span id="page-14-0"></span>CharacteristicFeatures

*Determining the characteristic features of a cluster*

# Description

The function CharacteristicFeatures requires as input a list of one or multiple clustering results. It is capable of selecting the binary features which determine a cluster with the help of the fisher's exact test.

## Usage

```
CharacteristicFeatures(List, Selection = NULL, binData = NULL,
 contData = NULL, datanames = NULL, nrclusters = NULL, sign = 0.05,
  topChar = NULL, fusionsLog = TRUE, weightclust = TRUE, names = NULL)
```
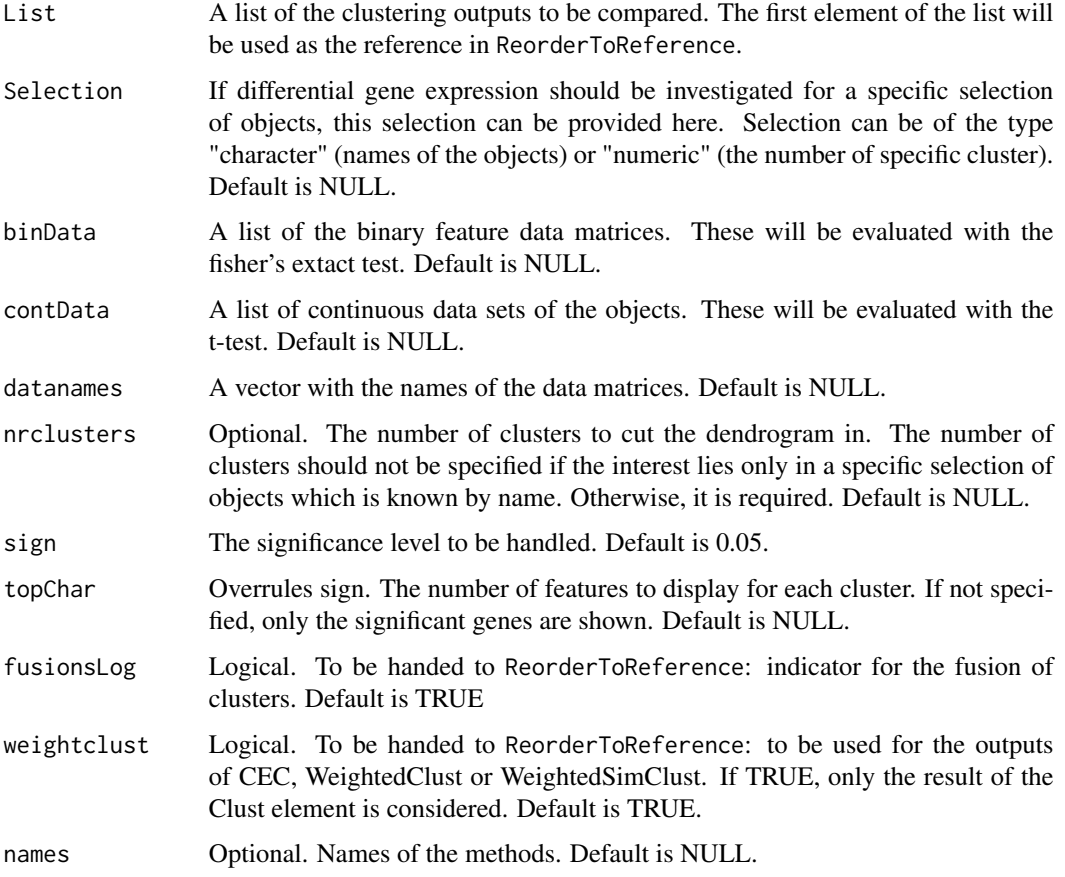

## <span id="page-15-0"></span>Details

The function rearranges the clusters of the methods to a reference method such that a comparison is made easier. Given a list of methods, it calls upon ReorderToReference to rearrange the number of clusters according to the first element of the list which will be used as the reference.

#### Value

The returned value is a list with an element per method. Each element contains a list per cluster with the following elements:

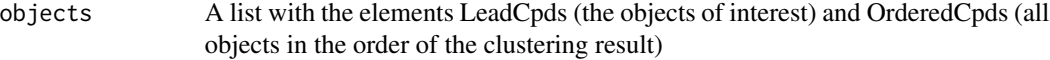

Characteristics

A list with an element per defined binary data matrix in BinData and continuous data in ContData. Each element is again a list with the elements TopFeat (a table with information on the top features) and AllFeat (a table with information on all features)

#### Examples

```
## Not run:
data(fingerprintMat)
data(targetMat)
data(geneMat)
```

```
MCF7_F = Cluster(fingerprintMat,type="data",distmeasure="tanimoto",normalize=FALSE,
method=NULL,clust="agnes",linkage="flexible",gap=FALSE,maxK=55,StopRange=FALSE)
MCF7_T = Cluster(targetMat,type="data",distmeasure="tanimoto",normalize=FALSE,
method=NULL,clust="agnes",linkage="flexible",gap=FALSE,maxK=55,StopRange=FALSE)
```

```
L=list(MCF7_T ,MCF7_F)
```
MCF7\_Char=CharacteristicFeatures(List=L,Selection=NULL,BinData=list(fingerprintMat, targetMat),datanames=c("FP","TP"),nrclusters=7,topC=NULL,sign=0.05,fusionsLog=TRUE, weightclust=TRUE,names=c("FP","TP"))

## End(Not run)

ChooseCluster *Interactive plot to determine DE Genes and DE features for a specific cluster*

#### Description

If desired, the function produced a dendrogram of a clustering results. One or multiple cluster can be indicated by a mouse click. From these clusters DE genes and characteristic features are determined. It is also possible to provide the objects of interest without producing the plot. Note, it is required to click on the dendrogram branches, not on the objects. #' @export ChooseCluster

# ChooseCluster 17

# Usage

```
ChooseCluster(Interactive = TRUE, leadCpds = NULL, clusterResult = NULL,
  colorLab = NULL, binData = NULL, contData = NULL, data = new = c("FP"),geneExpr = NULL, topChar = 20, topG = 20, sign = 0.05,
 nrclusters = NULL, cols = NULL, n = 1)
```
# Arguments

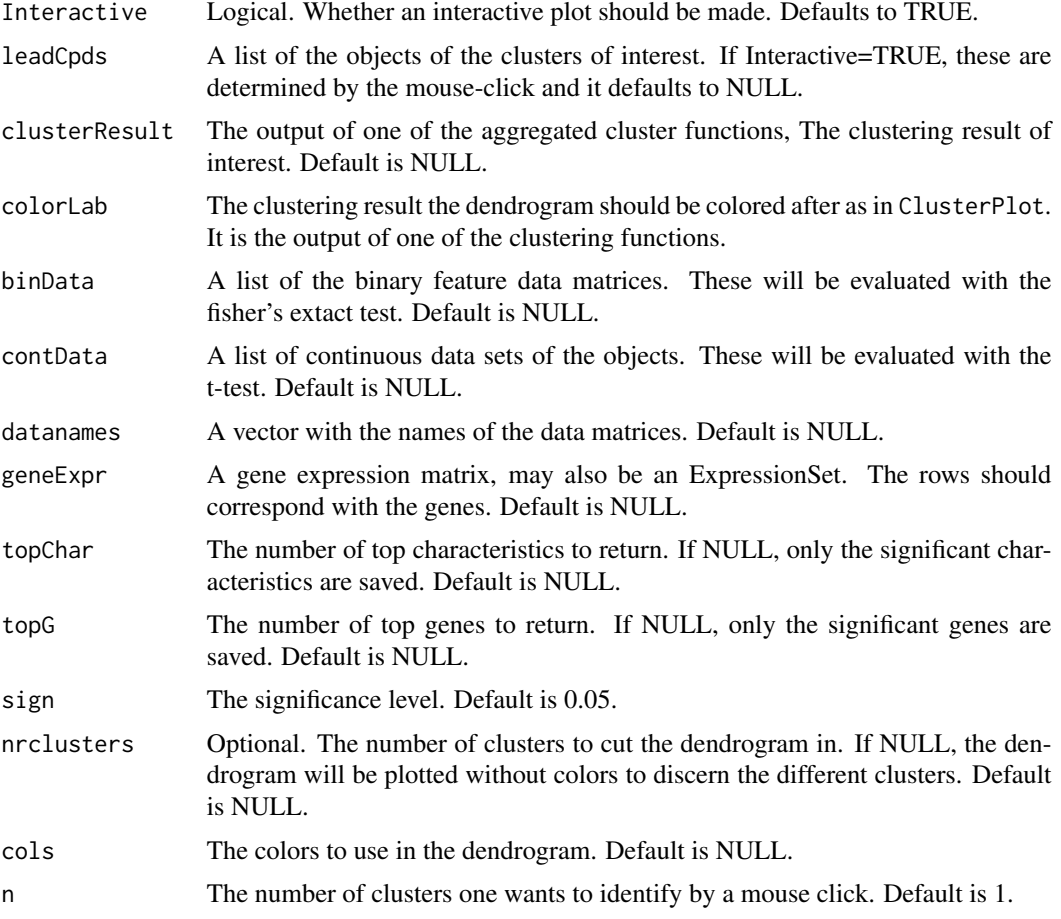

# Details

The DE genes are determined by testing for significance of the specified cluster versus all other objects combined. This is performed by the limma function. The binary features are evaluated with the fisher exact test while the continuous features are tested with the t-test. Multiplicity correction is included.

#### Value

The returned value is a list with one element per cluster of interest indicated by the prefix "Choice". This element is again a list with the following three elements:

<span id="page-17-0"></span>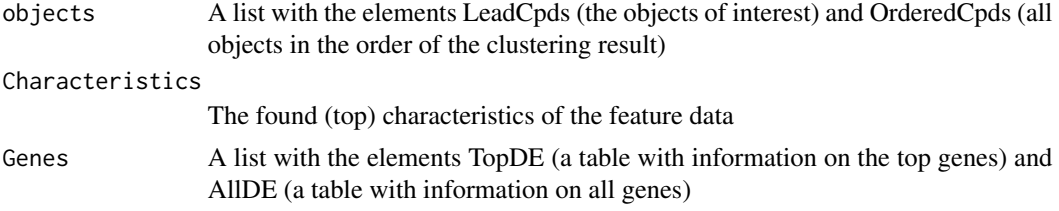

# Examples

```
## Not run:
data(fingerprintMat)
data(targetMat)
data(geneMat)
MCF7_F = Cluster(fingerprintMat,type="data",distmeasure="tanimoto",normalize=FALSE,
method=NULL,clust="agnes",linkage="flexible",gap=FALSE,maxK=55,StopRange=FALSE)
MCF7_T = Cluster(targetMat,type="data",distmeasure="tanimoto",normalize=FALSE,
method=NULL,clust="agnes",linkage="flexible",gap=FALSE,maxK=55,StopRange=FALSE)
MCF7_Interactive=ChooseCluster(Interactive=TRUE,leadCpds=NULL,clusterResult=MCF7_T,
```
colorLab=MCF7\_F,binData=list(fingerprintMat),datanames=c("FP"),geneExpr=geneMat,  $topChar = 20$ ,  $topG = 20$ ,  $nrclusters=7, n=1)$ 

## End(Not run)

Cluster *Single source clustering*

# Description

The function Cluster performs clustering on a single source of information, i.e one data matrix. The option is available to compute the gap statistic to determine the optimal number of clusters.

#### Usage

```
Cluster(Data, type = c("data", "dist"), distmeasure = "tanimoto",
  normalize = FALSE, method = NULL, clust = "agnes",linkage = "flexible", alpha = 0.625, gap = TRUE, maxK = 15,
  StopRange = TRUE)
```
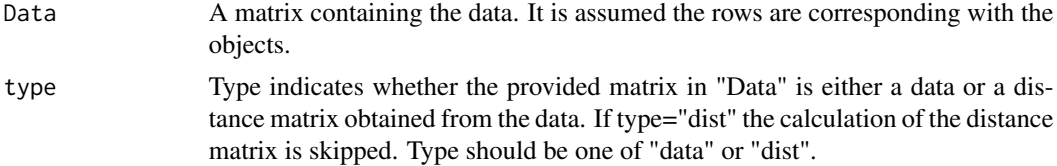

#### Cluster 19

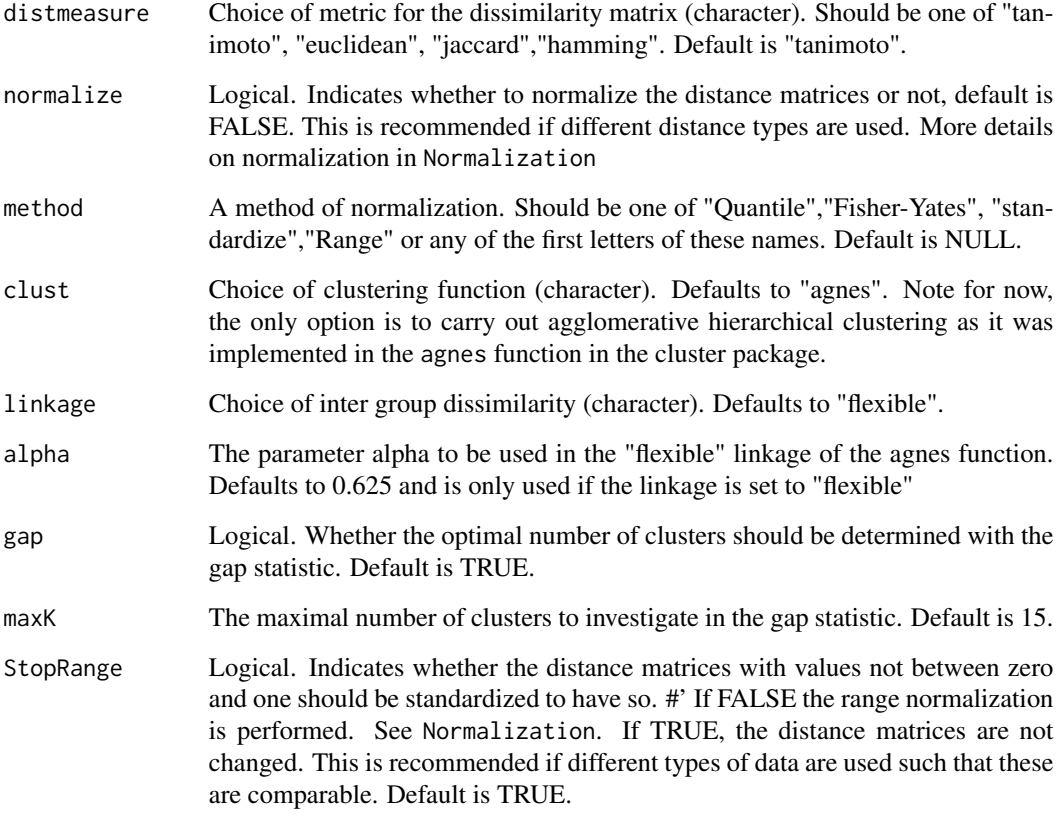

## Details

The gap statistic is determined by the criteria described by the cluster package: firstSEmax, globalSEmax, firstmax,globalmax, Tibs2001SEmax. The number of iterations is set to a default of 500. The implemented distances to be used for the dissimilarity matrix are jaccard, tanimoto and euclidean. The jaccard distances were computed with the dist.binary(...,method=1) function in the ade4 package and the euclidean ones with the daisy function in again the cluster package. The Tanimoto distances were implemented manually.

#### Value

The returned value is a list with two elements:

- DistM The distance matrix of the data matrix
- Clust The resulting clustering

If the gap option was indicated to be true, another 3 elements are joined to the list. Clust\\_gap contains the output from the function to compute the gap statistics and gapdata is a subset of this output. Both can be used to make plots to visualize the gap statistic. The final component is k which is a matrix containing the optimal number of clusters determined by each criterion mentioned earlier.

## Examples

```
data(fingerprintMat)
data(targetMat)
MCF7_F = Cluster(fingerprintMat,type="data",distmeasure="tanimoto",normalize=FALSE,
method=NULL,clust="agnes",linkage="flexible",alpha=0.625,gap=FALSE,maxK=55
,StopRange=FALSE)
MCF7_T = Cluster(targetMat,type="data",distmeasure="tanimoto",normalize=FALSE,
method=NULL,clust="agnes",linkage="flexible",alpha=0.625,gap=FALSE,maxK=55
,StopRange=FALSE)
```
ClusterCols *Matching clusters with colours*

# **Description**

Internal function of ClusterPlot.

# Usage

```
ClusterCols(x, Data, nrclusters = NULL, cols = NULL, colorComps = NULL)
```
#### Arguments

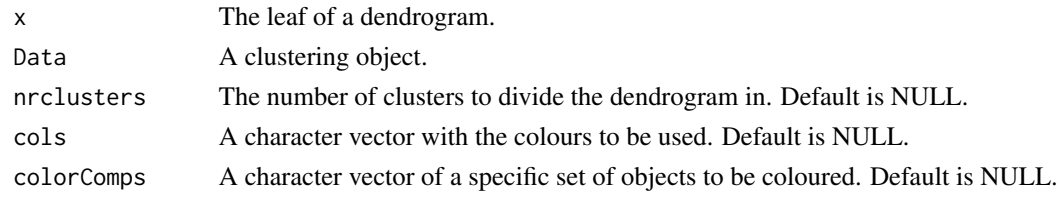

ClusteringAggregation *Clustering aggregation*

# Description

The ClusteringAggregation includes the ensemble clustering methods Balls, Agglomerative (Aggl.) and Furthest which are graph-based consensus methods.

#### Usage

```
ClusteringAggregation(List, type = c("data", "dist", "clust"),
  distmeasure = c("tanimoto", "tanimoto"), normalize = c(FALSE, FALSE),
 method = c(NULL, NULL), clust = "agnes", linkage = c("flexible",
  "flexible"), alpha = 0.625, nrclusters = c(7, 7), gap = FALSE,
 maxK = 15, agglMethod = c("Balls", "Aggl", "Furthest", "LocalSearch"),
  improve = TRUE, distThresh_B = 0.5, distThresh_A = 0.8)
```
<span id="page-19-0"></span>

#### Arguments

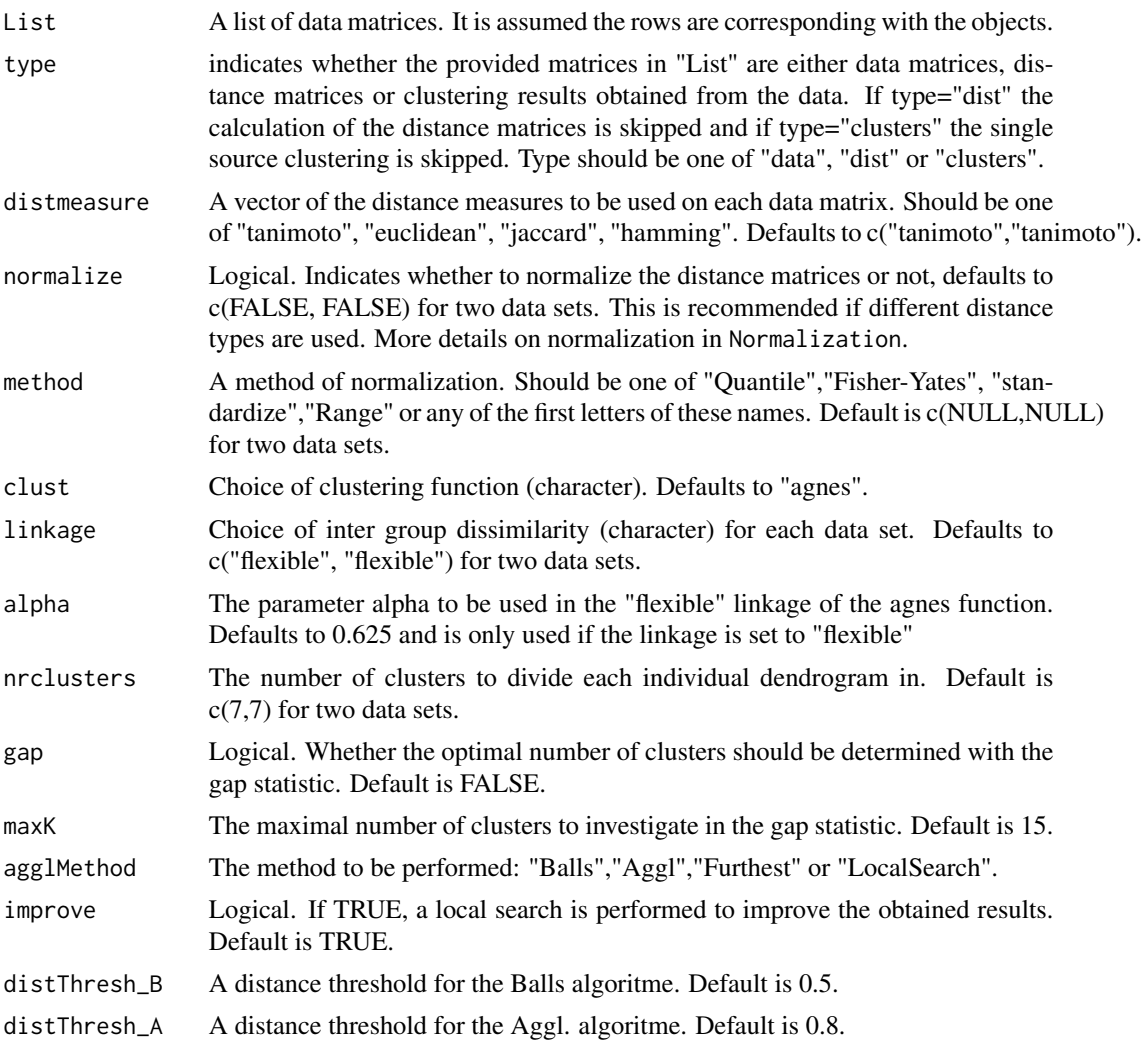

## Details

(Gionis, Mannila, and Tsaparas 2007) propose heuristic algorithms in order to find a solution for the consensus problem. In a first step, a weighted graph is built from the objects with weights between two vertices determined by the fraction of clusterings that place the two vertices in different clusters. In a second step, an algorithm searches for the partition that minimizes the total number of disagreements with the given partitions. The Balls algorithm is an iterative process which finds a cluster for the consensus partition in each iteration. For each object \$i\$, all objects at a distance of at most 0.5 are collected and the average distance of this set to the \$i\$th object of interest is calculated. If the average distance is less or equal to a parameter \$alpha\$ the objects form a cluster; otherwise the object forms a singleton. The Agglomerative (Aggl.) algorithm starts by considering every object as a singleton cluster. Next, the two closest clusters are merged if the average distance between the clusters is less than 0.5. If there are no two clusters with an average distance smaller than 0.5, the algorithm stops and returns the created clusters as a solution. The Furthest algorithm

starts by placing all objects into a single cluster. In each iteration, the pair of objects that are the furthest apart are considered as new cluster centers. The remaining objects are appointed to the center that increases the cost of the partition the least and the new cost is computed. The cost is the sum of the all distances between the obtained partition and the partitions in the ensemble. The iteration continues until the cost of the new partition is higher than the previous partition.

## Value

The returned value is a list of two elements:

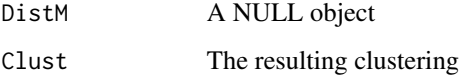

The value has class 'Ensemble'.

#### References

Gionis A, Mannila H and Tsaparas P (2007). "Clustering aggregation." *ACM Transactions on Knowledge Discovery from Data*, 1(1), pp. 4.

## Examples

```
data(fingerprintMat)
data(targetMat)
L=list(fingerprintMat,targetMat)
```

```
MCF7_Aggl=ClusteringAggregation(List=L,type="data",distmeasure=c("tanimoto","tanimoto"),
normalize=c(FALSE,FALSE),method=c(NULL,NULL),clust="agnes",linkage = c("flexible",
"flexible"), alpha=0.625, nrclusters=c(7,7), gap = FALSE, maxK = 15, agglMethod="Aggl",
improve=TRUE,distThresh_B=0.5,distThresh_A=0.8)
```

```
ClusterPlot Colouring clusters in a dendrogram
```
## Description

Plot a dendrogram with leaves colored by a result of choice.

#### Usage

```
ClusterPlot(Data1, Data2 = NULL, nrclusters = NULL, cols = NULL,
  colorComps = NULL, hangdend = 0.02, plottype = "new", location = NULL,
  ...)
```
<span id="page-21-0"></span>

#### ClusterPlot 23

## Arguments

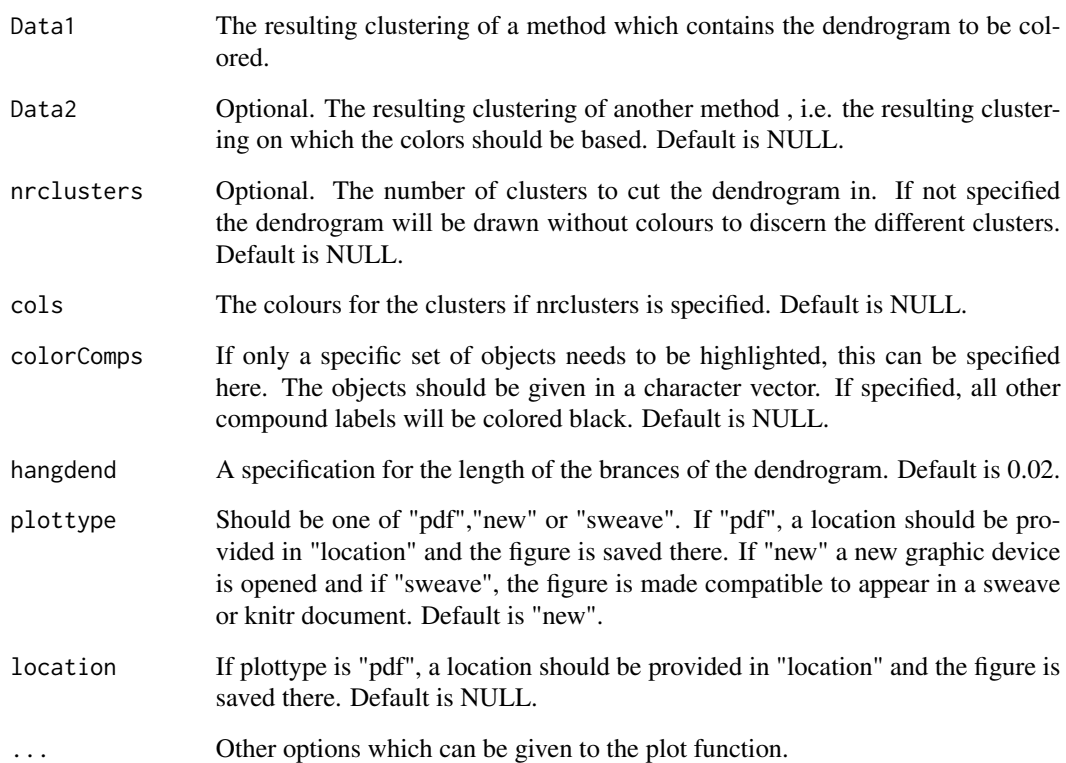

## Value

A plot of the dendrogram of the first clustering result with colored leaves. If a second clustering result is given in Data2, the colors are based on this clustering result.

# Examples

```
## Not run:
data(fingerprintMat)
data(targetMat)
data(Colors1)
```
MCF7\_T = Cluster(targetMat,type="data",distmeasure="tanimoto",normalize=FALSE, method=NULL,clust="agnes",linkage="flexible",gap=FALSE,maxK=55,StopRange=FALSE)

```
ClusterPlot(MCF7_T ,nrclusters=7,cols=Colors1,plottype="new",location=NULL,
main="Clustering on Target Predictions: Dendrogram",ylim=c(-0.1,1.8))
```
## End(Not run)

## Description

In order to facilitate the visualization of the influence of the different methods on the clustering of the objects, colours can be used. The function ColorPalette is able to pick out as many colours as there are clusters. This is done with the help of the ColorRampPalette function of the grDevices package

#### Usage

```
ColorPalette(colors = c("red", "green"), ncols = 5)
```
#### Arguments

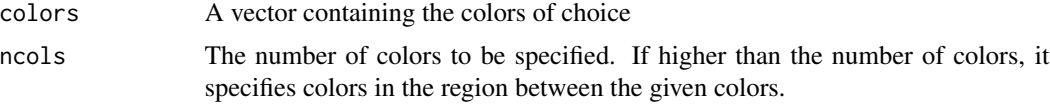

## Value

A vector containing the hex codes of the chosen colors.

## Examples

```
Colors1<-ColorPalette(c("cadetblue2","chocolate","firebrick2",
"darkgoldenrod2", "darkgreen","blue2","darkorchid3","deeppink2"), ncols=8)
```
Colors1 *Colour examples*

# Description

A vector of HEX codes for the colours used in the examples

#### Format

An object if class "character".

## Examples

data(Colors1)

<span id="page-24-0"></span>

# Description

The ColorsNames function is used on the output of the ReorderToReference and matches the cluster numbers indicated by the cell with the names of the colors. This is necessary to produce the plot of the ComparePlot function and is therefore an internal function of this function but can also be applied separately.

#### Usage

```
ColorsNames(matrixColors, cols = NULL)
```
#### Arguments

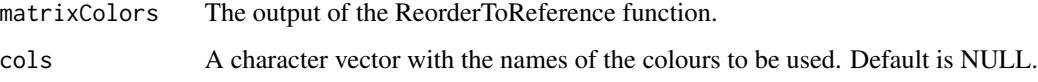

## Value

A matrix containing the hex code of the color that corresponds to each cell of the matrix to be colored. This function is called upon by the ComparePlot function.

## Examples

```
data(fingerprintMat)
data(targetMat)
data(Colors1)
MCF7_F = Cluster(fingerprintMat,type="data",distmeasure="tanimoto",normalize=FALSE,
method=NULL,clust="agnes",linkage="flexible",gap=FALSE,maxK=55,StopRange=FALSE)
MCF7_T = Cluster(targetMat,type="data",distmeasure="tanimoto",normalize=FALSE,
method=NULL,clust="agnes",linkage="flexible",gap=FALSE,maxK=55,StopRange=FALSE)
```

```
L=list(MCF7_F,MCF7_T)
names=c("FP","TP")
```
MatrixColors=ReorderToReference(List=L,nrclusters=7,fusionsLog=TRUE,weightclust=TRUE, names=names)

Names=ColorsNames(matrixColors=MatrixColors,cols=Colors1)

<span id="page-25-0"></span>

# Description

A visual comparison of all methods is handy to see which objects will always cluster together independent of the applied methods. The function CompareInteractive plots the comparison over the specified methods. A cluster or method can than be identified by clicking and is plotted separately against the single source or other specified methods.

#### Usage

```
CompareInteractive(ListM, ListS, nrclusters = NULL, cols = NULL,
  fusionsLogM = FALSE, fusionsLogS = FALSE, weightclustM = FALSE,
  weightclustS = FALSE, namesM = NULL, namesS = NULL, marginsM = c(2,2.5, 2, 2.5), marginsS = c(8, 2.5, 2, 2.5), Interactive = TRUE, n = 1)
```
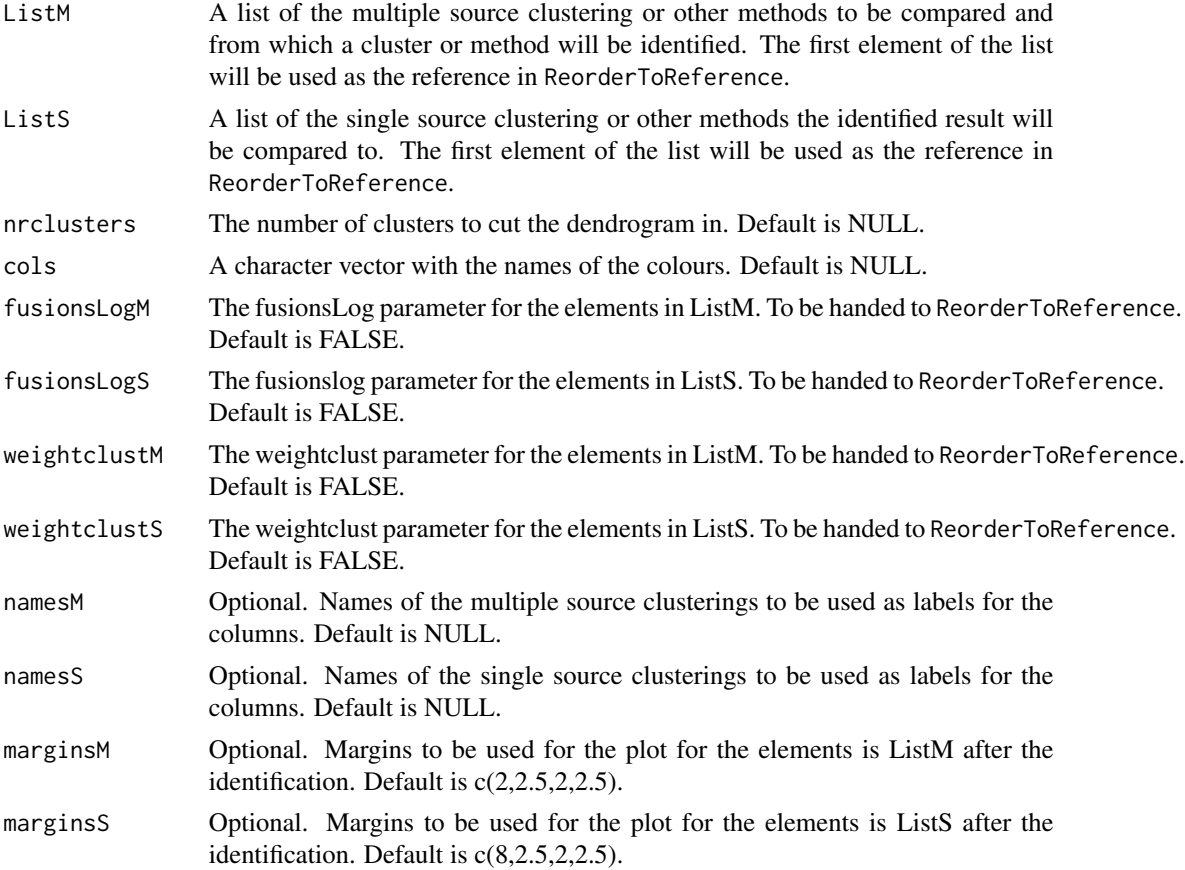

#### <span id="page-26-0"></span>ComparePlot 27

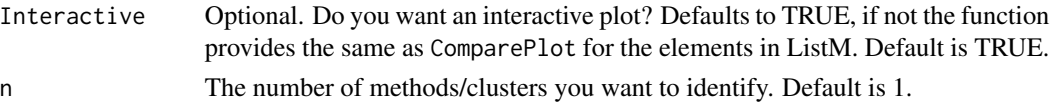

#### Value

The returned value is a plot of the comparison of the elements of ListM. On this plot multiple clusters and/or methods can be identified. Click on a cluster of a specific method to see how that cluster of that method compares to the elements in ListS. Click left next to a row to identify a all cluster of a specific method. A new plotting window will appear for every identification.

#### Examples

```
## Not run:
data(fingerprintMat)
data(targetMat)
data(Colors1)
MCF7_F = Cluster(fingerprintMat,type="data",distmeasure="tanimoto",normalize=FALSE,
method=NULL,clust="agnes",linkage="flexible",gap=FALSE,maxK=55,StopRange=FALSE)
MCF7_T = Cluster(targetMat,type="data",distmeasure="tanimoto",normalize=FALSE,
method=NULL,clust="agnes",linkage="flexible",gap=FALSE,maxK=55,StopRange=FALSE)
L=list(fingerprintMat,targetMat)
MCF7_W=WeightedClust(List=L,type="data",distmeasure=c("tanimoto","tanimoto"),
normalize=c(FALSE,FALSE),method=c(NULL,NULL),weight=seq(1,0,-0.1),weightclust=0.5,
clust="agnes",linkage="ward",StopRange=FALSE)
ListM=list(MCF7_W)
namesM=c(seq(1.0,0.0,-0.1))
ListS=list(MCF7_F,MCF7_T)
namesS=c("FP","TP")
CompareInteractive(ListM,ListS,nrclusters=7,cols=Colors1,fusionsLogM=FALSE,
fusionsLogS=FALSE,weightclustM=FALSE,weightclustS=TRUE,namesM,namesS,
marginsM=c(2,2.5,2,2.5),marginsS=c(8,2.5,2,2.5),Interactive=TRUE,n=1)
## End(Not run)
```
ComparePlot *Comparison of clustering results over multiple results*

#### Description

A visual comparison of all methods is handy to see which objects will always cluster together independent of the applied methods. To this aid the function ComparePlot has been written. The function relies on methods of the circlize package.

#### Usage

```
ComparePlot(List, nrclusters = NULL, cols = NULL, fusionsLog = FALSE,
 weightclust = FALSE, names = NULL, margins = c(8.1, 3.1, 3.1, 4.1),
 circle = FALSE, canvaslims = c(-1, 1, -1, 1), Highlight = NULL,
 plottype = "new", location = NULL)
```
## Arguments

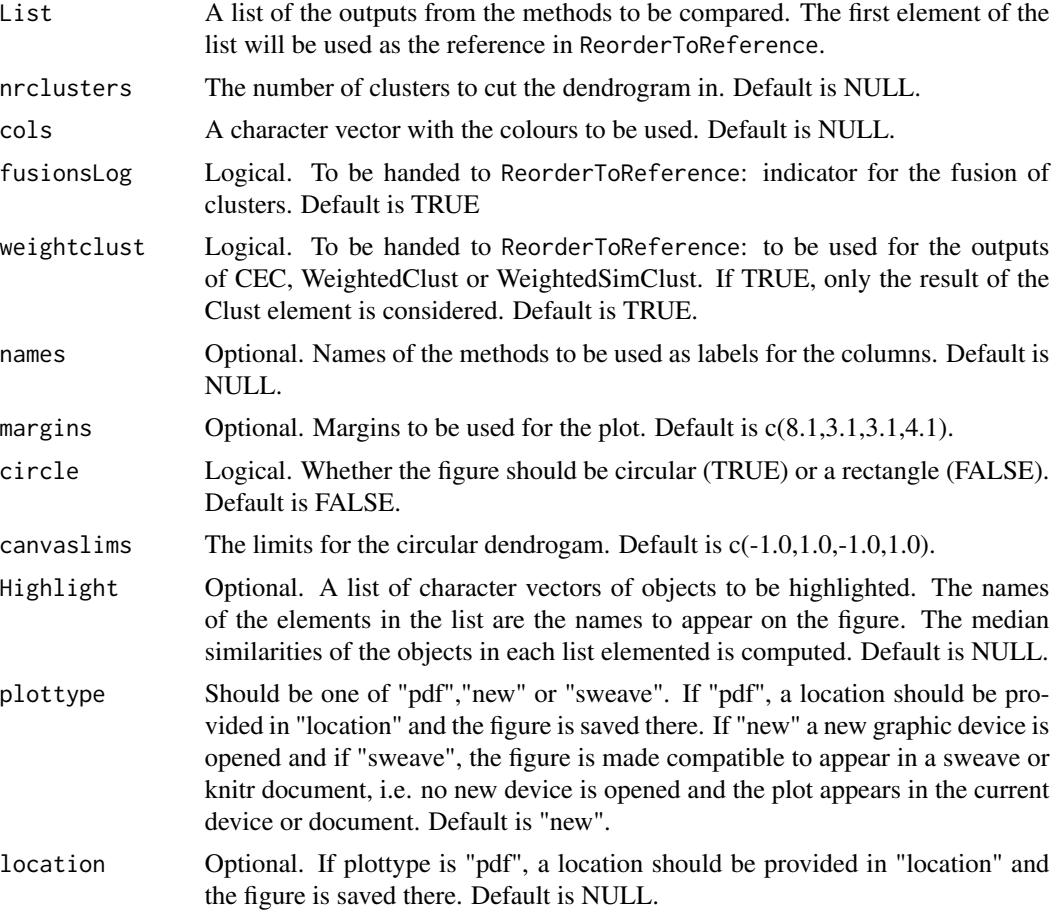

## Details

This function makes use of the functions ReorderToReference and Colorsnames. Given a list with the outputs of several methods, the first step is to call upon ReorderToReference and to produce a matrix of which the columns are ordered according to the ordering of the objects of the first method in the list. Each cell represent the number of the cluster the object belongs to for a specific method indicated by the rows. The clusters are arranged in such a way that these correspond to that one cluster of the referenced method that they have the most in common with. The function color2D.matplot produces a plot of this matrix but needs a vector indicating the names of the colors to be used. This is where ColorsNames comes in. A vector of the color names of the output of the ReorderToReference is created and handed to color2D.matplot. It is optional to adjust

#### <span id="page-28-0"></span>CompareSilCluster 29

the margins of the plot and to give a vector with the names of the methods which will be used as labels for the rows in the plot. The labels for the columns are the names of the object in the order of clustering of the referenced method. Further, the similarity measures of the methods compared to the reference will be computed and shown on the right side of the plot.

#### Value

A plot which translates the matrix output of the function ReorderToReference in which the columns represent the objects in the ordering the referenced method and the rows the outputs of the given methods. Each cluster is given a distinct color. This way it can be easily observed which objects will cluster together. The labels on the right side of the plot are the similarity measures computed by SimilarityMeasure.

#### Examples

```
## Not run:
data(fingerprintMat)
data(targetMat)
data(Colors1)
MCF7_F = Cluster(fingerprintMat,type="data",distmeasure="tanimoto",normalize=FALSE,
method=NULL,clust="agnes",linkage="flexible",gap=FALSE,maxK=55,StopRange=FALSE)
MCF7_T = Cluster(targetMat,type="data",distmeasure="tanimoto",normalize=FALSE,
method=NULL,clust="agnes",linkage="flexible",gap=FALSE,maxK=55,StopRange=FALSE)
L=list(MCF7_F,MCF7_T)
N=c("FP","TP")
#rectangular
ComparePlot(List=L,nrclusters=7,cols=Colors1,fusionsLog=TRUE,weightclust=TRUE,
names=N,margins=c(9.1,4.1,4.1,4.1),plottype="new",location=NULL)
#circle
Comps_I=c("fluphenazine","trifluoperazine","prochlorperazine","chlorpromazine")
Comps_II=c("butein","genistein","resveratrol")
ComparePlot(List=L,nrclusters=7,cols=c(Colors1), fusionsLog=TRUE,weightclust=FALSE,
names =N, margins = c(8.1, 3.1,3.1, 4.1), circle=TRUE, canvaslims=c(-1.1,1.1,-1.1,1.1),
Highlight=list("Comps I"=Comps_I,"Comps II"=Comps_II,"Cancer Treatments"=c("estradiol",
"fulvestrant")),plottype = "new")
## End(Not run)
```
CompareSilCluster *Compares medoid clustering results based on silhouette widths*

#### Description

The function CompareSilCluster compares the results of two medoid clusterings. The null hypothesis is that the clustering is identical. A test statistic is calcluated and a p-value obtained with bootstrapping. See "Details" for a more elaborate description.

## Usage

```
CompareSilCluster(List, type = c("data", "dist"),
  distmeasure = c("tanimoto", "tanimoto"), normalize = c(FALSE, FALSE),
 method = c(NULL, NULL), nrclusters = NULL, names = NULL, nboot = 100,
 plottype = "new", location = NULL)
```
# Arguments

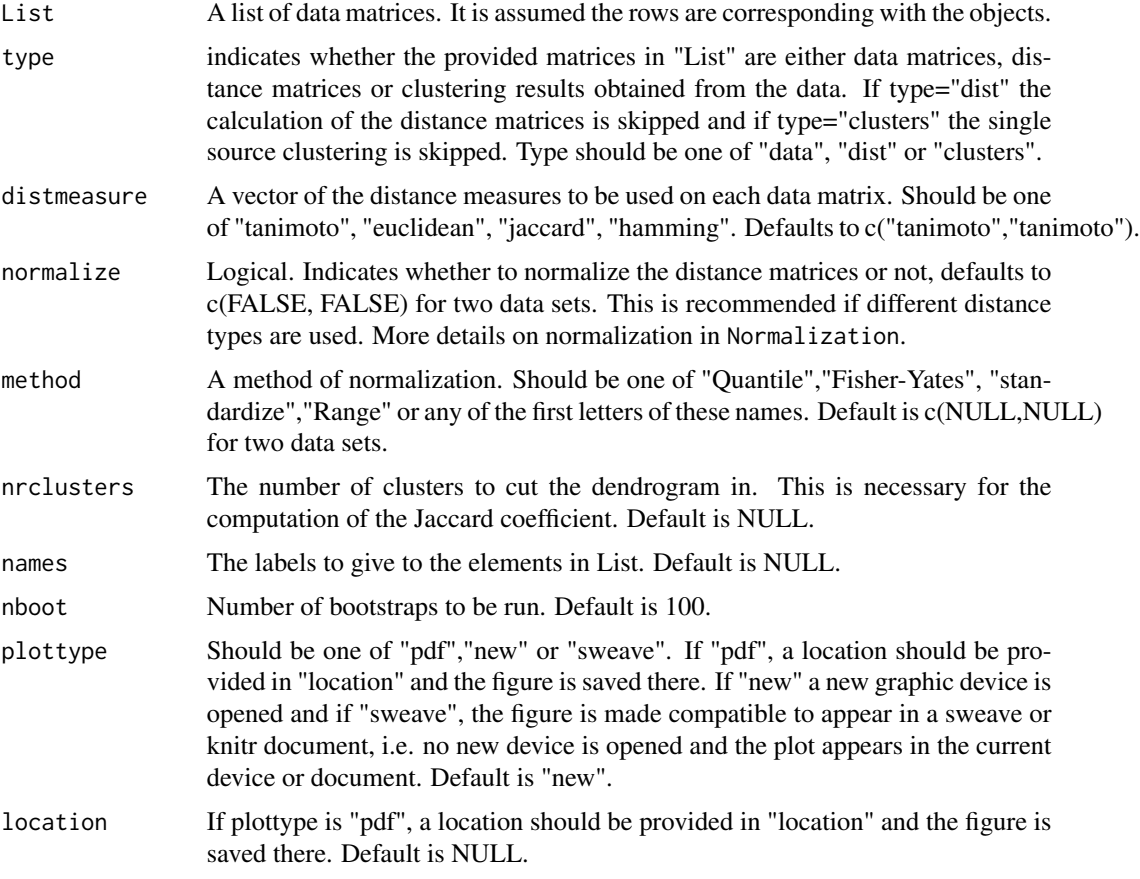

# Details

For the data or distance matrices in List, medoid clustering with nrclusters is set up by the pam function of the cluster and the silhouette widths are retrieved. These widths indicate how well an object fits in its current cluster. Values around one indicate an appropriate cluster while values around zero indicate that the object might as well lie in its neighbouring cluster. The silhouette widths are than regressed in function of the cluster membership of the objects. First the widths are modelled according to the cluster membership of object these were derived from. Next, these are modeled in function of the membership determined by the other object. The regression function is fit by the lm function and the r.squared value is retrieved. Ther.squared value indicates how much of the variance of the silhouette widths is explained by the membership. Optimally this value is high.

## <span id="page-30-0"></span>CompareSvsM 31

Next, a statistic is determined. Suppose that RXX is the  $r$  squared retrieved from regressing the silhouette widths of object X versus the corresponding cluster membership of object X and RXY the r. squared retrieved from regressing the silhouette widths of object  $X$  versus the cluster membership determined by object Y and vice versa. The statistic is obtained as:

$$
Stat = abs(\sum RXX - \sum RXY)
$$

The lower the statistical value, the better the clustering is explained by the sources. Via bootstrapping a p-value is obtained.

#### Value

A plots are made of the density of the statistic under the null hypotheses. The p-value is also indicated on this plot. Further, a list with two elements is returned:

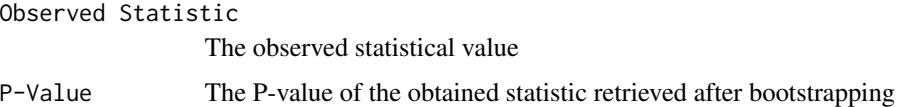

#### Examples

```
## Not run:
 data(fingerprintMat)
 data(targetMat)
 List=list(fingerprintMat,targetMat)
 Comparison=CompareSilCluster(List=List,type="data",
 distmeasure=c("tanimoto","tanimoto"),normalize=c(FALSE,FALSE),method=c(NULL,NULL),
 nrclusters=7,names=NULL,nboot=100,plottype="new",location=NULL)
 Comparison
 ## End(Not run)
CompareSvsM Comparison of clustering results for the single and multiple source
```
*clustering.*

## Description

A visual comparison of all methods is handy to see which objects will always cluster together independent of the applied methods. The function CompareSvsM plots the ComparePlot of the single source clustering results on the left and that of the multiple source clustering results on the right such that a visual comparison is possible.

# Usage

```
CompareSvsM(ListS, ListM, nrclusters = NULL, cols = NULL,
  fusionsLogS = FALSE, fusionsLogM = FALSE, weightclustS = FALSE,
 weightclustM = FALSE, namesS = NULL, namesM = NULL, margins = c(8.1,3.1, 3.1, 4.1, plottype = "new", location = NULL)
```
# Arguments

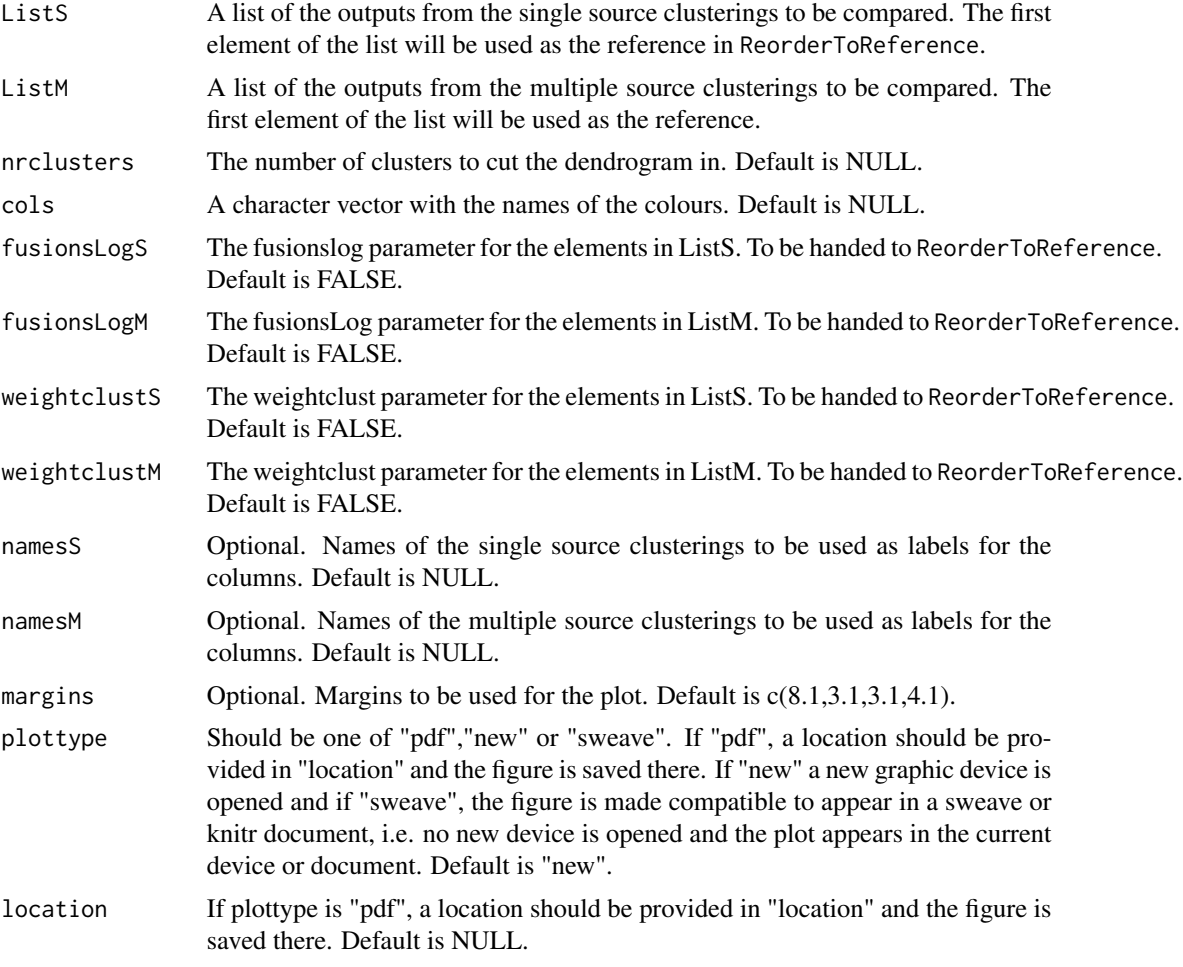

# Value

The returned value is a plot with on the left the comparison over the objects in ListS and on the right a comparison over the objects in ListM.

# Examples

```
## Not run:
data(fingerprintMat)
data(targetMat)
```
#### <span id="page-32-0"></span>ConsensusClustering 33

```
data(Colors1)
```

```
MCF7_F = Cluster(fingerprintMat,type="data",distmeasure="tanimoto",normalize=FALSE,
method=NULL,clust="agnes",linkage="flexible",gap=FALSE,maxK=55,StopRange=FALSE)
MCF7_T = Cluster(targetMat,type="data",distmeasure="tanimoto",normalize=FALSE,
method=NULL,clust="agnes",linkage="flexible",gap=FALSE,maxK=55,StopRange=FALSE)
```

```
L=list(fingerprintMat,targetMat)
```
MCF7\_W=WeightedClust(List=L,type="data", distmeasure=c("tanimoto","tanimoto"), normalize=c(FALSE,FALSE),method=c(NULL,NULL),weight=seq(1,0,-0.1),weightclust=0.5 ,clust="agnes",linkage="ward",StopRange=FALSE)

```
ListM=list(MCF7_W)
namesM=seq(1.0,0.0,-0.1)
```

```
ListS=list(MCF7_F,MCF7_T)
namesS=c("FP","TP")
```

```
CompareSvsM(ListS,ListM,nrclusters=7,cols=Colors1,fusionsLogS=FALSE,
fusionsLogM=FALSE,weightclustS=FALSE,weightclustM=FALSE,namesS,
namesM,plottype="new",location=NULL)
```
## End(Not run)

ConsensusClustering *Consensus clustering*

#### **Description**

The ConsensusClustering includes the ensemble clustering methods IVC, IPVC and IVC which are voting-based consensus methods.

#### Usage

```
ConsensusClustering(List, type = c("data", "dist", "clust"),
  distmeasure = c("tanimoto", "tanimoto"), normalize = c(FALSE, FALSE),
  method = c(NULL, NULL), clust = "agnes", linkage = c("flexible",
  "flexible"), alpha = 0.625, nrclusters = c(7, 7), gap = FALSE,
 maxK = 15, votingMethod = c("IVC", "IPVC", "IPC"), optimalk = 7)
```
#### Arguments

```
List A list of data matrices. It is assumed the rows are corresponding with the objects.
```
type indicates whether the provided matrices in "List" are either data matrices, distance matrices or clustering results obtained from the data. If type="dist" the calculation of the distance matrices is skipped and if type="clusters" the single source clustering is skipped. Type should be one of "data", "dist" or "clusters".

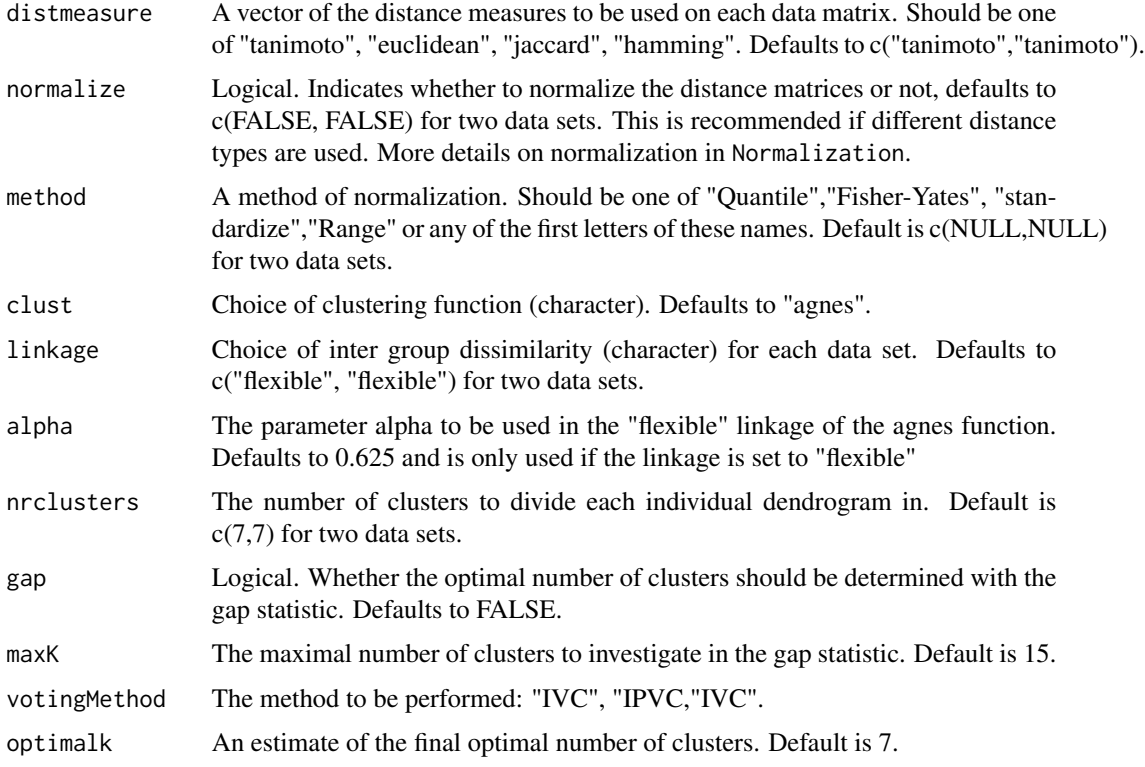

## Details

(Nguyen and Caruana 2007) propose three EM-like consensus clustering algorithms: Iterative Voting Consensus (IVC), Iterative Probabilistic Voting Consensus (IPVC) and Iterative Pairwise Consensus (IPC). Given a number of clusters \$k\$, the methods iteratively compute the cluster centers and reassign each object to the closest center. IVC and IPVC represent the cluster centers by a vector of the majority votes of the cluster labels of all points belonging to the cluster in each partition. For the reassignment, IVC uses the Hamming distance to compute the distance between the data points and the cluster centers. IPVC is a refinement of IVC as the distance function takes into account the proportion that each feature of a point differs from the points in the cluster. The IPC algorithms is slightly different since the original clusters are built from a similarity matrix which represents the ratio of the number of partitions in which two objects reside in the same cluster. The distance between a data point and a cluster center is the average of the similarity values between the data point and the points residing in the cluster. The iteration ends when the consensus partition does not change.

#### Value

The returned value is a list of two elements:

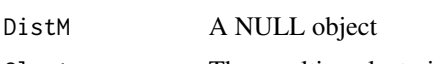

Clust The resulting clustering

The value has class 'Ensemble'.

## <span id="page-34-0"></span>ContFeaturesPlot 35

# References

Anonymous (ed.) (2007). *Consensus clusterings*.

#### Examples

```
data(fingerprintMat)
data(targetMat)
L=list(fingerprintMat,targetMat)
```

```
MCF7_IVC=ConsensusClustering(List=L,type="data",distmeasure=c("tanimoto", "tanimoto"),
normalize=c(FALSE,FALSE),method=c(NULL,NULL),clust="agnes",linkage = c("flexible",
"flexible"), alpha=0.625, nrclusters=c(7,7), gap = FALSE, maxK = 15,
votingMethod="IVC",optimalk=7)
```
ContFeaturesPlot *Plot of continuous features*

## Description

The function ContFeaturesPlot plots the values of continuous features. It is possible to separate between objects of interest and the other objects.

#### Usage

```
ContFeaturesPlot(leadCpds, data, nrclusters = NULL, orderLab = NULL,
  colorLab = NULL, cols = NULL, ylab = "features", addLegend = TRUE,
 margins = c(5.5, 3.5, 0.5, 8.7), plottype = "new", location = NULL)
```
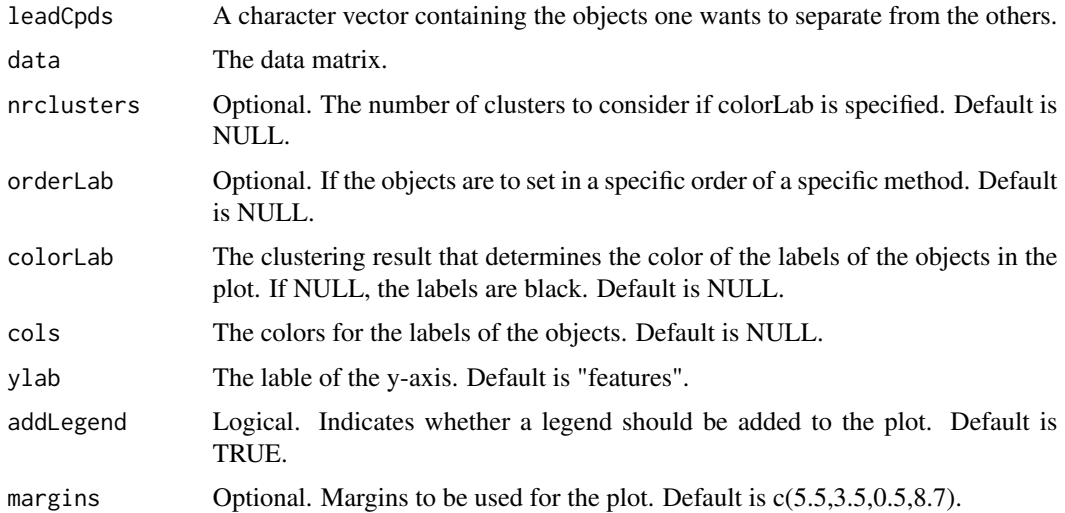

<span id="page-35-0"></span>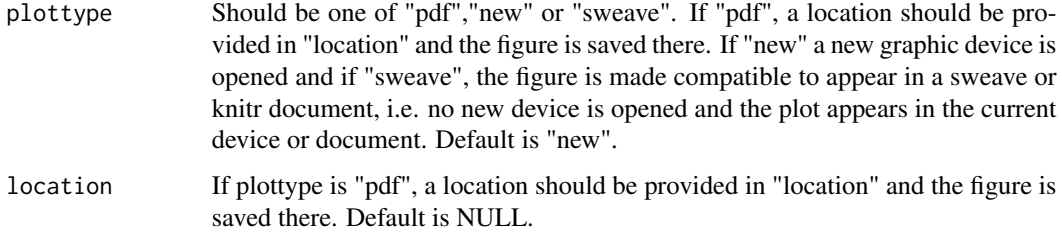

#### Value

A plot in which the values of the features of the leadCpds are separeted from the others.

#### Examples

```
## Not run:
data(Colors1)
Comps=c("Cpd1", "Cpd2", "Cpd3", "Cpd4", "Cpd5")
Data=matrix(sample(15, size = 50*5, replace = TRUE), nrow = 50, ncol = 5)colnames(Data)=colnames(Data, do.NULL = FALSE, prefix = "col")
rownames(Data)=rownames(Data, do.NULL = FALSE, prefix = "row")
for(i in 1:50){
rownames(Data)[i]=paste("Cpd",i,sep="")
}
ContFeaturesPlot(leadCpds=Comps,orderLab=rownames(Data),colorLab=NULL,data=Data,
nrclusters=7,cols=Colors1,ylab="features",addLegend=TRUE,margins=c(5.5,3.5,0.5,8.7),
plottype="new",location=NULL)
## End(Not run)
```
CVAA *Cumulative voting-based aggregation algorithm*

#### Description

The CVAA includes the ensemble clustering methods CVAA and W-CVAA which are voting-based consensus methods.

#### Usage

```
CVAA(Reference = NULL, nrclustersR = 7, List, typeL = c("data", "dist",
  "clust"), distmeasure = c("tanimoto", "tanimoto"), normalize = c(FALSE,
  FALSE), method = c(NULL, NULL), clust = "agnes", linkage = c("flexible",
  "flexible"), alpha = 0.625, nrclusters = c(7, 7), gap = FALSE,
 maxK = 15, votingMethod = c("CVAA", "W-CVAA"), optimalk = nrclustersR)
```
#### $CVAA$  37

## Arguments

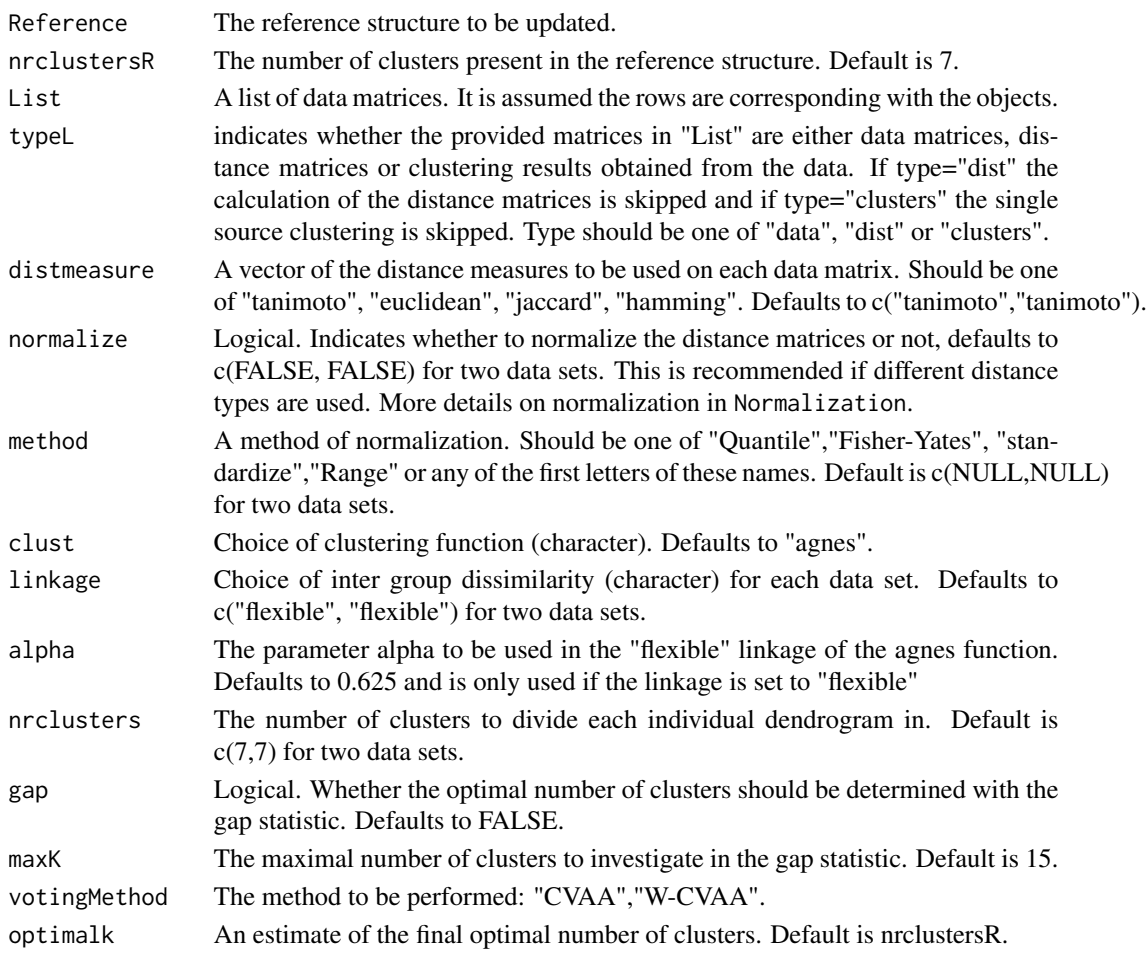

#### Details

(Saeed, Salim, and Abdo 2012) describe the Cumulative Voting-based Aggregation Algorithm (CVAA) and introduce a variation Weighted Cumulative Voting-based Aggregation Algorithm (W-CVAA, (Saeed, Ahmed, and Shamsir 2014)). In the CVAA algorithm, one data partitioning is chosen as the reference partition. In a first step each partition is relabelled with respect to the reference partition in search of an optimal relabelling. In the next step a consensus partition is obtained. The W-CVAA algorithm is similar but appoints weights to each individual partition. The weights are based on the mutual information of the partition measured by the Shannon entropy.

### Value

The returned value is a list of two elements:

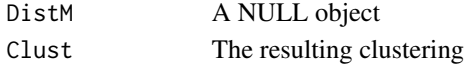

The value has class 'Ensemble'.

### References

Saeed F, Salim N and Abdo A (2012). "Voting-based consensus clustering for combining multiple clustering of chemical structures." *Journal of Cheminformatics*, 4, pp. 37. Saeed F, Ahmed A and Shamsir MS (2014). "Weighted voting-based consensus clustering for chemical structure databases." *Jounral of computer-aided molecular design*, 28, pp. 675-684.

### Examples

```
data(fingerprintMat)
data(targetMat)
L=list(fingerprintMat,targetMat)
```

```
MCF7_T = Cluster(targetMat,type="data",distmeasure="tanimoto",normalize=FALSE,
method=NULL,clust="agnes",linkage="flexible",gap=FALSE,maxK=55,StopRange=FALSE)
```

```
MCF7_CVAA=CVAA(Reference=MCF7_T,nrclustersR=7,List=L,typeL="data",
distmeasure=c("tanimoto", "tanimoto"),normalize=c(FALSE,FALSE),method=
c(NULL,NULL),clust="agnes",linkage = c("flexible","flexible"),alpha=0.625,
nrclusters=c(7,7),gap = FALSE, maxK = 15,votingMethod="CVAA",optimalk=7)
```
DetermineWeight\_SilClust

*Determines an optimal weight for weighted clustering by silhouettes widths.*

#### Description

The function DetermineWeight\_SilClust determines an optimal weight for weighted similarity clustering by calculating silhouettes widths. See "Details" for a more elaborate description.

### Usage

```
DetermineWeight_SilClust(List, type = c("data", "dist", "clusters"),
  distmeasure = c("tanimoto", "tanimoto"), normalize = c(FALSE, FALSE),
 method = c(NULL, NULL), weight = seq(0, 1, by = 0.01),
 nrclusters = NULL, names = NULL, nboot = 10, StopRange = FALSE,
 plottype = "new", location = NULL)
```
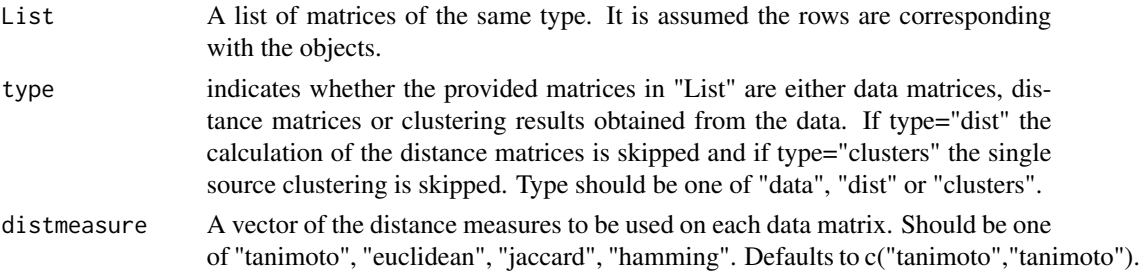

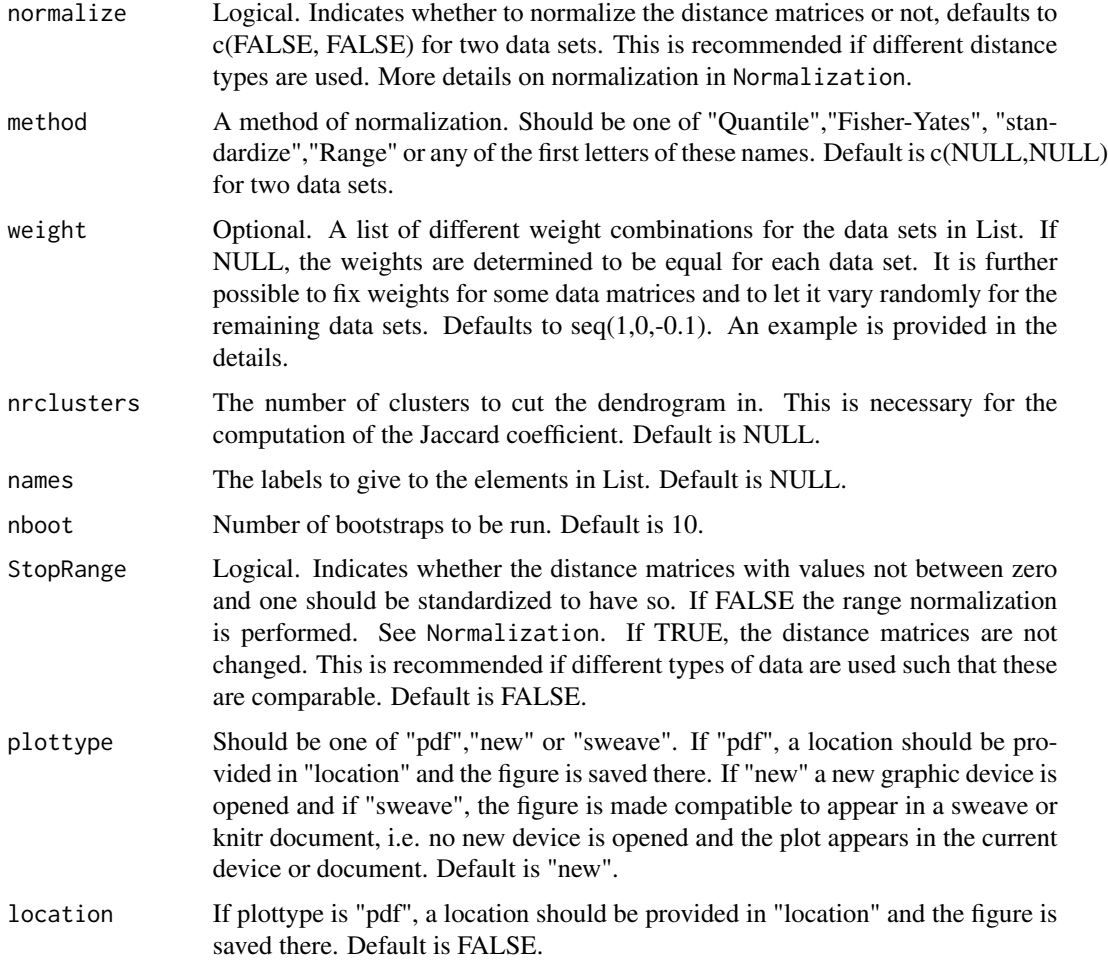

### Details

For each given weight, a linear combination of the distance matrices of the single data sources is obtained. For these distance matrices, medoid clustering with nrclusters is set up by the pam function of the cluster and the silhouette widths are retrieved. These widths indicates how well an object fits in its current cluster. Values around one indicate an appropriate cluster. The silhouette widths are regressed in function of the cluster membership determined by the objects. First, in function of the cluster membership determined by the weighted combination. Then, also in function of the cluster membership determined by the single source clustering. The regression function is fit by the lm function and the r.squared value is retrieved. Ther.squared value indicates how much of the variance of the silhouette widths is explained by the membership. Optimally this value is high.

Next, a statistic is determined. Suppose that RWW is the r.squared retrieved from regressing the weighted silhouette widths versus the weighted cluster membership and RWX the r.squared retrieved from regressing the weighted silhouette widths versus the cluster membership determined by data X. If M is total number of data sources, than statistic is obtained as:

$$
Stat = abs(M * RWW - \sum RWX)
$$

The lower the statistical value, the better the weighted clustering is explained by the single data sources. The goal is to obtain the weights for which this value is minimized. Via bootstrapping a p-value is obtained for every statistic.

The weight combinations should be provided as elements in a list. For three data matrices an example could be: weights=list( $c(0.5,0.2,0.3)$ , $c(0.1,0.5,0.4)$ ). To provide a fixed weight for some data sets and let it vary randomly for others, the element "x" indicates a free parameter. An example is weights=list(c( $(0.7, "x", "x")$ ). The weight 0.7 is now fixed for the first data matrix while the remaining 0.3 weight will be divided over the other two data sets. This implies that every combination of the sequence from 0 to 0.3 with steps of 0.1 will be reported and clustering will be performed for each.

#### Value

Two plots are made: one of the statistical values versus the weights and one of the p-values versus the weights. Further, a list with two elements is returned:

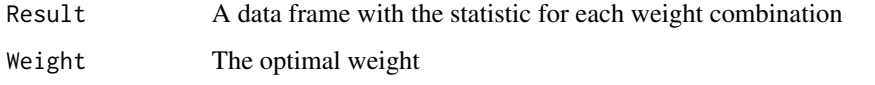

### Examples

```
## Not run:
data(fingerprintMat)
data(targetMat)
```
MCF7\_F = Cluster(fingerprintMat,type="data",distmeasure="tanimoto",normalize=FALSE, method=NULL,clust="agnes",linkage="flexible",gap=FALSE,maxK=55,StopRange=FALSE) MCF7\_T = Cluster(targetMat,type="data",distmeasure="tanimoto",normalize=FALSE, method=NULL,clust="agnes",linkage="flexible",gap=FALSE,maxK=55,StopRange=FALSE)

L=list(MCF7\_F,MCF7\_T)

```
MC7_Weight=DetermineWeight_SilClust(List=L,type="clusters",distmeasure=
c("tanimoto","tanimoto"),normalize=c(FALSE,FALSE),method=c(NULL,NULL),
weight=seq(0,1,by=0.01), nrclusters=c(7,7), names=c("FP", "TP"), nboot=10,
StopRange=FALSE,plottype="new",location=NULL)
```
## End(Not run)

DetermineWeight\_SimClust

*Determines an optimal weight for weighted clustering by similarity weighted clustering.*

#### Description

The function DetermineWeight\_SimClust determines an optimal weight for performing weighted similarity clustering on by applying similarity clustering. For each given weight, is each separate clustering compared to the clustering on a weighted dissimilarity matrix and a Jaccard coefficient is calculated. The ratio of the Jaccard coefficients closets to one indicates an optimal weight.

#### Usage

```
DetermineWeight_SimClust(List, type = c("data", "dist", "clusters"),
  distmeasure = c("tanimoto", "tanimoto"), normalize = c(FALSE, FALSE),
 method = c(NULL, NULL), weight = seq(0, 1, by = 0.01),
  nrclusters = NULL, clust = "agnes", linkage = c("flexible", "flexible"),
  linkageF = "ward", alpha = 0.625, gap = FALSE, maxK = 15,
  names = NULL, StopRange = FALSE, plottype = "new", location = NULL)
```
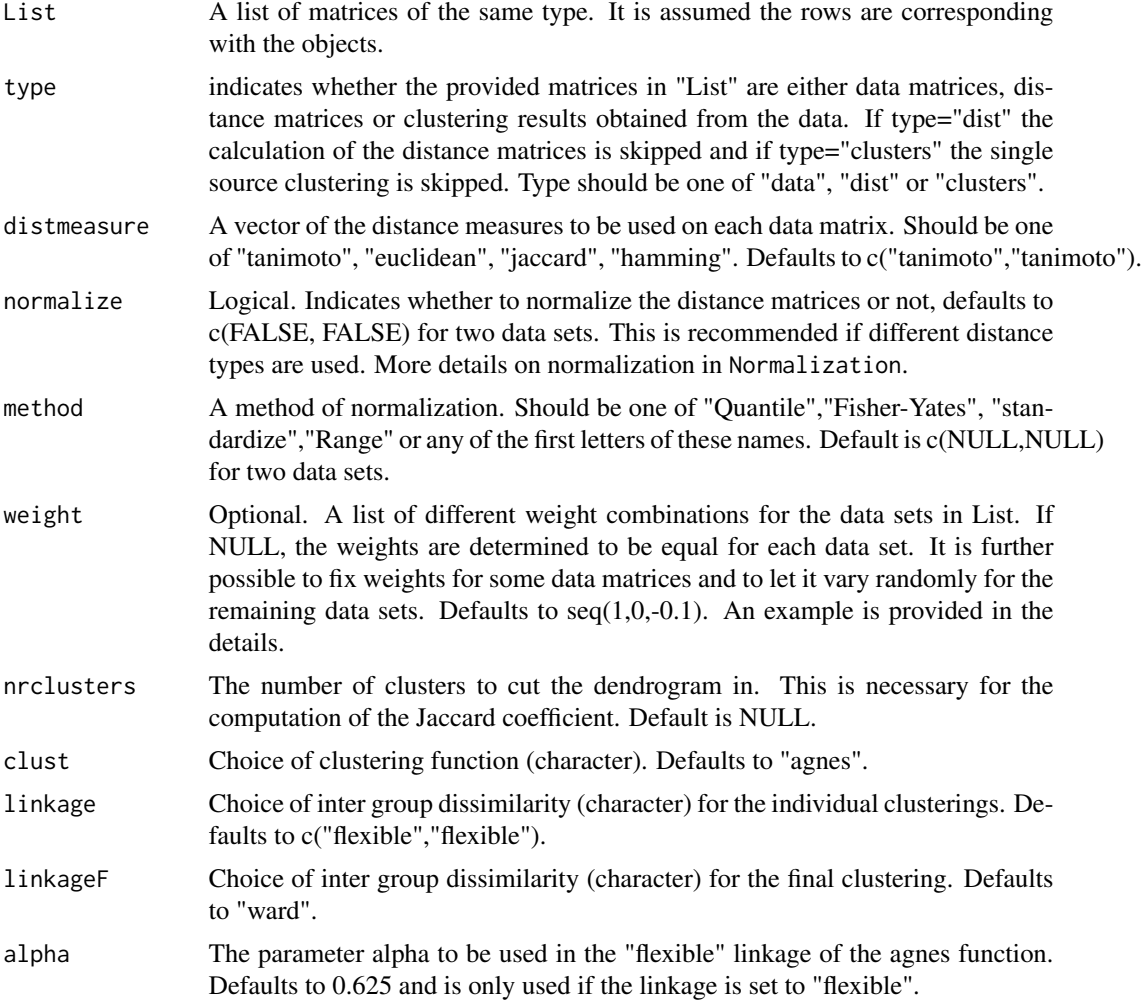

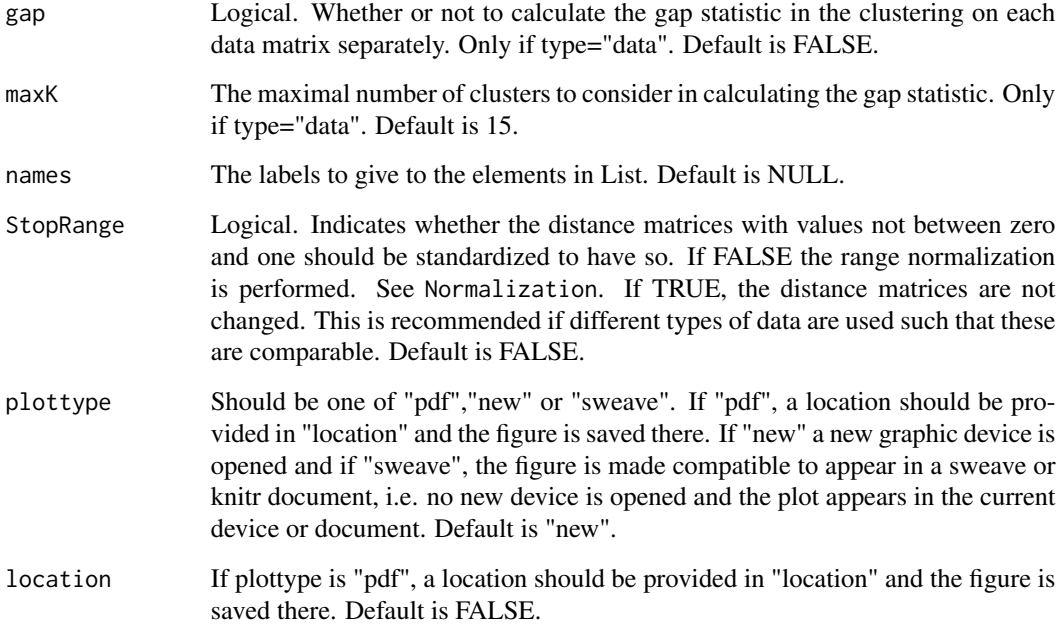

### Details

If the type of List is data, an hierarchical clustering is performed on each data matrix separately. After obtaining clustering results for the two data matrices, the distance matrices are extracted. If these are not calculated with the same distance measure, they are normalized to be in the same range. For each weight, a weighted linear combination of the distance matrices is taken and hierarchical clustering is performed once again. The resulting clustering is compared to each of the separate clustering results and a Jaccard coefficient is computed. The ratio of the Jaccard coefficients closets to one, indicates an optimal weight. A plot of all the ratios is produced with an extra indication for the optimal weight.

The weight combinations should be provided as elements in a list. For three data matrices an example could be: weights=list( $c(0.5,0.2,0.3)$ , $c(0.1,0.5,0.4)$ ). To provide a fixed weight for some data sets and let it vary randomly for others, the element "x" indicates a free parameter. An example is weights=list( $c(0.7, "x", "x"))$ ). The weight 0.7 is now fixed for the first data matrix while the remaining 0.3 weight will be divided over the other two data sets. This implies that every combination of the sequence from 0 to 0.3 with steps of 0.1 will be reported and clustering will be performed for each.

#### Value

The returned value is a list with three elements:

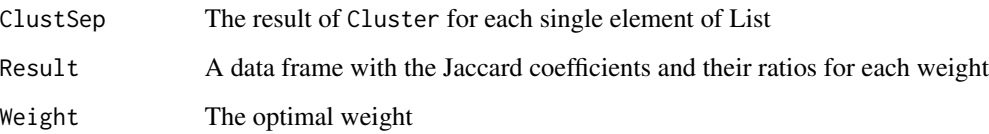

#### DiffGenes 43

#### References

Perualila-Tan N, Shkedy Z, Talloen W, Goehlmann HWH, Consortium Q, Van Moerbeke M and Kasim A (2016). "Weighted-Similarity Based Clustering of Chemical Structure and Bioactivity Data in Early Drug Discovery." *Journal of Bioinformatics and Computational Biology*, 14(4), pp. 1650018.

### Examples

## Not run: data(fingerprintMat) data(targetMat)

```
MCF7_F = Cluster(fingerprintMat,type="data",distmeasure="tanimoto",normalize=FALSE,
method=NULL,clust="agnes",linkage="flexible",alpha=0.625,gap=FALSE,maxK=55,StopRange=FALSE)
MCF7_T = Cluster(targetMat,type="data",distmeasure="tanimoto",normalize=FALSE,
method=NULL,clust="agnes",linkage="flexible",alpha=0.625,gap=FALSE,maxK=55,StopRange=FALSE)
```

```
L=list(MCF7_F,MCF7_T)
```

```
MCF7_Weight=DetermineWeight_SimClust(List=L,type="clusters",weight=seq(0,1,by=0.01),
nrclusters=c(7,7),distmeasure=c("tanimoto","tanimoto"),normalize=c(FALSE,FALSE),
method=c(NULL,NULL),clust="agnes",linkage=c("flexible","flexible"),linkageF="ward",
alpha=0.625,gap=FALSE,maxK=50,names=c("FP","TP"),StopRange=FALSE,plottype="new",location=NULL)
```
## End(Not run)

DiffGenes *Differential gene expressions for multiple results*

### Description

The function DiffGenes will, given the output of a certain method, look for genes that are differentially expressed for each cluster by applying the limma function to that cluster and compare it to all other clusters simultaneously. If a list of outputs of several methods is provided, DiffGenes will perform the limma function for each method.

#### Usage

```
DiffGenes(List, Selection = NULL, geneExpr = NULL, nrclusters = NULL,
 method = "limma", sign = 0.05, topG = NULL, fusionsLog = TRUE,
 weightclust = TRUE, names = NULL)
```

```
List A list of the clustering outputs to be compared. The first element of the list will
                 be used as the reference in ReorderToReference.
```
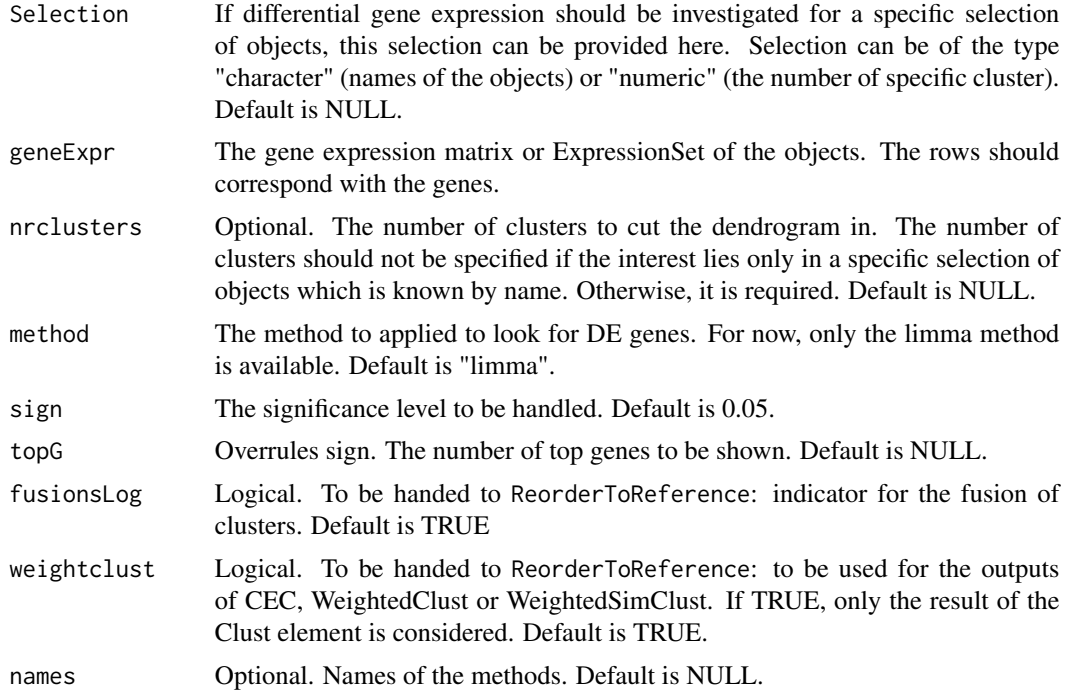

#### Details

The function rearranges the clusters of the methods to a reference method such that a comparison is made easier. Given a list of methods, it calls upon ReorderToReference to rearrange the number of clusters according to the first element of the list which will be used as the reference.

### Value

The returned value is a list with an element per method. Each element contains a list per cluster with the following elements:

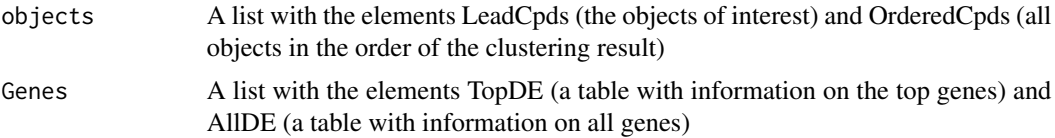

### References

SMYTH, G. K. (2004). Linear models and empirical Bayes methods for assessing differential expression in microarray experiments. Statistical Applications in Genetics and Molecular Biology. 3(1).

### Examples

data(fingerprintMat) data(targetMat)

### DiffGenesSelection 45

data(geneMat)

```
MCF7_F = Cluster(fingerprintMat,type="data",distmeasure="tanimoto",normalize=FALSE,
method=NULL,clust="agnes",linkage="flexible",gap=FALSE,maxK=55,StopRange=FALSE)
MCF7_T = Cluster(targetMat,type="data",distmeasure="tanimoto",normalize=FALSE,
method=NULL,clust="agnes",linkage="flexible",gap=FALSE,maxK=55,StopRange=FALSE)
```
L=list(MCF7\_T ,MCF7\_F)

MCF7\_FT\_DE = DiffGenes(List=L,geneExpr=geneMat,nrclusters=7,method="limma", sign=0.05,topG=10,fusionsLog=TRUE,weightclust=TRUE)

DiffGenesSelection *Differential expression for a selection of objects*

# Description

Internal function of DiffGenes.

#### Usage

```
DiffGenesSelection(List, Selection, geneExpr = NULL, nrclusters = NULL,
 method = "limma", sign = 0.05, topG = NULL, fusionsLog = TRUE,
 weightclust = TRUE, names = NULL)
```
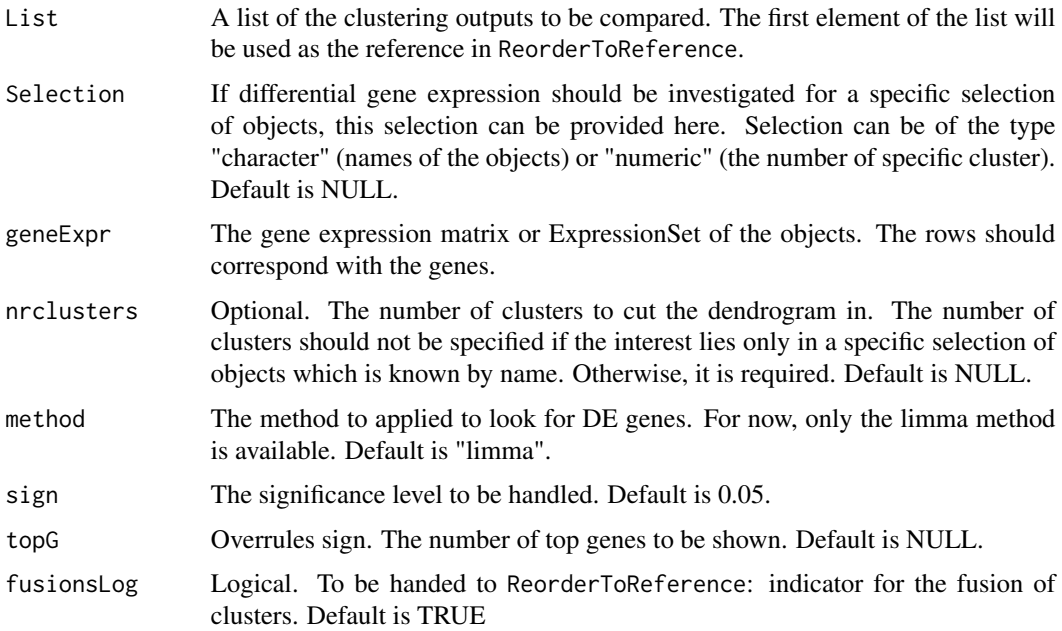

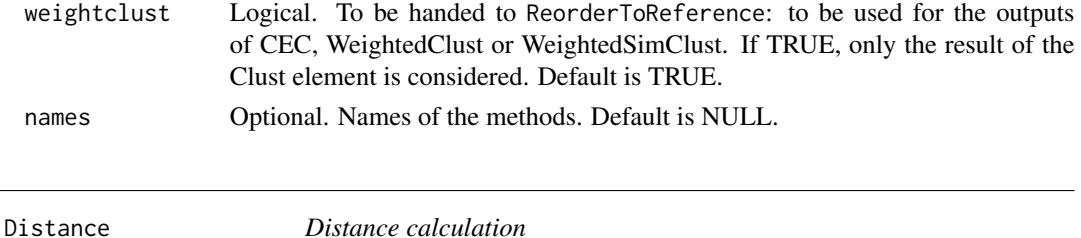

#### Description

The Distance function calculates the distances between the data objects. The included distance measures are euclidean for continuous data and the tanimoto coefficient or jaccard index for binary data.

#### Usage

```
Distance(Data, distmeasure = c("tanimoto", "jaccard", "euclidean", "hamming",
  "cont tanimoto", "MCA_coord", "gower", "chi.squared", "cosine"),
  normalize = FALSE, method = NULL)
```
#### Arguments

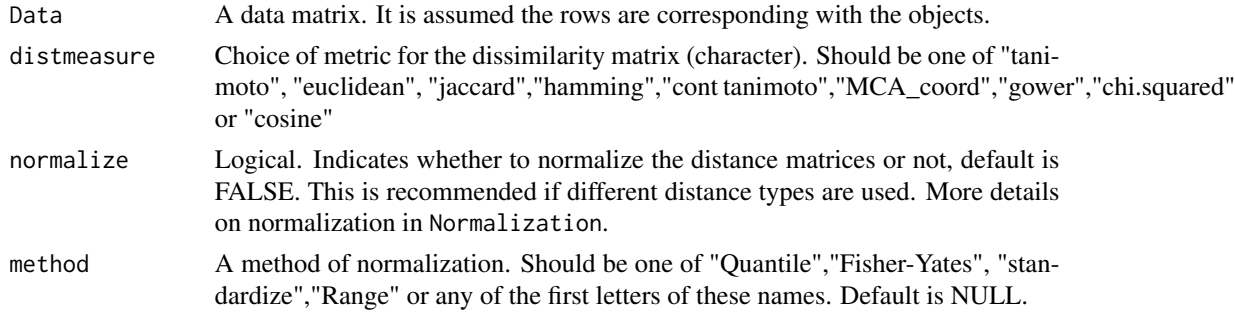

#### Details

The euclidean distance distance is included for continuous matrices while for binary matrices, one has the choice of either the jaccard index, the tanimoto coeffcient or the hamming distance. The hamming distance is obtained by applying the hamming.distance function of the e1071 package. It will compute the hamming distance between the rows of the data matrix. The hamming distance counts the number of times where two rows differ in their zero and one values. The Jaccard index is calcaluted as determined by the formula of the dist.binary function in the a4 package and the tanimoto coefficient as described by Li2011. For both, first the similarity is calculated as

$$
s = \frac{f}{\tan 11n11} + n10 + n01
$$

with n11 the number of features the 2 objects have in common, n10 the number of features of the first compound and n01 the number of features of the second compound. These similarities are converted to distances by: √

 $J =$  $1 - s$ 

### distanceheatmaps 47

for the jaccard index and by:

 $T=1-s$ 

for the tanimoto coefficient. The lower the similarity values s are, the more features are shared between the two objects and the more alike they are. Since clustering is based on dissimilarity, the conversion to distances is performed. If normalize=TRUE and the distance meausure is euclidean, the data matrix is normalized beforehand. Further, a version of the tanimoto coefficient is also available for continuous data.

### Value

The returned value is a distance matrix.

#### Examples

```
data(fingerprintMat)
Dist_F=Distance(fingerprintMat,distmeasure="tanimoto",normalize=FALSE,method=NULL)
```
distanceheatmaps *Determine the distance in a heatmap*

## Description

Internal function of HeatmapPlot

#### Usage

```
distanceheatmaps(Data1, Data2, names = NULL, nrclusters = 7)
```
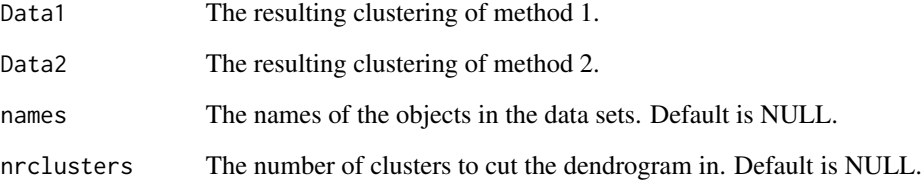

### Description

The Ensemble for Hierarchical Clustering (EHC, (Hossain, Bridges, Wang, and Hodges 2012)) defines the strength of association between a pair of objects as a measure of how closely these are associated taking into account the levels of the dendrogram. Therefore, the sum of the normalized depths of the clusters in which both objects reside is taken as a measure of association. The depths are weighted by the intra-cluster proximity values. The resulting similarity matrix is seen as an adjacency matrix of a graph and the METIS algorithm is performed to cut the graph in \$k\$ clusters.

#### Usage

```
EHC(List, type = c("data", "dist", "clust"), distmeasure = c("tanimoto",
  "tanimoto"), normalize = c(FALSE, FALSE), method = c(NULL, NULL),
  clust = "agnes", linkage = c("flexible", "flexible"), alpha = 0.625,
  gap = FALSE, maxK = 15, graphPartitioning = c("METIS", "MST"),
  optimalk = 7, waitingtime = 300, file_number = 0, executable = FALSE)
```
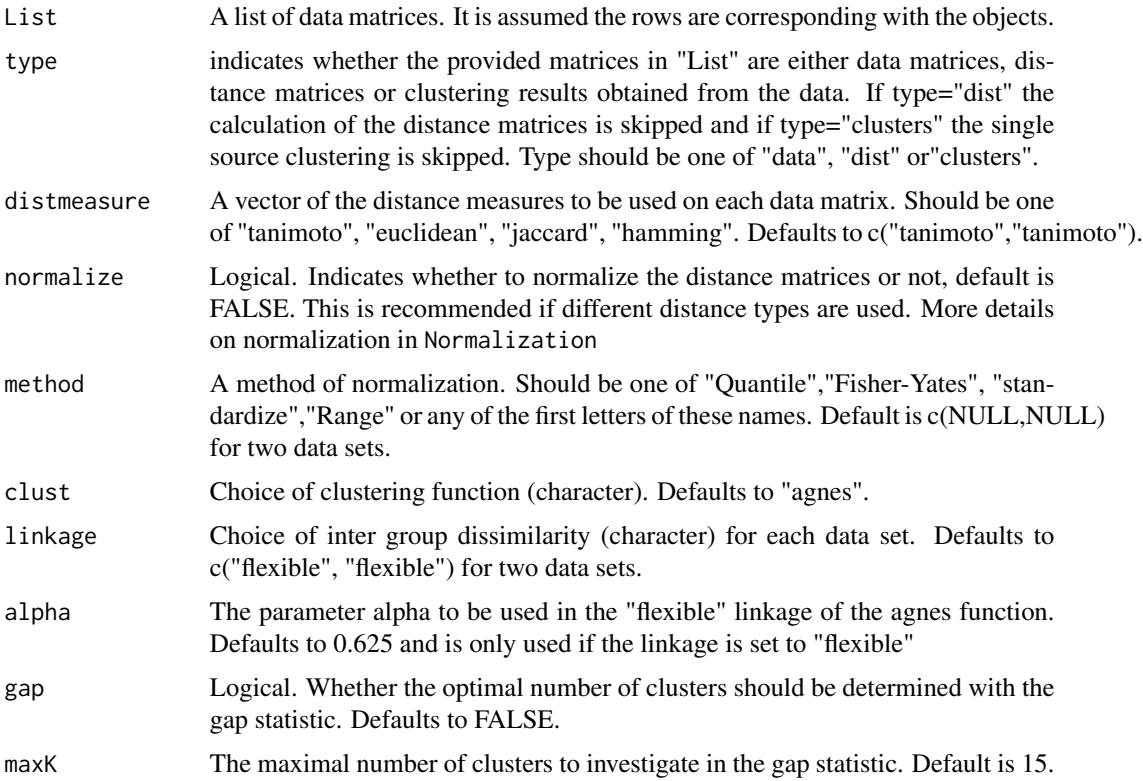

#### EHC 49

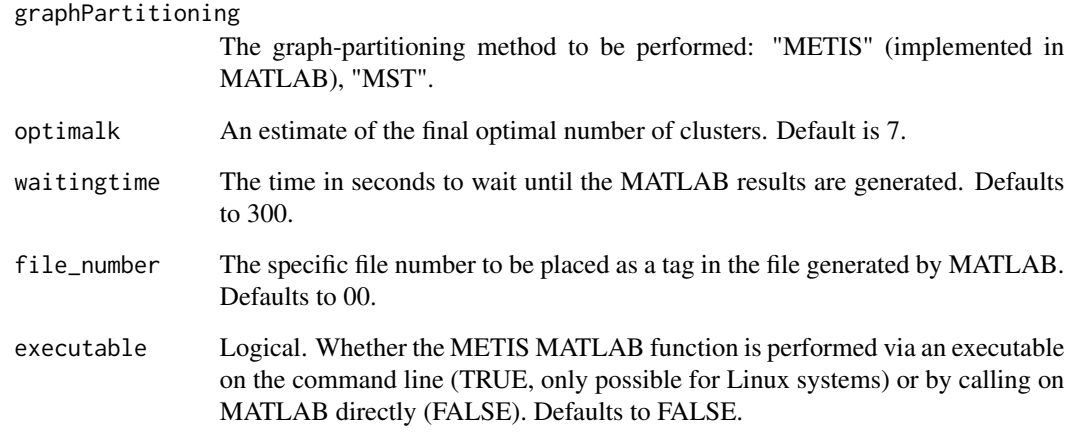

### Value

The returned value is a list of two elements:

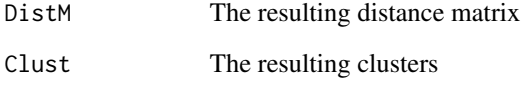

The value has class 'Ensemble'.

#### References

Hossain M, Bridges SM, Wang Y and Hodges JE (2012). "An effective ensemble method for hierarchical clustering." In *Proceedings of the Fifth International C\* Conference on Computer Science and Software Engineering*, pp. 18-26.

#### Examples

```
## Not run:
data(fingerprintMat)
data(targetMat)
L=list(fingerprintMat,targetMat)
```

```
MCF7_EHC=EHC(List=L,type="data",distmeasure=c("tanimoto", "tanimoto"),normalize=
c(FALSE,FALSE),method=c(NULL,NULL),clust="agnes",linkage = c("flexible","flexible"),
alpha=0.625,gap=FALSE,maxK=15,graphPartitioning="METIS",optimalk=7,
waitingtime=300,file_number=00,executable=FALSE)
```
## End(Not run)

EnsembleClustering *Ensemble clustering*

### Description

The EnsembleClustering includes the ensemble clustering methods CSPA, HGPA and MCLA which are graph-based consensus methods.

### Usage

```
EnsembleClustering(List, type = c("data", "dist", "clust"),
  distmeasure = c("tanimoto", "tanimoto"), normalize = c(FALSE, FALSE),
 method = c(NULL, NULL), clust = "agnes", linkage = c("flexible",
  "flexible"), alpha = 0.625, nrclusters = 7, gap = FALSE, maxK = 15,
  ensembleMethod = c("CSPA", "HGPA", "MCLA", "Best"), waitingtime = 300,
  file_number = 0, executable = FALSE)
```
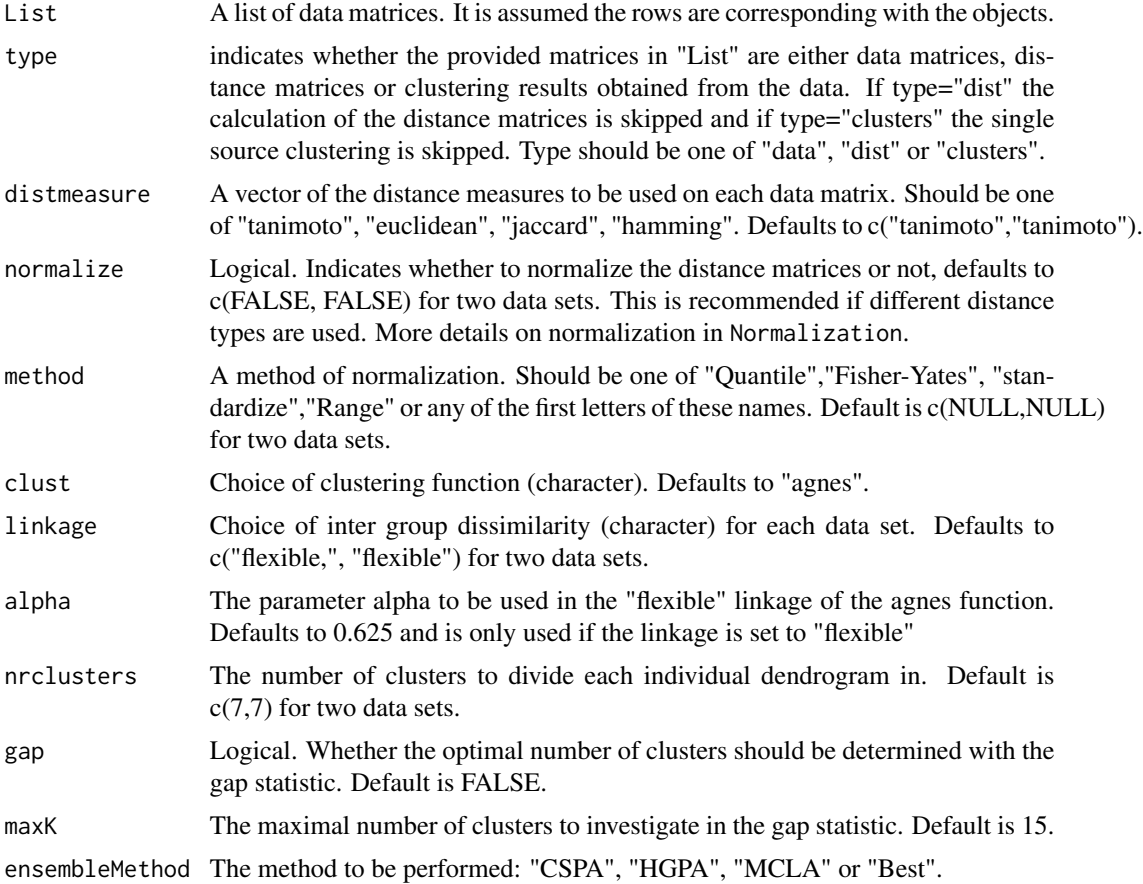

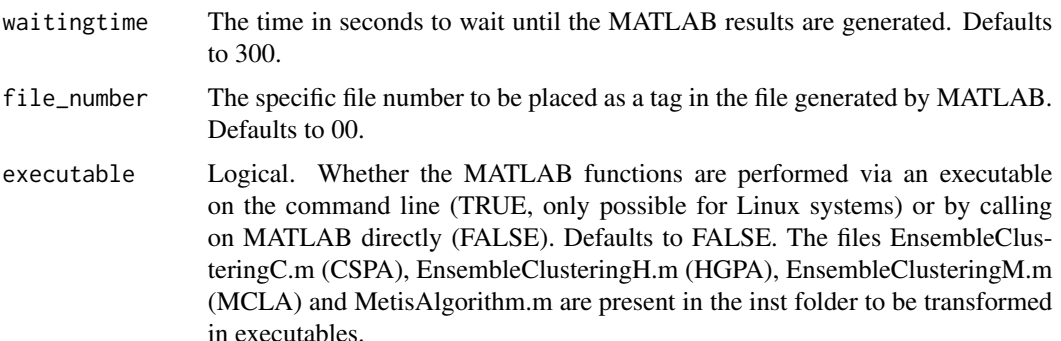

#### Details

(Strehl and Gosh 2002) introduce three heuristic algorithms to solve the cluster ensemble problem. Each method starts by transforming the clustering solutions into a single hypergraph in which a hyperedge represents a single cluster. The Cluster-based Similarity Partitioning Algorithm (CSPA) transforms the hypergraph into an overall similarity matrix which entries represent the fraction of clusterings in which two objects are in the same cluster. The similarity matrix is considered as a graph and the objects are reclustered with the graph partitioning algorithm METIS (Karypis and Kumar 1998). Hyper-Graph Partitioning Algorithm (HGPA) partitions the hypergraph directly by cutting a minimal number of hyperedges. It aims to obtain connected components of approximately the same dimension. The partitioning algorithm is HMetis (Karypis, Aggarwal, Kumar, and Shekhar 1997). The Meta-CLustering Algorithm (MCLA) computes a similarity between the hyperedges (clusters) based on the Jaccard index. The resulting similarity matrix is used to build a meta-graph which is partitioned by the METIS algorithm Karypis G and Kumar V (1998). "A fast and high quality multilevel scheme for partitioning irregular graphs." *SIAM*, 20, pp. 359-392. into resulting meta-clusters. The final partition of the objects is obtaining by appointing each object to the metacluster to which it is assigned the most. The R code calls on the MATLAB code provided by (Strehl and Gosh 2002). The MATLAB functions are included in the inst folder and should be located in the working directory. Shell script for the executable can be found in the inst folder as well.

### Value

The returned value is a list of two elements:

DistM A list with the distance matrix for each data structure Clust The resulting clustering

The value has class 'Ensemble'.

#### References

Strehl A and Gosh J (2002). "Cluster ensembles - A knowledge reuse framework for combining multiple partitions." *Journal of Machine Learning Research*, 3, pp. 583-617. Karypis G, Aggarwal R, Kumar V and Shekhar S (1997). "Multilevel hypergraph partitioning: Application in VLSI domain." In *In Proceedings of the 34th annual Design Automation Conference*, series ACM, pp. 526-529. Karypis G and Kumar V (1998). "A fast and high quality multilevel scheme for partitioning irregular graphs." *SIAM*, 20, pp. 359-392.

### Examples

```
## Not run:
data(fingerprintMat)
data(targetMat)
L=list(fingerprintMat,targetMat)
MCF7_CSPA=EnsembleClustering(List=L,type="data",distmeasure=c("tanimoto",
"tanimoto"),normalize=c(FALSE,FALSE),method=c(NULL,NULL),StopRange=FALSE,
clust="agnes",linkage=c("flexible","flexible"),nrclusters=c(7,7),gap=FALSE,
maxK=15,ensembleMethod="CSPA",executable=FALSE)
```
## End(Not run)

EvidenceAccumulation *Evidence accumulation*

### **Description**

The Evidence Accumulation (EA, (Fred and Jain 2002)) sets up the same similarity matrix and applies a minimum spanning tree (MST,(Prim 1957)) algorithm to the corresponding graph. The algorithm will connect all objects with the shortest past. In order to recover the clusters, weak edges are cut at a threshold value \$t\$.

## Usage

```
EvidenceAccumulation(List, type = c("data", "dist", "clust"),
  distmeasure = c("tanimoto", "tanimoto"), normalize = c(FALSE, FALSE),
 method = c(NULL, NULL), clust = "agnes", linkage = c("flexible",
  "flexible"), alpha = 0.625, nrclusters = c(7, 7), gap = FALSE,
 maxK = 15, graphPartitioning = c("MTS", "SL", "SL_agnes"), t = NULL)
```
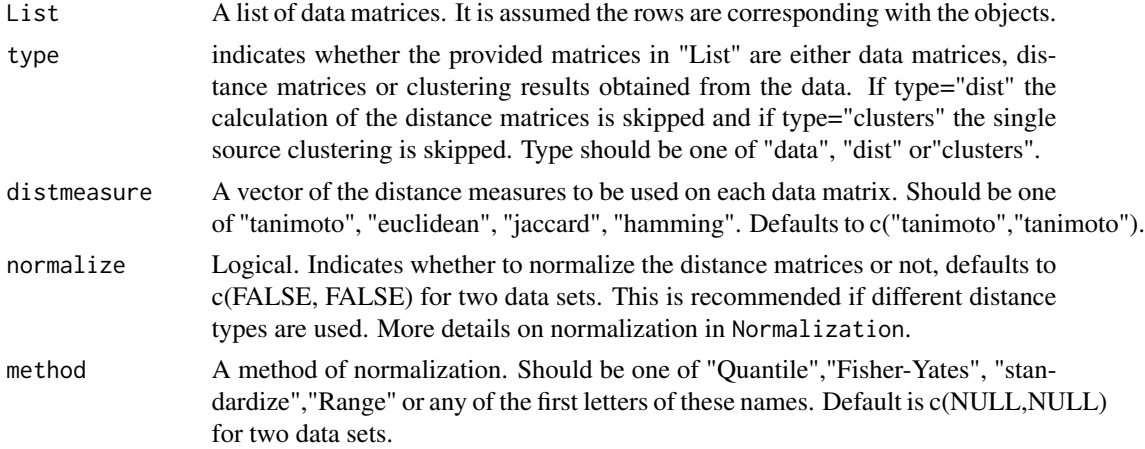

### EvidenceAccumulation 53

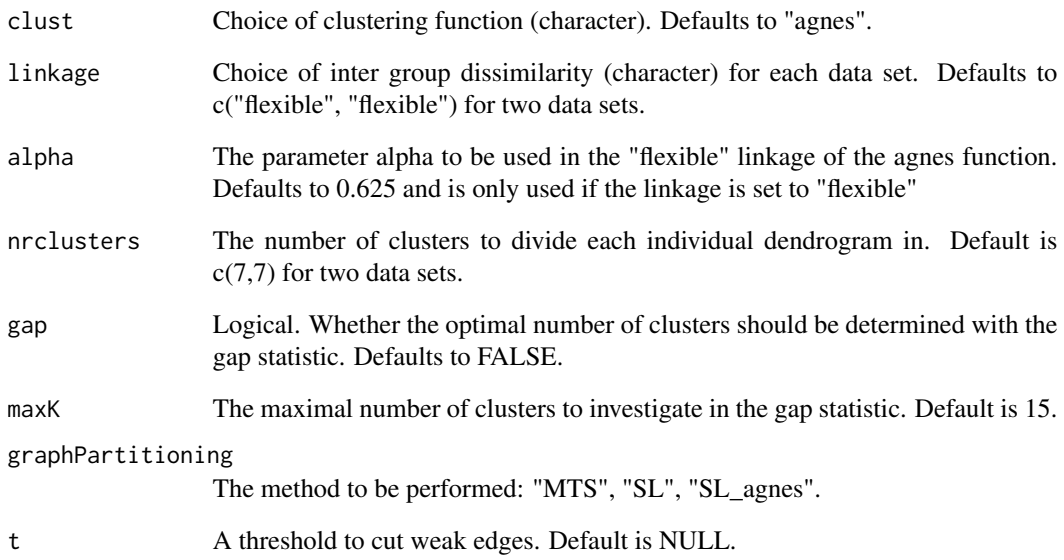

# Value

The returned value is a list of two elements:

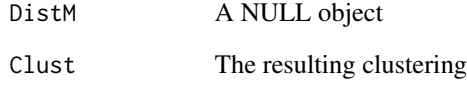

The value has class 'Ensemble'.

# References

Fred ALN and Jain AK (2002). "Data clustering using evidence accumulation." *International Conference on Pattern Recognition.*, 16, pp. 276- 280 vol.4. Prim R (1957). "Shortest connection networks and some generalizations." *Bell System Technical Journal*, 37, pp. 1389-1401.

#### Examples

```
data(fingerprintMat)
data(targetMat)
L=list(fingerprintMat,targetMat)
```

```
MCF7_EA=EvidenceAccumulation(List=L,type="data",distmeasure=c("tanimoto", "tanimoto"),
normalize=c(FALSE,FALSE),method=c(NULL,NULL),clust="agnes",linkage = c("flexible",
"flexible"),alpha=0.625,nrclusters=c(7,7),gap = FALSE, maxK = 15,graphPartitioning="MTS")
```
f.clustABC.MultiSource

*f.clustABC.MultiSoucre*

# Description

Internal function of M\_ABC: performs the final clustering.

### Usage

```
f.clustABC.MultiSource(res, numclust = NULL, distmeth = 1,
  linkage = "ward", alpha = 0.625, mds = FALSE)
```
### Arguments

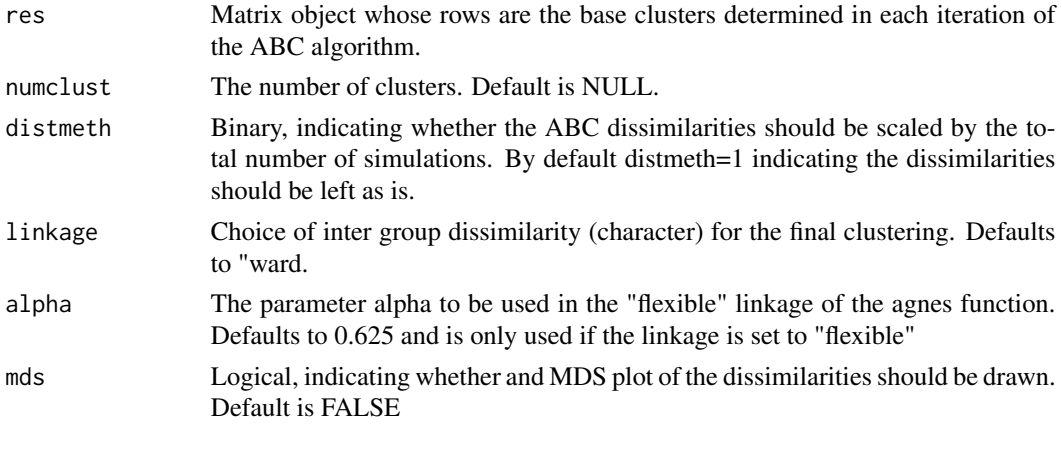

f.gsample *f.gsample*

### Description

internal function of M\_ABC: samples a predetermined number of rows according to specified weights.

### Usage

f.gsample( $zf$ , ng = 100)

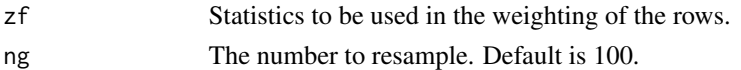

f.rmv *f.rmv*

# Description

internal function of M\_ABC: computes means and variances.

# Usage

f.rmv(x, varonly = FALSE)

# Arguments

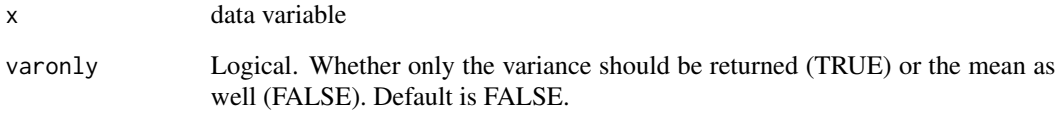

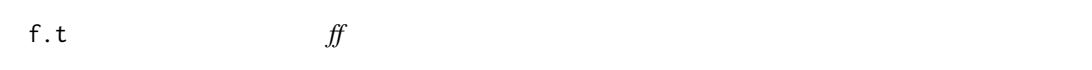

# Description

Internal function of M\_ABC: determine weights with two sample t-test.

### Usage

 $f.t(x, his = FALSE)$ 

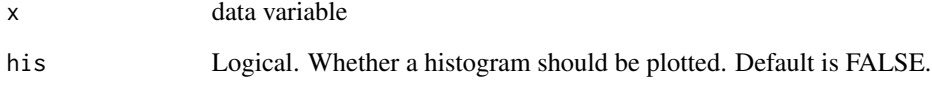

### Description

Internal function of CharacteristicFeatures.

# Usage

```
FeatSelection(List, Selection = NULL, binData = NULL, contData = NULL,
  datanames = NULL, nrclusters = NULL, topChar = NULL, sign = 0.05,
  fusionsLog = TRUE, weightclust = TRUE)
```
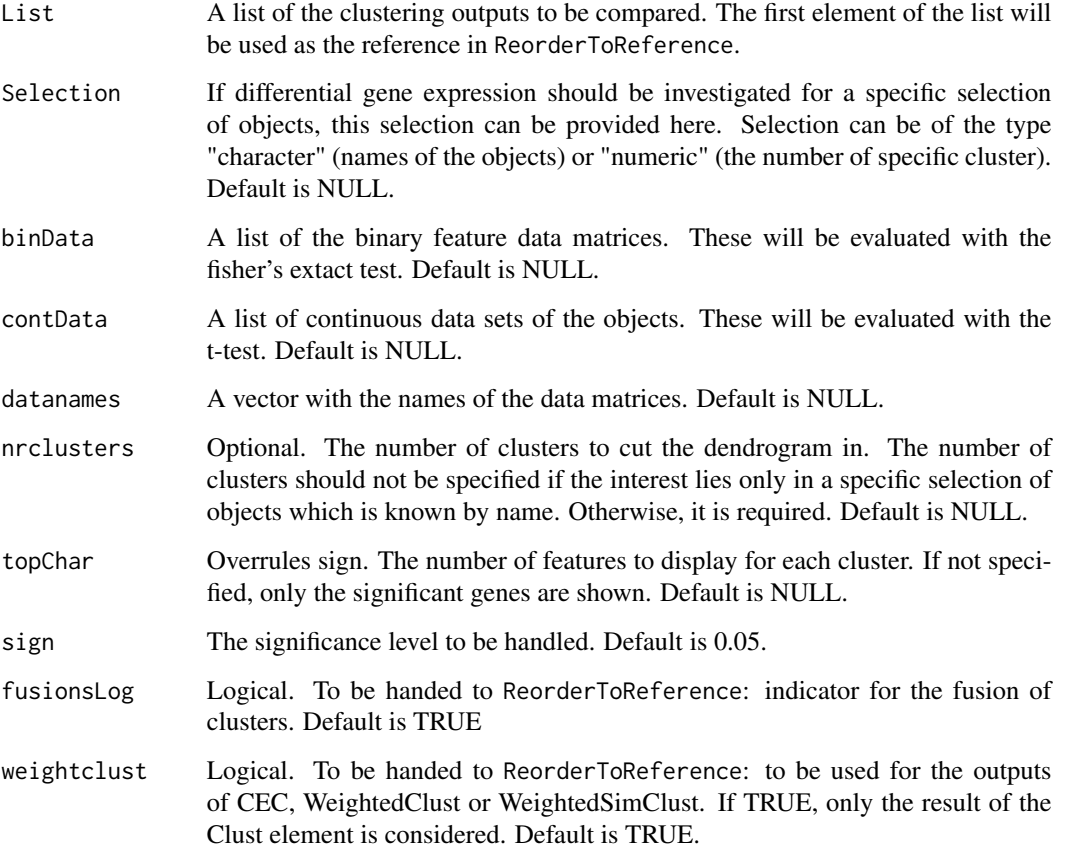

FeaturesOfCluster *List all features present in a selected cluster of objects*

#### Description

The function FeaturesOfCluster lists the number of features objects of the cluster have in common. A threshold can be set selecting among how many objects of the cluster the features should be shared. An optional plot of the features is available.

#### Usage

```
FeaturesOfCluster(leadCpds, data, threshold = 1, plot = TRUE,
 plottype = "new", location = NULL)
```
#### Arguments

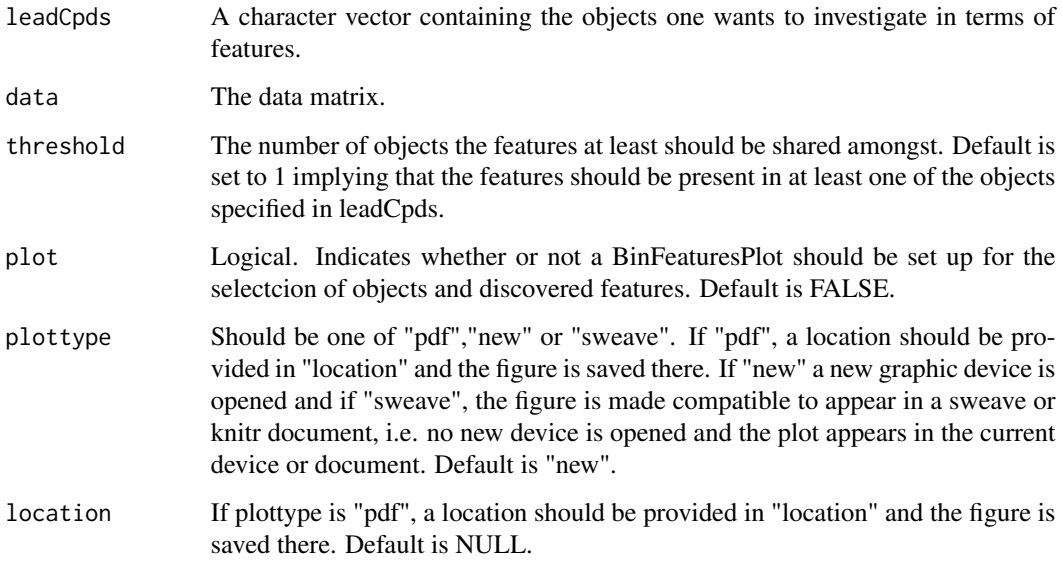

### Value

A plot indicating the values of the features of the LeadCpds in green and those of the others in blue. It list all features which are present in at least the threshold number of objects. By including all other objects as well, one can see whether features are common in the objects or rather specific for the cluster.

Further, it returns a list with 2 items. The first indicates the number of shared features among the objects. This provides an overview of which objects are more similar than others. The second item is a character vector of the plotted features such that these can be retrieved for further investigation.

## Examples

```
## Not run:
data(fingerprintMat)
Lead=rownames(fingerprintMat)[1:5]
FeaturesOfCluster(leadCpds=Lead,data=fingerprintMat,
threshold=1,plot=TRUE,plottype="new",location=NULL)
## End(Not run)
```

```
FindCluster Find a selection of objects in the output of ReorderToReference
```
### Description

FindCluster selects the objects belonging to a cluster after the results of the methods have been rearranged by the ReorderToReference.

### Usage

```
FindCluster(List, nrclusters = NULL, select = c(1, 1), fusionsLog = TRUE,
 weightclust = TRUE, names = NULL)
```
### Arguments

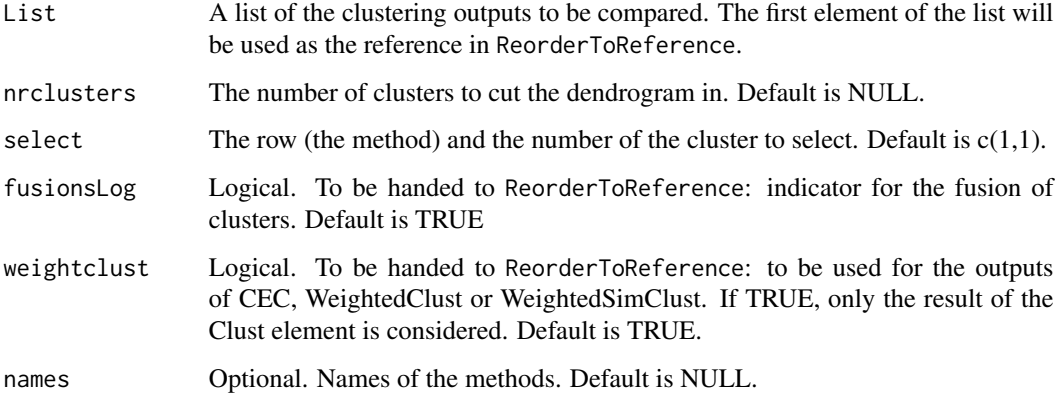

### Value

A character vector containing the names of the objects in the selected cluster.

#### FindElement 59

#### Examples

```
data(fingerprintMat)
data(targetMat)
MCF7_F = Cluster(fingerprintMat,type="data",distmeasure="tanimoto",normalize=FALSE,
method=NULL,clust="agnes",linkage="flexible",gap=FALSE,maxK=55,StopRange=FALSE)
MCF7_T = Cluster(targetMat,type="data",distmeasure="tanimoto",normalize=FALSE,
method=NULL,clust="agnes",linkage="flexible",gap=FALSE,maxK=55,StopRange=FALSE)
L=list(MCF7_F,MCF7_T)
names=c("FP","TP")
Comps=FindCluster(List=L,nrclusters=7,select=c(1,4))
Comps
```
FindElement *Find an element in a data structure*

#### Description

The function FindElement is used internally in the PreparePathway function but might come in handy for other uses as well. Given the name of an object, the function searches for that object in the data structure and extracts it. When multiple objects have the same name, all are extracted.

### Usage

```
FindElement(what = NULL, object = NULL, element = list())
```
#### Arguments

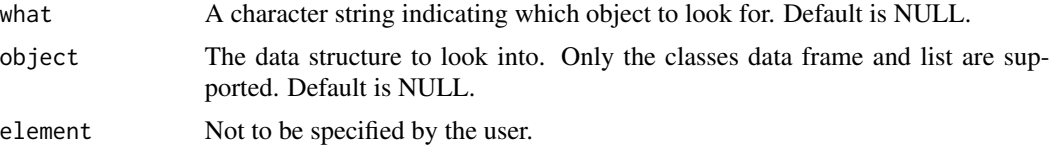

#### Value

The returned value is a list with an element for each object found. The element contains everything the object contained in the original data structure.

### Examples

```
data(fingerprintMat)
data(targetMat)
data(geneMat)
```

```
MCF7_F = Cluster(fingerprintMat,type="data",distmeasure="tanimoto",normalize=FALSE,
method=NULL,clust="agnes",linkage="flexible",gap=FALSE,maxK=55,StopRange=FALSE)
MCF7_T = Cluster(targetMat,type="data",distmeasure="tanimoto",normalize=FALSE,
method=NULL,clust="agnes",linkage="flexible",gap=FALSE,maxK=55,StopRange=FALSE)
```

```
MCF7_DiffGenes_FandT10=DiffGenes(list(MCF7_F,MCF7_T),Selection=NULL,geneExpr=geneMat,
nrclusters=7,method="limma",sign=0.05,top=10,fusionsLog = TRUE, weightclust = TRUE,
names = NULL)
```

```
Find=FindElement(what='TopDE',object=MCF7_DiffGenes_FandT10)
```
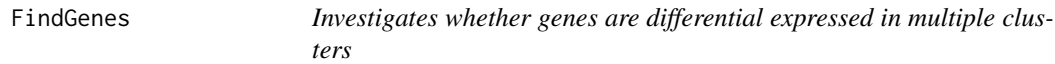

#### Description

Due to the shifting of objects over the clusters for the different methods, it is possible that the same gene is found significant for a different cluster in another method. These can be tracked with the FindGenes function. Per method and per cluster, it will take note of the genes found significant and investigate if these were also find for another cluster in another method.

#### Usage

```
FindGenes(dataLimma, names = NULL)
```
#### Arguments

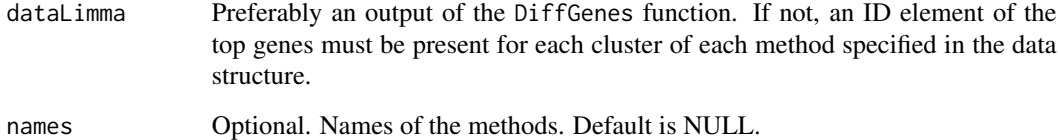

#### Value

The returned value is a list with an element per cluster and per cluster one for every gene. Per gene, a vector is given which contain the methods for which the gene was found. If the cluster is changed compared to the reference method of DataLimma, this is indicated with an underscore.

#### Author(s)

Marijke Van Moerbeke

### fingerprintMat 61

### Examples

```
data(fingerprintMat)
data(targetMat)
data(geneMat)
```
MCF7\_F = Cluster(fingerprintMat,type="data",distmeasure="tanimoto",normalize=FALSE, method=NULL,clust="agnes",linkage="flexible",gap=FALSE,maxK=55,StopRange=FALSE) MCF7\_T = Cluster(targetMat,type="data",distmeasure="tanimoto",normalize=FALSE, method=NULL,clust="agnes",linkage="flexible",gap=FALSE,maxK=55,StopRange=FALSE)

```
MCF7_DiffGenes_FandT10=DiffGenes(list(MCF7_F,MCF7_T),Selection=NULL,geneExpr=geneMat,
nrclusters=7,method="limma",sign=0.05,top=10,fusionsLog = TRUE, weightclust = TRUE,
names = NULL)
```
MCF7\_SharedGenes=FindGenes(dataLimma=MCF7\_DiffGenes\_FandT10,names=c("FP","TP"))

fingerprintMat *Fingerprint data*

#### Description

A binary data matrix that contains 250 fingerprints for a set of 56 compounds.

#### Usage

```
data(fingerprintMat)
```
### Format

An object of class "matrix".

## Examples

data(fingerprintMat)

GeneInfo *Information of the genes Gene info in a data frame*

#### Description

Information of the genes Gene info in a data frame

#### Format

A data frame with 3 variables: ENTREZID, SYMBOL and GENENAME

### Examples

data(GeneInfo)

geneMat *Gene expression data*

### Description

Gene expression data for 2434 genes for a set of 56 compounds.

### Usage

data(geneMat)

### Format

An object of class "matrix".

#### Examples

data(geneMat)

Geneset.intersect *Intersection over resulting gene sets of* PathwaysIter *function*

## Description

The function Geneset.intersect collects the results of the PathwaysIter function per method for each cluster and takes the intersection over the iterations per cluster per method. This is to see if over the different resamplings of the data, similar pathways were discovered.

#### Usage

```
Geneset.intersect(PathwaysOutput, Selection = FALSE, sign = 0.05,
  names = NULL, seperatetables = FALSE, separatepvals = FALSE)
```
### Arguments

PathwaysOutput The output of the PathwaysIter function.

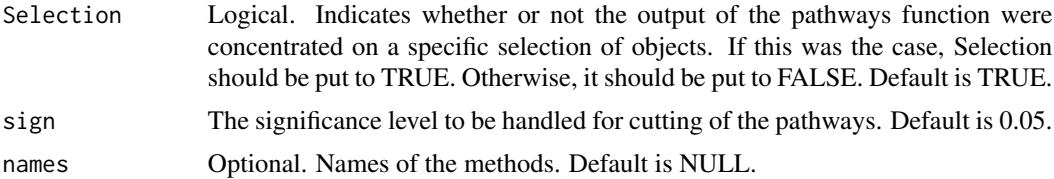

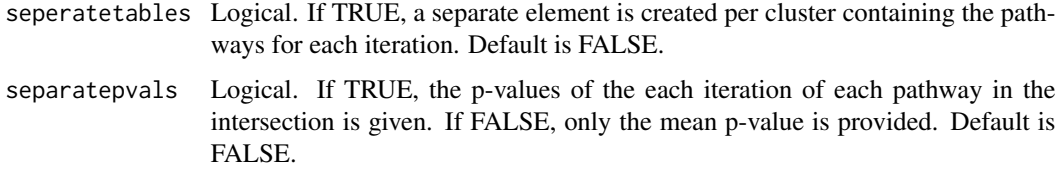

#### Value

The output is a list with an element per method. For each method, it is portrayed per cluster which pathways belong to the intersection over all iterations and their corresponding mean p-values.

### Examples

```
## Not run:
data(fingerprintMat)
data(targetMat)
data(geneMat)
data(GeneInfo)
MCF7_F = Cluster(fingerprintMat,type="data",distmeasure="tanimoto",normalize=FALSE,
method=NULL,clust="agnes",linkage="flexible",gap=FALSE,maxK=55,StopRange=FALSE)
MCF7_T = Cluster(targetMat,type="data",distmeasure="tanimoto",normalize=FALSE,
method=NULL,clust="agnes",linkage="flexible",gap=FALSE,maxK=55,StopRange=FALSE)
L=list(MCF7_F,MCF7_T)
MCF7_Paths_FandT=PathwaysIter(List=L, geneExpr = geneMat, nrclusters = 7, method =
c("limma", "MLP"), geneInfo = GeneInfo, geneSetSource = "GOBP", topP = NULL,
topG = NULL, GENEST = NULL, sign = 0.05, niter=2, fusionsLog = TRUE,
weightclust = TRUE, names =names)
MCF7_Paths_intersection=Geneset.intersect(PathwaysOutput=MCF7_Paths_FandT,
sign=0.05,names=c("FP","TP"),seperatetables=FALSE,separatepvals=FALSE)
str(MCF7_Paths_intersection)
## End(Not run)
```
Geneset.intersectSelection

*Intersection over resulting gene sets of* PathwaysIter *function for a selection of objects*

#### Description

Internal function of Geneset.intersect.

#### Usage

```
Geneset.intersectSelection(list.output, sign = 0.05, names = NULL,
  seperatetables = FALSE, separatepvals = FALSE)
```
### Arguments

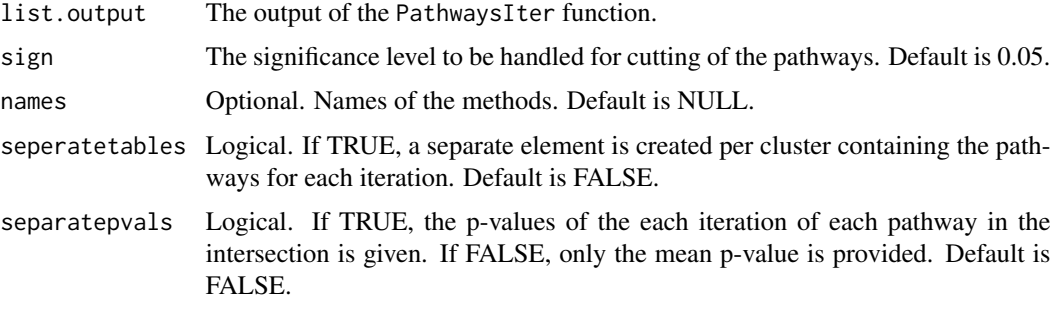

#### GS *List of GO Annotations*

### Description

A list that contains the GO annotations produced by getGeneSets of the MLP package for the genes in the geneMat data.

#### Format

A data frame with 3 variables: ENTREZID, SYMBOL and GENENAME

### Examples

data(GS)

HBGF *Hybrid bipartite graph formulation*

### Description

Hybrid Bipartite Graph Formulation (HBGF) is a graph-based consensus multi-source clustering technique. The method builds a bipartite graph in which the two types of vertices are represented by the objects on one hand and the clusters of the partitions on the other hand. An edge is only present between an object vertex and a cluster vertex indicating that the object belongs to that cluster. The graph can be partitioned with the Spectral clustering (Ng, Jordan, and Weiss 2000).

### $H\text{BGF}$  65

## Usage

```
HBGF(List, type = c("data", "dist", "clust"), distmeasure = c("tanimoto",
  "tanimoto"), normalize = c(FALSE, FALSE), method = c(NULL, NULL),
 clust = "agnes", linkage = c("flexible", "flexible"), alpha = 0.625,
 nrclusters = c(7, 7), gap = FALSE, maxK = 15,
 graphPartitioning = "Spec", optimalk = 7)
```
# Arguments

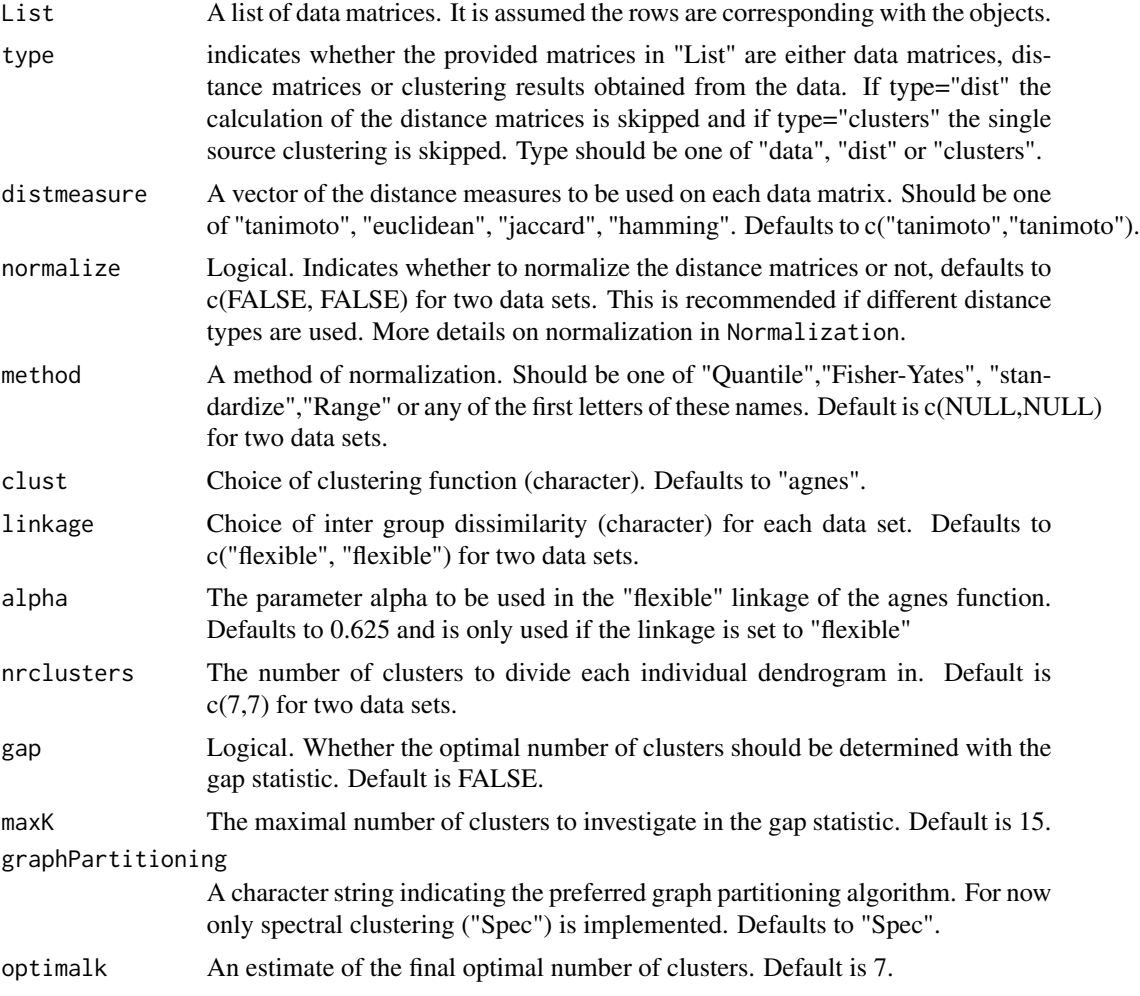

# Value

The returned value is a list of two elements:

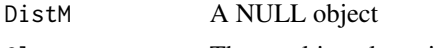

Clust The resulting clustering

The value has class 'Ensemble'.

#### References

Fern XZ and Brodley CE (2004). "Solving cluster ensemble problems by bipartite graph partitioning." In *Proceedings of the 21th International Conference on Machine Learning*.

### Examples

```
data(fingerprintMat)
data(targetMat)
L=list(fingerprintMat,targetMat)
```

```
MCF7_HBGF=HBGF(List=L,type="data",distmeasure=c("tanimoto","tanimoto"),normalize=
c(FALSE,FALSE),method=c(NULL,NULL),clust="agnes",linkage = c("flexible",
"flexible"),nrclusters=c(7,7),gap = FALSE, maxK = 15,graphPartitioning="Spec",
optimalk=7)
```
HeatmapPlot *Comparing two clustering results with a heatmap*

#### Description

The HeatmapCols function calculates the distance between two outputs of clustering methods and plots the resulting heatmap. The function heatmap.2 is called upon to make the actual plot of the heatmap. It is noted that for thi s function the number of colors should be one more than the number of clusters to color the so called zero cells in the distance matrix.

Another way to compare to methods is via an adaptation of heatmaps. The input of this function is the resulting clustering (the Clust element of the list) of two methods and can be seen as: method 1 versus method 2. The dendrograms are cut into a specific number of clusters. Each cluster of method 2 and its members are given a distinct color represented by a number. These are the clusters to which a comparison is made. A matrix is set up of which the columns are determined by the ordering of clustering of method 2 and the rows by the ordering of method 1. Every column represent one object just as every row and every column represent the color of its cluster. A function visits every cell of the matrix. If the objects represented by the cell are still together in a cluster, the color of the column is passed to the cell. This creates the distance matrix which can be given to the HeatmapCols function to create the heatmap.

#### Usage

```
HeatmapPlot(Data1, Data2, names = NULL, nrclusters = NULL, cols = NULL,
 plottype = "new", location = NULL)
```
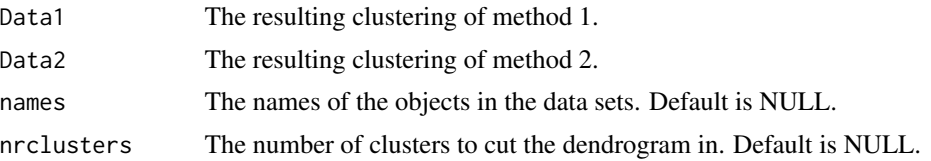

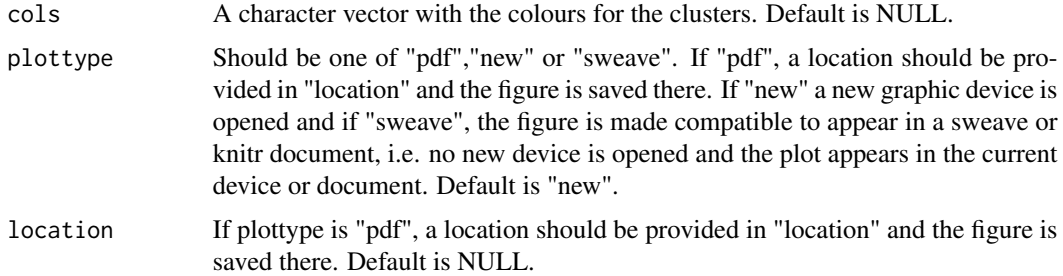

#### Value

A heatmap based on the distance matrix created by the function with the dendrogram of method 2 on top of the plot and the one from method 1 on the left. The names of the objects are depicted on the bottom in the order of clustering of method 2 and on the right by the ordering of method 1. Vertically the cluster of method 2 can be seen while horizontally those of method 1 are portrayed.

#### Examples

```
## Not run:
data(fingerprintMat)
data(targetMat)
data(Colors1)
MCF7_F = Cluster(fingerprintMat,type="data",distmeasure="tanimoto",normalize=FALSE,
clust="agnes",linkage="flexible",gap=FALSE,maxK=15)
MCF7_T = Cluster(targetMat,type="data",distmeasure="tanimoto",normalize=FALSE,
clust="agnes",linkage="flexible",gap=FALSE,maxK=15)
L=list(MCF7_F,MCF7_T)
names=c("FP","TP")
HeatmapPlot(Data1=MCF7_T,Data2=MCF7_F,names=rownames(fingerprintMat)
,nrclusters=7,cols=Colors1,plottype="new", location=NULL)
## End(Not run)
```
HeatmapSelection *A function to select a group of objects via the similarity heatmap.*

#### Description

The function HeatmapSelection plots the similarity values between objects. The plot is similar to the one produced by SimilarityHeatmap but without the dendrograms on the sides. The function is rather explorative and experimental and is to be used with some caution. By clicking in the plot, the user can select a group of objects of interest. See more in Details.

A similarity heatmap is created in the same way as in SimilarityHeatmap. The user is now free to select two points on the heatmap. It is advised that these two points are in opposite corners of a square that indicates a high similarity among the objects. The points do not have to be the exact corners of the group of interest, a little deviation is allowed as rows and columns of the selected subset of the matrix with sum equal to 1 are filtered out. A sum equal to one, implies that the compound is only similar to itself.

The function is meant to be explorative but is experimental. The goal was to make the selection of interesting objects easier as sometimes the labels of the dendrograms are too distorted to be read. If the figure is exported to a pdf file with an appropriate width and height, the labels can be become readable again.

### Usage

```
HeatmapSelection(Data, type = c("data", "dist", "clust", "sim"),
  distmeasure = "tanimoto", normalize = FALSE, method = NULL,
  linkage = "flexible", cutoff = NULL, percentile = FALSE,
  dendrogram = NULL, width = 7, height = 7)
```
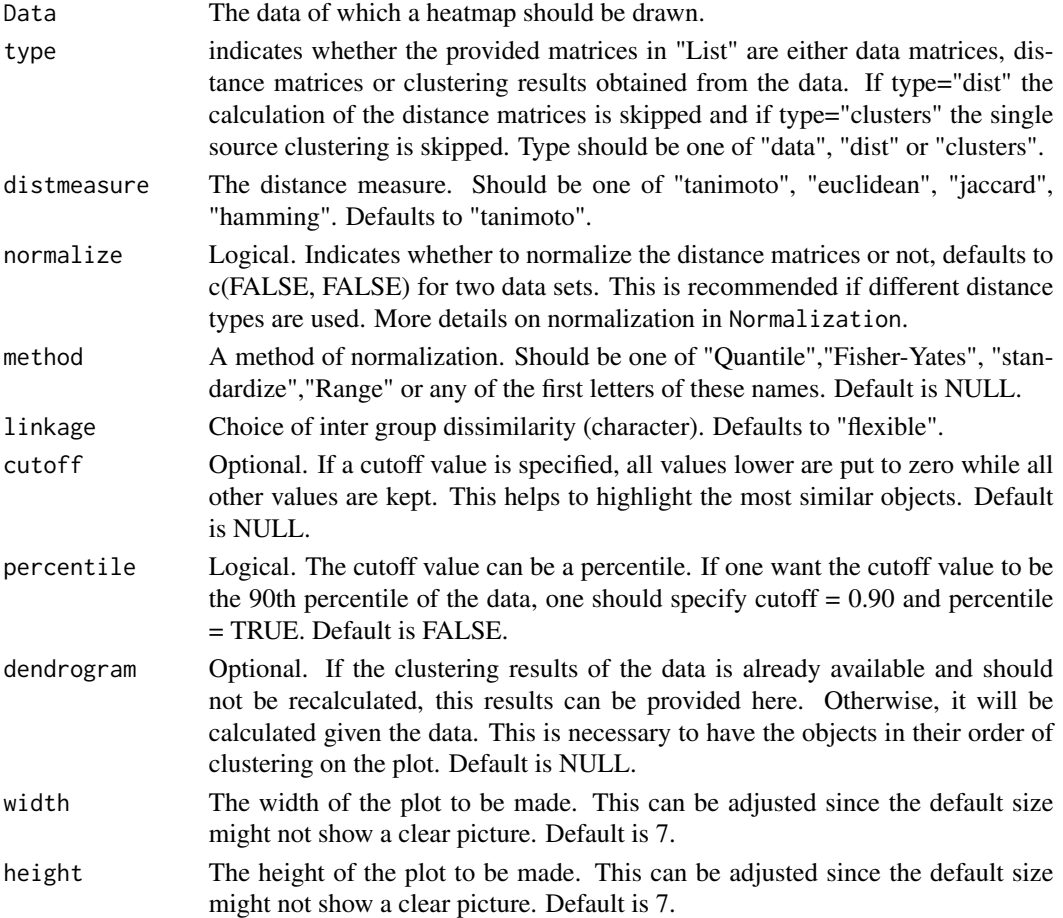

### Value

A heatmap with the names of the objects on the right and bottom. Once points are selected, it will return the names of the objects that are in the selected square provided that these show similarity among each other.

### Examples

```
## Not run:
data(fingerprintMat)
MCF7_F = Cluster(fingerprintMat,type="data",distmeasure="tanimoto",normalize=FALSE,
method=NULL,clust="agnes",linkage="flexible",gap=FALSE,maxK=55)
HeatmapSelection(Data=MCF7_F$DistM,type="dist",cutoff=0.90,percentile=TRUE,
dendrogram=MCF7_F,width=7,height=7)
## End(Not run)
```
HierarchicalEnsembleClustering

*Hierarchical ensemble clustering*

#### Description

(Zheng, Li, and Ding 2014) proposed the Hierarchical Ensemble Clustering (HEC) algorithm. For each dendrogram, the cophenetic distances between the object are calculated. The distances are aggregated across the data sets and an ultra-metric which is the closest to the distance matrix is determined. A final hierarchical clustering is based on the ultra-metric values.

#### Usage

```
HierarchicalEnsembleClustering(List, type = c("data", "dist", "clust"),
  distmeasure = c("tanimoto", "tanimoto"), normalize = c(FALSE, FALSE),
 method = c(NULL, NULL), clust = "agnes", linkage = c("flexible",
  "flexible"), alpha = 0.625)
```
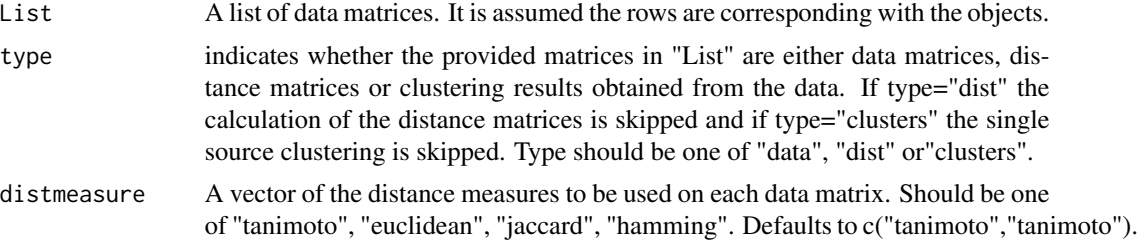

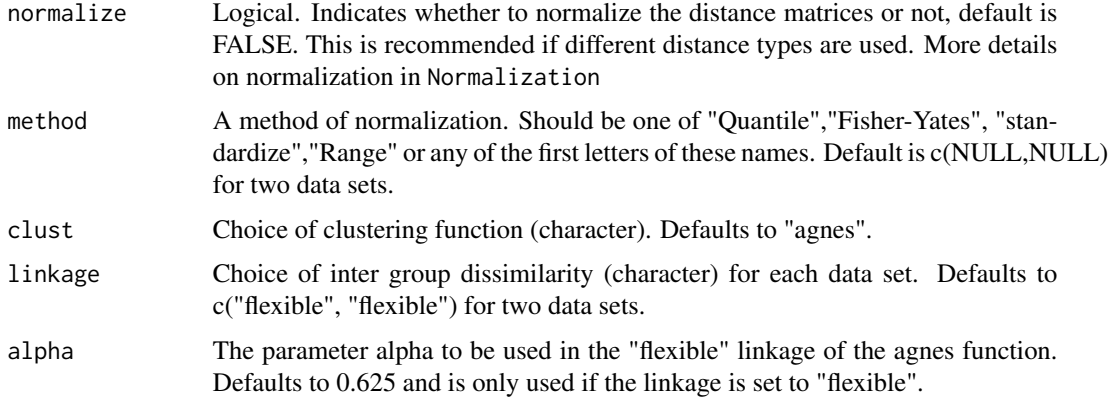

### Value

The returned value is a list of two elements:

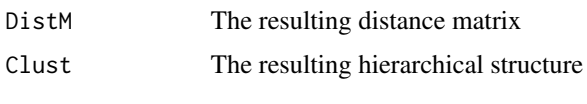

The value has class 'HEC'.

### References

Zheng L, Li T and Ding C (2014). "A Framework for Hierarchical Ensemble Clustering." *ACM Transactions on Knowledge Discovery from Data*, 9(2), pp. 9:1–9:23.

# Examples

```
data(fingerprintMat)
data(targetMat)
L=list(fingerprintMat,targetMat)
```

```
MCF7_HEC=HierarchicalEnsembleClustering(List=L,type="data",distmeasure=
c("tanimoto","tanimoto"),normalize=c(FALSE,FALSE),method=c(NULL,NULL),
clust="agnes",linkage=c("flexible","flexible"),alpha=0.625)
```
IntClust *Integrated Clustering Methods.*

### Description

The IntClust package contains several multi-source clustering methods for the integration of multiple data sets.

### Description

Internal function of LabelPlot.

### Usage

LabelCols(x, Sel1, Sel2 = NULL, col1 = NULL, col2 = NULL)

### Arguments

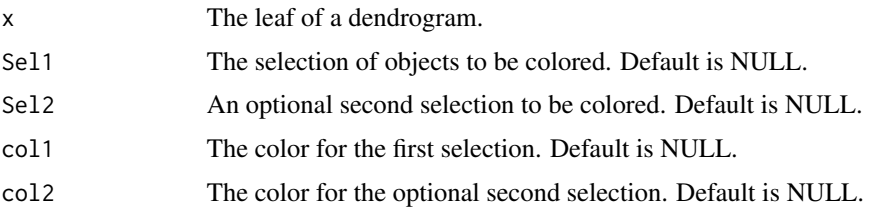

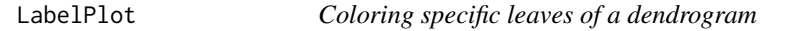

### Description

The function plots a dendrogrmam of which specific leaves are coloured.

### Usage

```
LabelPlot(Data, sel1, sel2 = NULL, col1 = NULL, col2 = NULL)
```
### Arguments

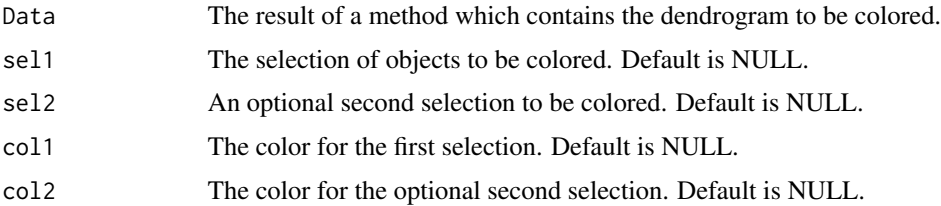

# Value

A plot of the dendrogram of which the leaves of the selection(s) are colored.

### Examples

```
data(fingerprintMat)
MCF7_F = Cluster(fingerprintMat,type="data",distmeasure="tanimoto",normalize=FALSE,
method=NULL,clust="agnes",linkage="flexible",gap=FALSE,maxK=55,StopRange=FALSE)
ClustF_6=cutree(MCF7_F$Clust,6)
SelF=rownames(fingerprintMat)[ClustF_6==6]
SelF
LabelPlot(Data=MCF7_F,sel1=SelF,sel2=NULL,col1='darkorchid')
```
LinkBasedClustering *Link based clustering*

#### Description

The LinkBasedClustering includes the ensemble clustering methods cts, srs and asrs which are voting-based consensus methods.

#### Usage

```
LinkBasedClustering(List, type = c("data", "dist", "clust"),
  distmeasure = c("tanimoto", "tanimoto"), normalize = c(FALSE, FALSE),
 method = c(NULL, NULL), clust = "agnes", linkage = c("flexible",
  "flexible"), alpha = 0.625, nrclusters = c(7, 7), gap = FALSE,
  maxK = 15, linkBasedMethod = c("cts", "srs", "asrs"), decayfactor = 0.8,
  niter = 5, linkBasedLinkage = "ward", waitingtime = 300,
  file_number = 0, executable = FALSE)
```
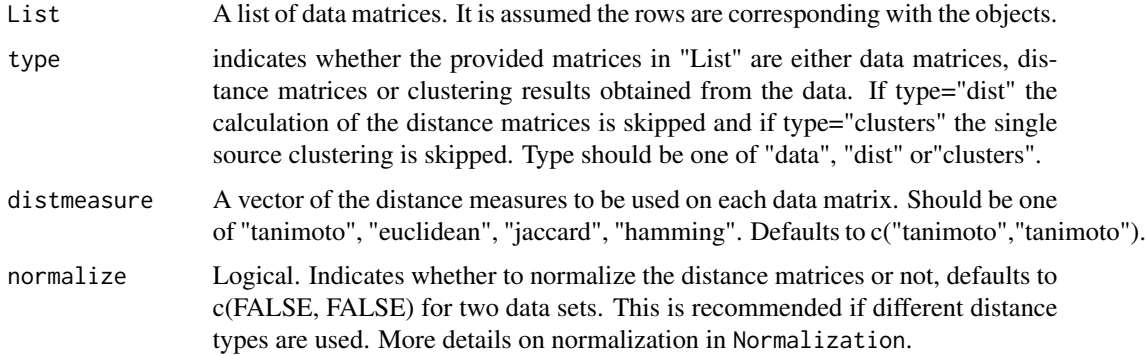
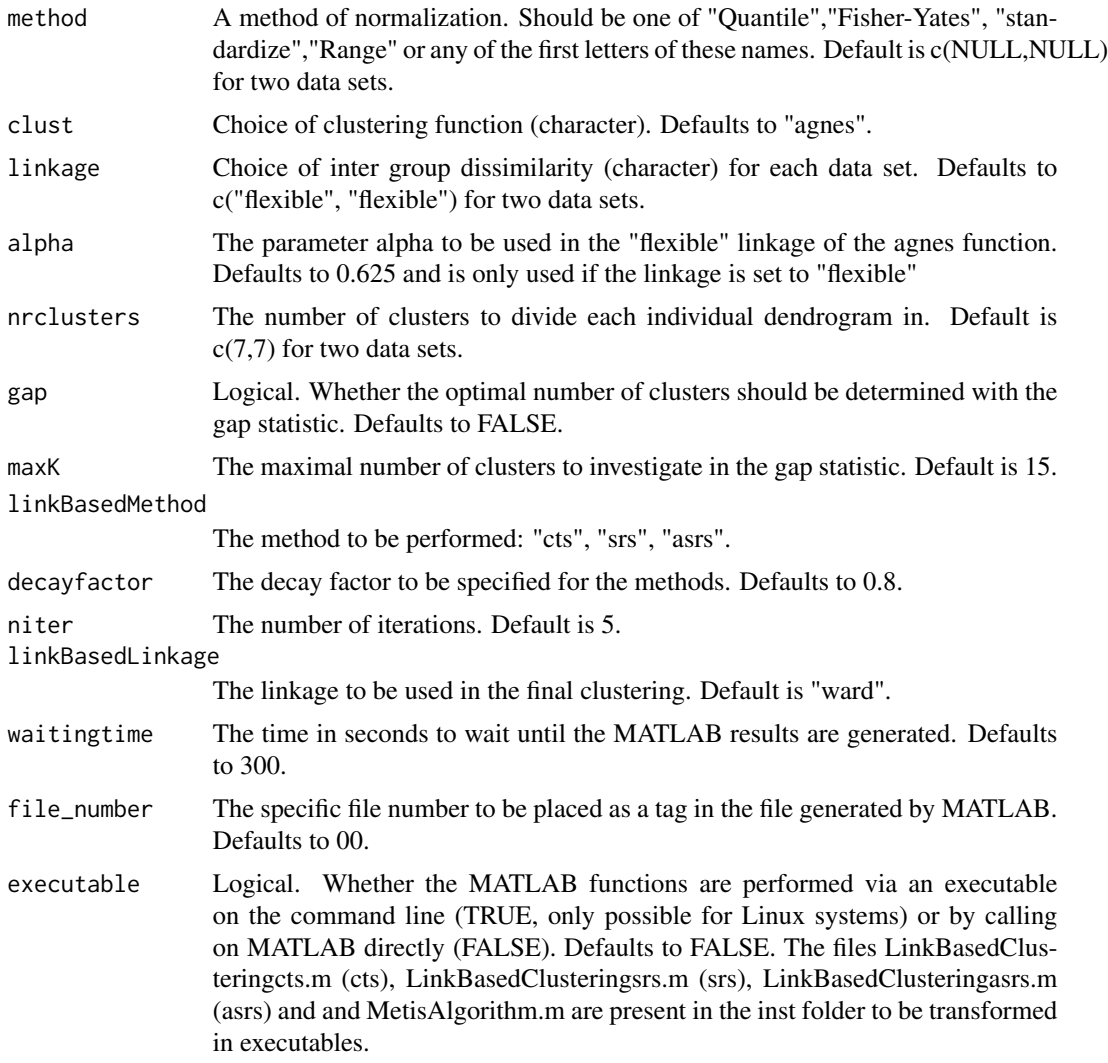

#### Details

(Iam-on and Garrett 2010) describe three methods for link-based clustering based on a co-association matrix: Connected-Triple Based Similarity (CTS), SimRank Based Similarity (SRS) and approximate SimRank-based similarity (ASRS). The methods compute a similarity matrix based on additional information. CTS incorporates information regarding the shared third link between two objects. SRS works based on the assumption that neighbours are similar if their neighbours are similar as well. The ASRS is introduced as a more efficient implementation of SRS. The R code calls on the MATLAB code provided by (Iam-on and Garrett 2010). The MATLAB functions are included in the inst folder and should be located in the working directory. Shell script for the executable can be found in the inst folder as well.

#### Value

The returned value is a list of two elements:

<span id="page-73-0"></span>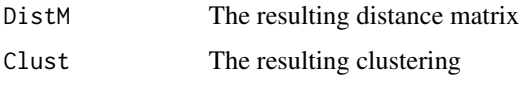

The value has class 'LinkBased'.

#### References

Iam-on N and Garrett S (2010). "LinkCluE: A MATLAB Package for Link-Based Cluster Ensembles." *Journal of Statistical Software*, 36(9), pp. 1-36.

#### Examples

```
## Not run:
data(fingerprintMat)
data(targetMat)
L=list(fingerprintMat,targetMat)
```

```
MCF7_cts=LinkBasedClustering(List=L,type="data",distmeasure=c("tanimoto", "tanimoto")
,normalize=c(FALSE,FALSE),method=c(NULL,NULL),clust="agnes",linkage = c("flexible",
"flexible",,alpha=0.625,nrclusters=c(7,7),gap = FALSE, maxK = 15,linkBasedMethod="cts",
decayfactor=0.8,niter=5,linkBasedLinkage="ward",waitingtime=300,file_number=00)
```
## End(Not run)

M\_ABC *Multi-source ABC clustering*

#### Description

The Aggregating Bundles of Clusters (ABC, (Amaratunga et al. 2008)) was originally developed for a single gene expression data. We extend this method to incorporate multiple data sets of any source. Multi-Source ABC (M-ABC) is an iterative algorithm in which for each iteration a random sample of objects and features is taken of each data set. A clustering algorithm is run on each subset and an incidence matrix \$C\$ is set up by dividing the resulting dendrogram in \$k\$ clusters. After \$r\$ iterations, all incidence matrices are summed and divided by number of times two objects were selected simultaneously. This similarity value is transformed into a dissimilarity measure expressing the number of times the objects are not clustered together when both are selected. The obtained matrix is used a input into a clustering algorithm.

#### Usage

```
M_ABC(List, transpose = TRUE, distmeasure = c("tanimoto", "tanimoto"),
  weighting = c(FALSE, FALSE), stat = "var", normalize = c(FALSE, FALSE),
 method = c(NULL, NULL), gr = c(), bag = TRUE, numsim = 1000,
  numvar = c(100, 100), linkage = c("flexible", "flexible"),
  alpha = 0.625, NC = NULL, NC2 = NULL, mds = FALSE)
```
#### $M\_ABC$  75

# Arguments

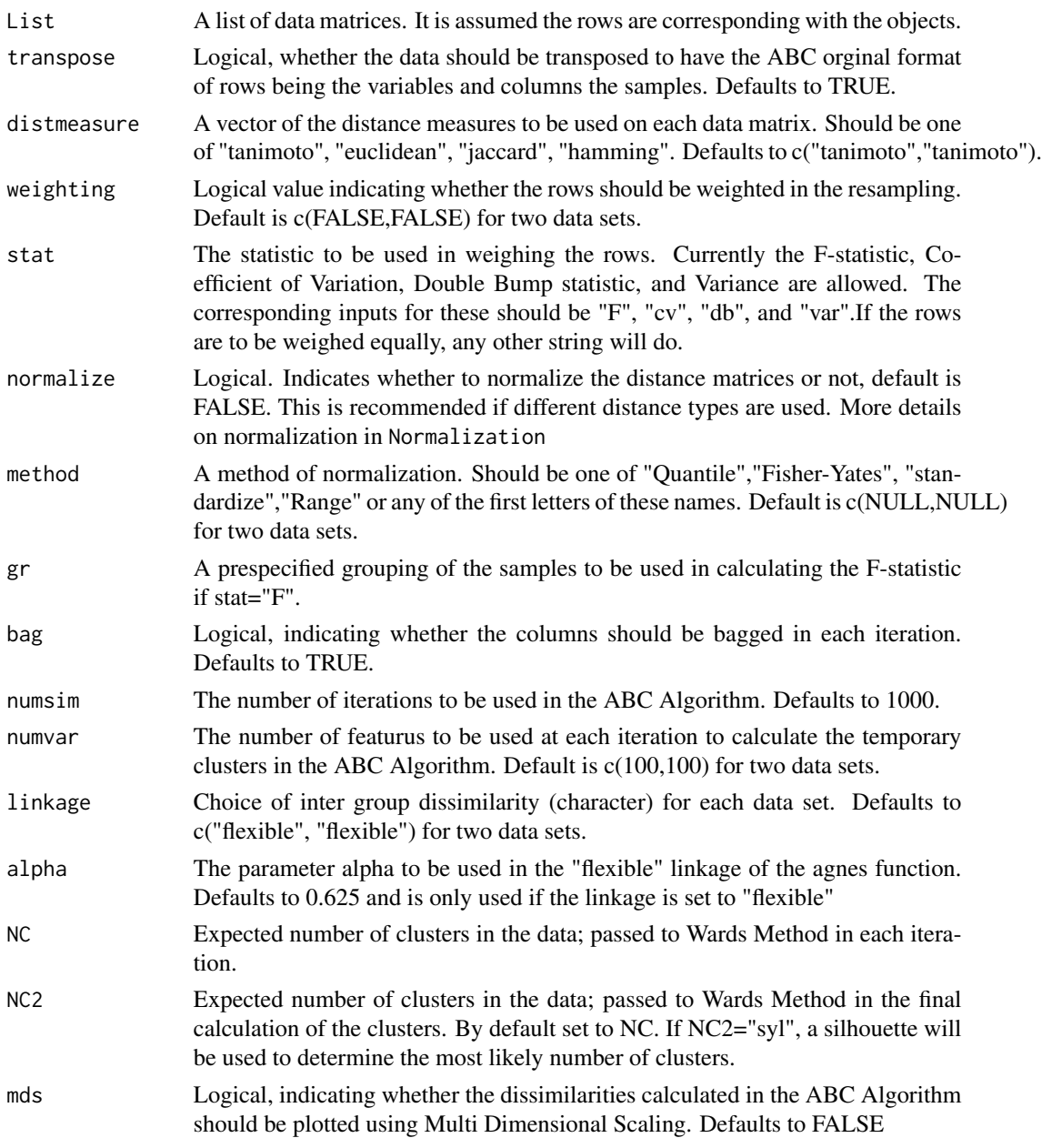

# Value

The returned value is a list of two elements:

- DistM The resulting distance matrix matrix
- Clust The resulting clustering

The value has class 'Ensemble'.

#### References

Amaratunga D, Cabrera J and Kovtun V (2008). "Microarray learning with ABC." *Biostatistics*, 9, pp. 128-136.

#### Examples

```
data(fingerprintMat)
data(targetMat)
L=list(fingerprintMat,targetMat)
MCF7_MABC=M_ABC(List=L,transpose=TRUE,distmeasure=c("tanimoto", "tanimoto"),
```

```
weighting=c(FALSE,FALSE),stat="var",normalize=c(FALSE,FALSE),method=c(NULL,NULL),
gr=c(),bag=TRUE, numsim=1000,numvar=c(100,100),linkage=c("flexible","flexible"),
alpha=0.625,NC=7, NC2=NULL, mds=FALSE)
```
Normalization *Normalization of features*

#### Description

If data of different scales are being employed by the user, it is recommended to perform a normalization to make the data structures comparable.

#### Usage

```
Normalization(Data, method = c("Quantile", "Fisher-Yates", "Standardize",
  "Range", "Q", "q", "F", "f", "S", "s", "R", "r"))
```
#### Arguments

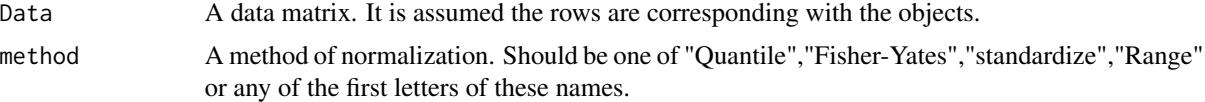

#### Details

The method "Quantile" refers to the Quantile-Normalization widely used in omics data. The "Fisher-Yates" normalization has a similar approach as the Quantile- Normalization but does not rely on the data, just on the number of rows present in the data matrix. The "Standardize" method refers to the stdize function of the **pls** package and centers and scales the data matrix. The method "Range" computes the maximum and minimum value of the matrix and determines the range. Every value is then reduced by the minimum and divided by the range of the data matrix. The latter normalization will result in values between 0 and 1.

#### Value

The returned value is a normalized matrix.

<span id="page-75-0"></span>

# <span id="page-76-0"></span>PathwayAnalysis 77

# Examples

```
x=matrix(rnorm(100),ncol=10,nrow=10)
Norm_x=Normalization(x,method="R")
```
PathwayAnalysis *Pathway Analysis*

#### Description

The PathwayAnalysis function combines the functions PathwaysIter and Geneset.intersect such that only one function should be called.

# Usage

```
PathwayAnalysis(List, Selection = NULL, geneExpr = NULL,
  nrclusters = NULL, method = c("limma", "MLP"), geneInfo = NULL,
  geneSetSource = "GOBP", topP = NULL, topG = NULL, GENESET = NULL,
  sign = 0.05, niter = 10, fusionsLog = TRUE, weightclust = TRUE,
  names = NULL, seperatetables = FALSE, separatepvals = FALSE)
```
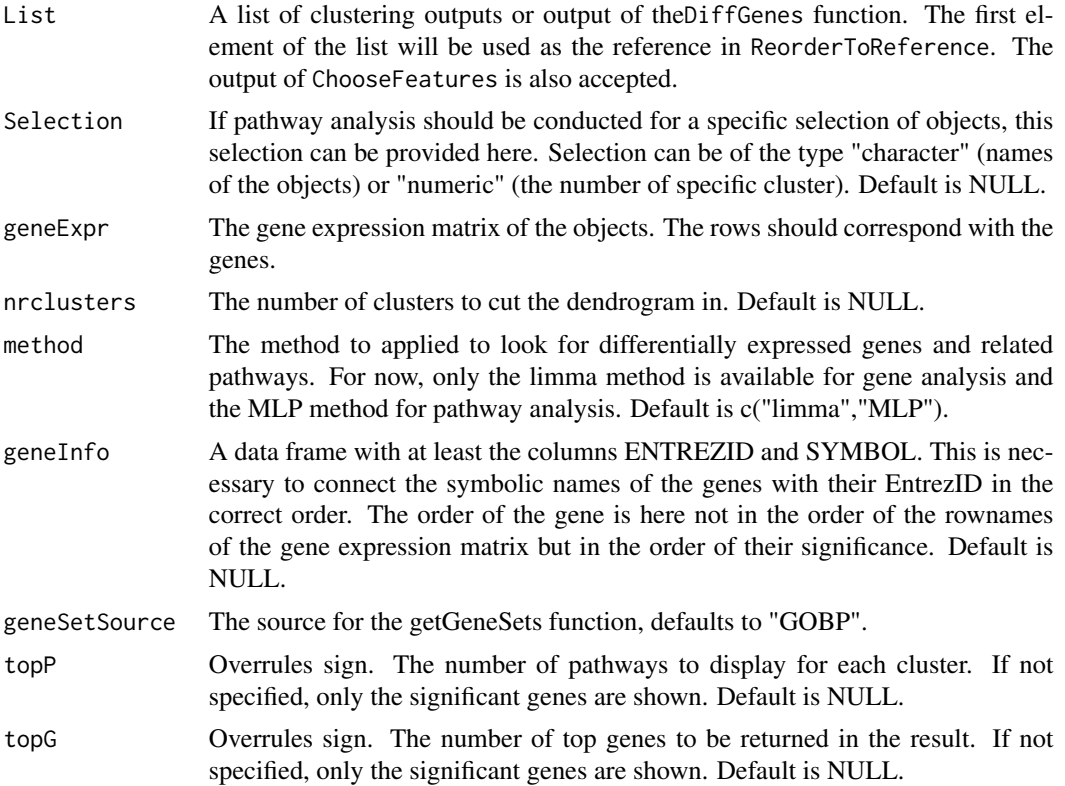

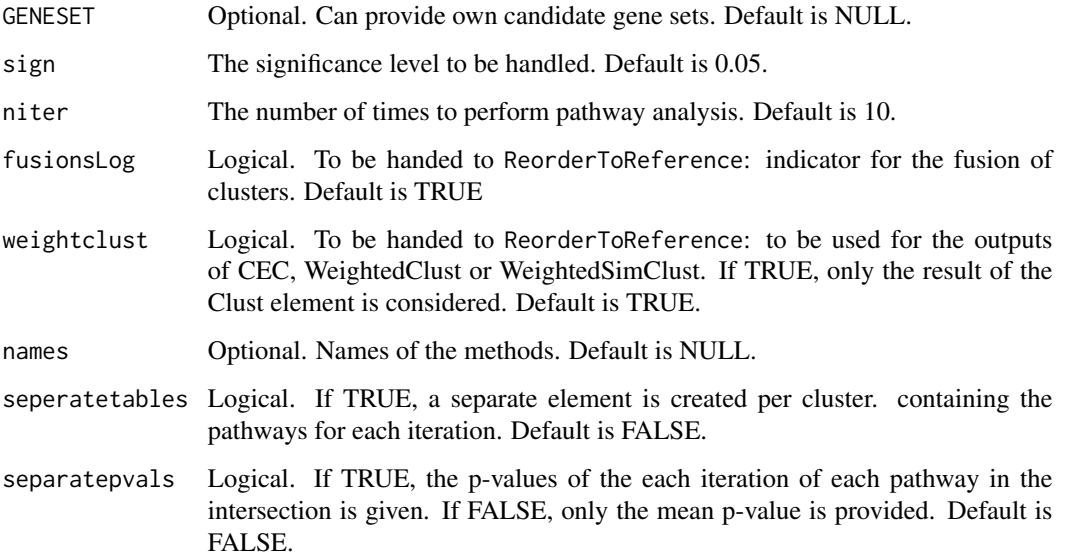

# Value

The output is a list with an element per method. For each method, it is portrayed per cluster which pathways belong to the intersection over all iterations and their corresponding mean p-values.

### Examples

```
## Not run:
data(fingerprintMat)
data(targetMat)
data(geneMat)
data(GeneInfo)
MCF7_F = Cluster(fingerprintMat,type="data",distmeasure="tanimoto",normalize=FALSE,
method=NULL,clust="agnes",linkage="flexible",gap=FALSE,maxK=55,StopRange=FALSE)
MCF7_T = Cluster(targetMat,type="data",distmeasure="tanimoto",normalize=FALSE,
method=NULL,clust="agnes",linkage="flexible",gap=FALSE,maxK=55,StopRange=FALSE)
L=list(MCF7_F,MCF7_T)
names=c('FP','TP')
MCF7_PathsFandT=PathwayAnalysis(List=L, geneExpr = geneMat, nrclusters = 7, method = c("limma",
"MLP"), geneInfo = GeneInfo, geneSetSource = "GOBP", topP = NULL,
topG = NULL, GENESET = NULL, sign = 0.05,niter=2,fusionsLog = TRUE, weightclust = TRUE,
names =names, seperatetables=FALSE, separatepvals=FALSE)
## End(Not run)
```
<span id="page-78-0"></span>

# Description

A pathway analysis per cluster per method is conducted.

# Usage

```
Pathways(List, Selection = NULL, geneExpr = NULL, nrclusters = NULL,
 method = c("limma", "MLP"), geneInfo = NULL, geneSetSource = "GOBP",
 topP = NULL, topG = NULL, GENESET = NULL, sign = 0.05,
  fusionsLog = TRUE, weightclust = TRUE, names = NULL)
```
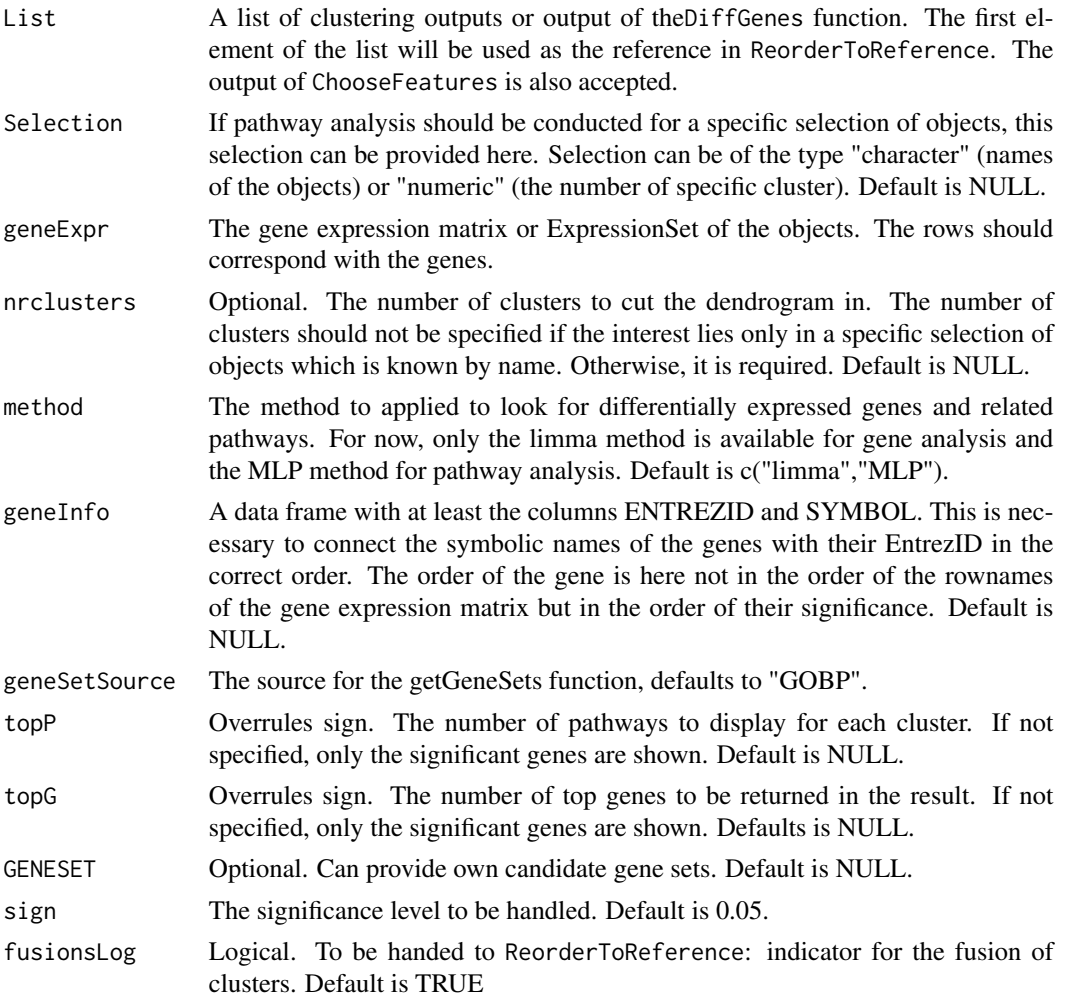

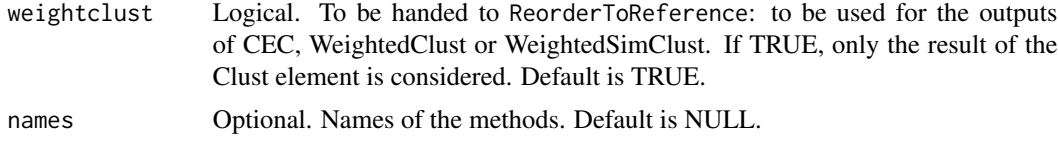

# Details

After finding differently expressed genes, it can be investigated whether pathways are related to those genes. This can be done with the help of the function Pathways which makes use of the MLP function of the MLP package. Given the output of a method, the cutree function is performed which results into a specific number of clusters. For each cluster, the limma method is performed comparing this cluster to the other clusters. This to obtain the necessary p-values of the genes. These are used as the input for the MLP function to find interesting pathways. By default the candidate gene sets are determined by the AnnotateEntrezIDtoGO function. The default source will be GOBP, but this can be altered. Further, it is also possible to provide own candidate gene sets in the form of a list of pathway categories in which each component contains a vector of Entrez Gene identifiers related to that particular pathway. The default values for the minimum and maximum number of genes in a gene set for it to be considered were used. For MLP this is respectively 5 and 100. If a list of outputs of several methods is provided as data input, the cluster numbers are rearranged according to a reference method. The first method is taken as the reference and ReorderToReference is applied to get the correct ordering. When the clusters haven been re-appointed, the pathway analysis as described above is performed for each cluster of each method.

# Value

The returned value is a list with an element per cluster per method. This element is again a list with the following four elements:

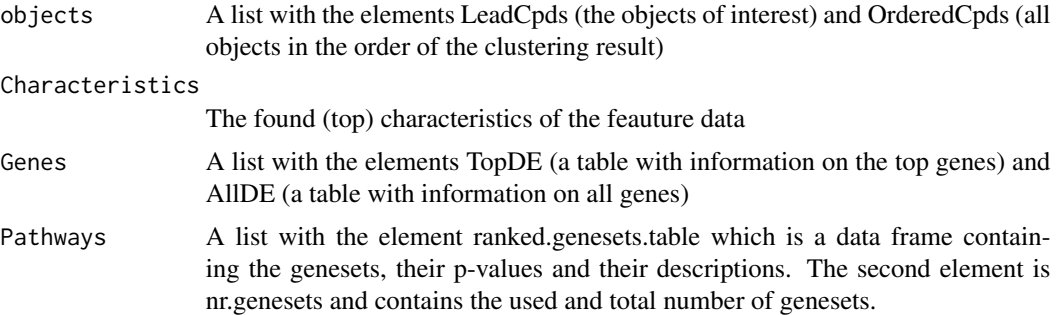

# Examples

```
## Not run:
data(fingerprintMat)
data(targetMat)
data(geneMat)
data(GeneInfo)
```
MCF7\_F = Cluster(fingerprintMat,type="data",distmeasure="tanimoto",normalize=FALSE, method=NULL,clust="agnes",linkage="flexible",gap=FALSE,maxK=55,StopRange=FALSE)

# <span id="page-80-0"></span>PathwaysIter 81

```
MCF7_T = Cluster(targetMat,type="data",distmeasure="tanimoto",normalize=FALSE,
method=NULL,clust="agnes",linkage="flexible",gap=FALSE,maxK=55,StopRange=FALSE)
L=list(MCF7_F,MCF7_T)
names=c('FP','TP')
MCF7_PathsFandT=Pathways(List=L, geneExpr = geneMat, nrclusters = 7, method = c("limma",
"MLP"), geneInfo = GeneInfo, geneSetSource = "GOBP", topP = NULL,
topG = NULL, GENESET = NULL, sign = 0.05, fusionsLog = TRUE, weightclust = TRUE,
 names =names)
## End(Not run)
```
PathwaysIter *Iterations of the pathway analysis*

# Description

The MLP method to perform pathway analysis is based on resampling of the data. Therefore it is recommended to perform the pathway analysis multiple times to observe how much the results are influenced by a different resample. The function PathwaysIter performs the pathway analysis as described in Pathways a specified number of times. The input can be one data set or a list as in Pathway.2 and Pathways.

#### Usage

```
PathwaysIter(List, Selection = NULL, geneExpr = NULL, nrclusters = NULL,
 method = c("limma", "MLP"), geneInfo = NULL, geneSetSource = "GOBP",
  topP = NULL, topG = NULL, GENESET = NULL, sign = 0.05, niter = 10,
  fusionsLog = TRUE, weightclust = TRUE, names = NULL)
```
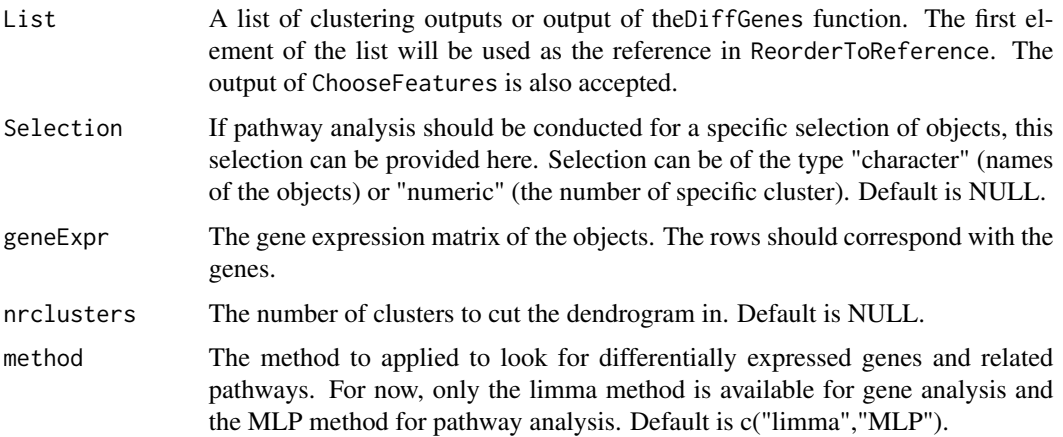

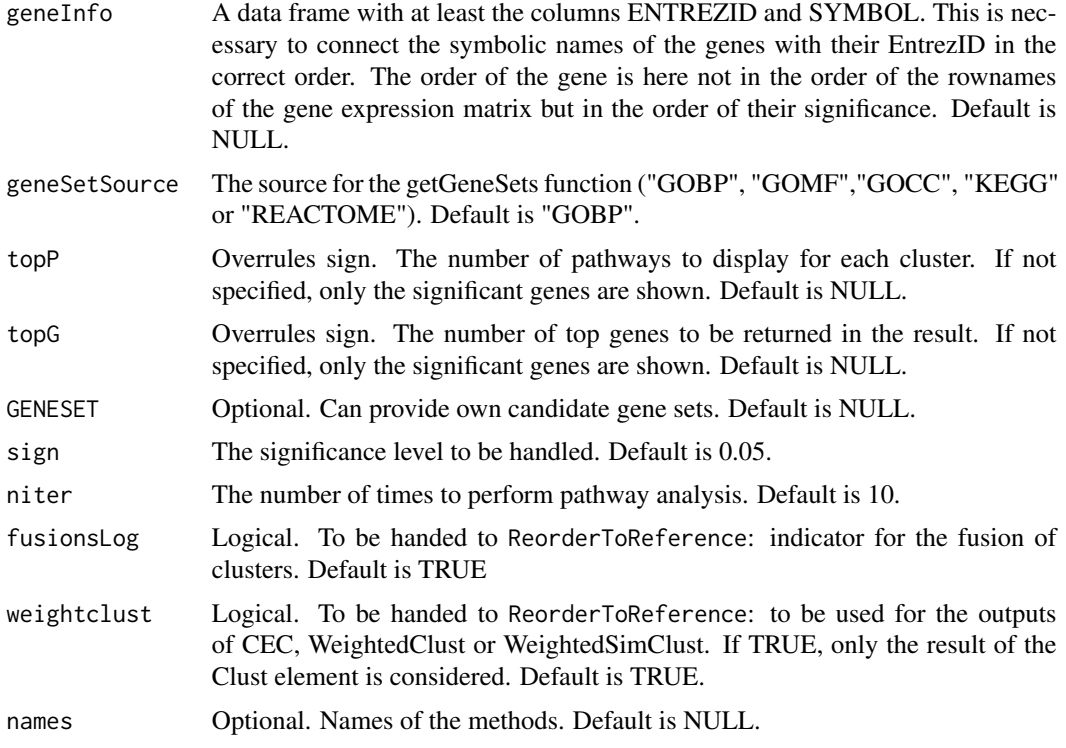

# Value

This element is again a list with the following four elements:

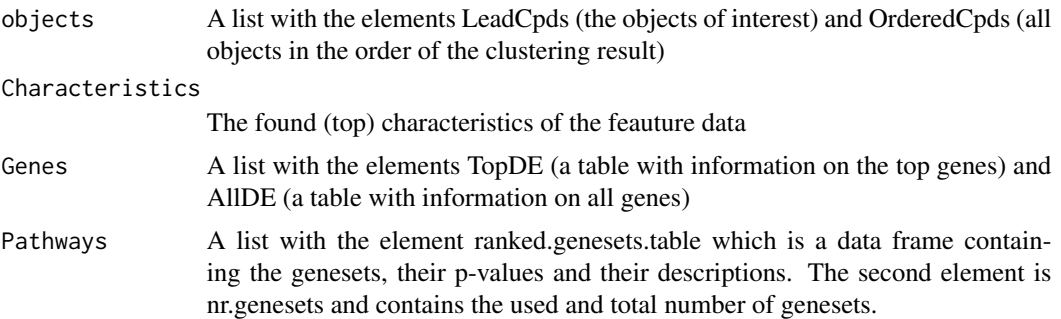

# Examples

```
## Not run:
data(fingerprintMat)
data(targetMat)
data(geneMat)
data(GeneInfo)
```
MCF7\_F = Cluster(fingerprintMat,type="data",distmeasure="tanimoto",normalize=FALSE, method=NULL,clust="agnes",linkage="flexible",gap=FALSE,maxK=55,StopRange=FALSE)

# <span id="page-82-0"></span>PathwaysSelection 83

```
MCF7_T = Cluster(targetMat,type="data",distmeasure="tanimoto",normalize=FALSE,
method=NULL,clust="agnes",linkage="flexible",gap=FALSE,maxK=55,StopRange=FALSE)
L=list(MCF7_F,MCF7_T)
names=c('FP','TP')
MCF7_Paths_FandT=PathwaysIter(List=L, geneExpr = geneMat, nrclusters = 7, method =
c("limma", "MLP"), geneInfo = GeneInfo, geneSetSource = "GOBP", topP = NULL,
topG = NULL, GENEST = NULL, sign = 0.05, niter=2, fusionsLog = TRUE,
weightclust = TRUE, names =names)
## End(Not run)
```
PathwaysSelection *Pathway analysis for a selection of objects*

#### Description

Internal function of Pathways.

#### Usage

```
PathwaysSelection(List = NULL, Selection, geneExpr = NULL,
  nrclusters = NULL, method = c("limma", "MLP"), geneInfo = NULL,
  geneSetSource = "GOBP", topP = NULL, topG = NULL, GENESET = NULL,
  sign = 0.05, fusionsLog = TRUE, weightclust = TRUE, names = NULL)
```
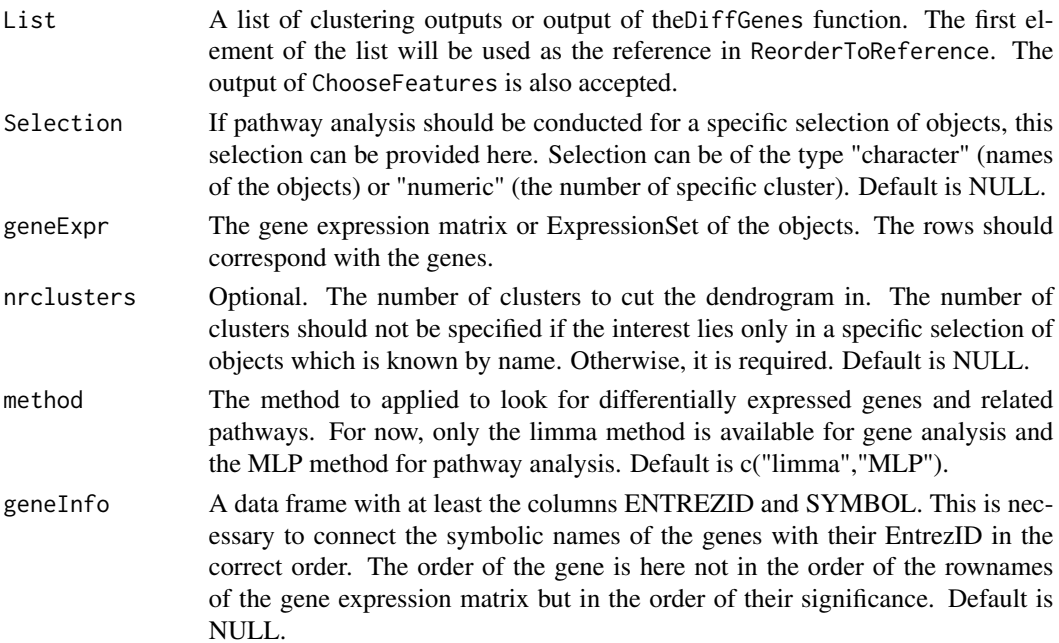

<span id="page-83-0"></span>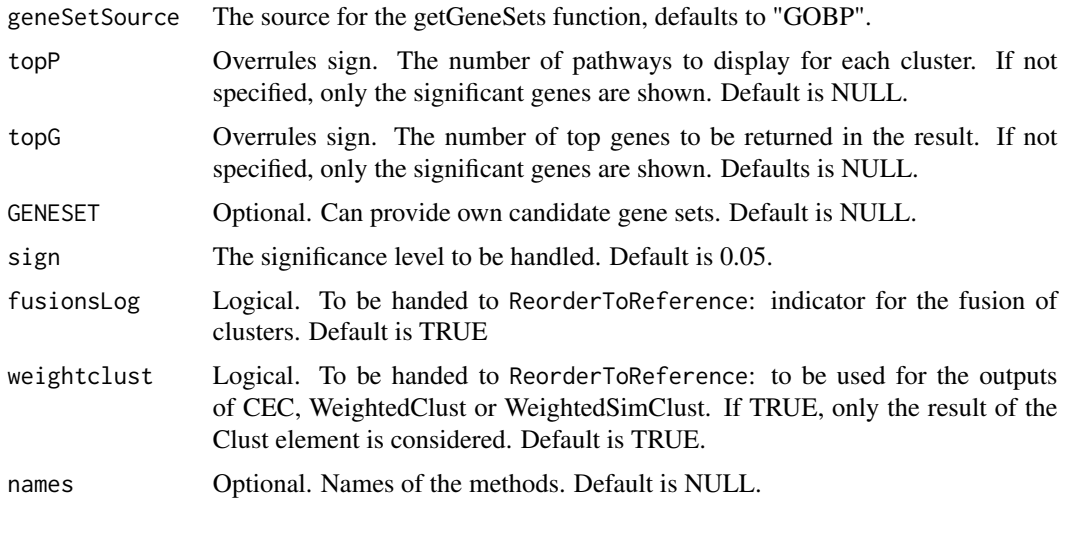

PlotPathways *A GO plot of a pathway analysis output.*

# Description

The PlotPathways function takes an output of the PathwayAnalysis function and plots a GO graph with the help of the plotGOgraph function of the MLP package.

#### Usage

```
PlotPathways(Pathways, nRow = 5, main = NULL, plottype = "new",
 location = NULL)
```
# Arguments

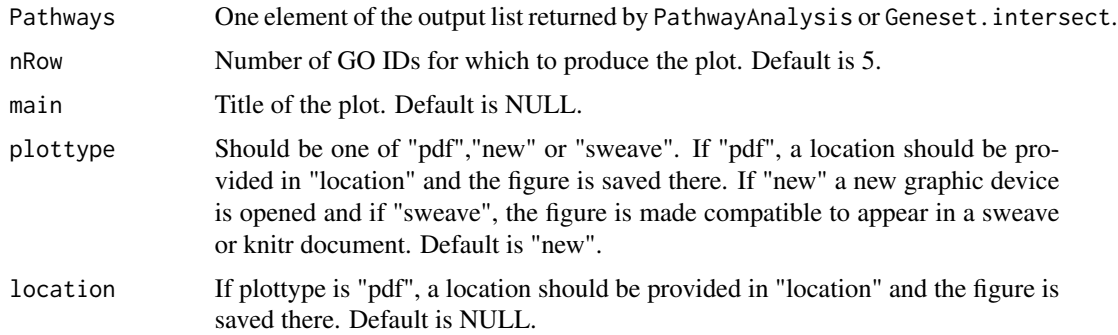

# Value

The output is a GO graph.

# <span id="page-84-0"></span>PreparePathway 85

#### Examples

```
## Not run:
data(fingerprintMat)
data(targetMat)
data(geneMat)
data(GeneInfo)
MCF7_F = Cluster(fingerprintMat,type="data",distmeasure="tanimoto",normalize=FALSE,
method=NULL,clust="agnes",linkage="flexible",gap=FALSE,maxK=55,StopRange=FALSE)
MCF7_T = Cluster(targetMat,type="data",distmeasure="tanimoto",normalize=FALSE,
method=NULL,clust="agnes",linkage="flexible",gap=FALSE,maxK=55,StopRange=FALSE)
L=list(MCF7_F,MCF7_T)
names=c('FP','TP')
MCF7_PathsFandT=PathwayAnalysis(List=L, geneExpr = geneMat, nrclusters = 7, method = c("limma",
"MLP"), geneInfo = GeneInfo, geneSetSource = "GOBP", topP = NULL,
topG = NULL, GENESET = NULL, sign = 0.05, niter=2, fusionsLog = TRUE, weightclust = TRUE,
 names =names, seperatetables=FALSE, separatepvals=FALSE)
PlotPathways(MCF7_PathsFandT$FP$"Cluster 1"$Pathways,nRow=5,main=NULL)
## End(Not run)
```
PreparePathway *Preparing a data set for pathway analysis*

#### Description

The functions for pathway analysis in this package can also work on results of the integrated data functions. However, a differential gene expression needs to be conducted to perform pathway analysis. The function PreparePathway checks if the necessary elements are present in the data structures and if not, the elements such as p-values are created. It is an internal function to all pathway analysis functions but can be used separately as well.

#### Usage

```
PreparePathway(Object, geneExpr, topG, sign)
```
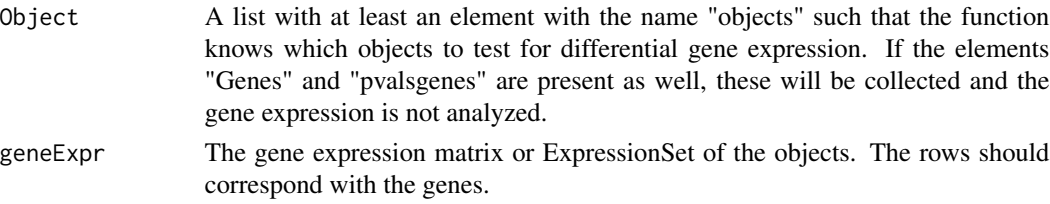

<span id="page-85-0"></span>86 ProfilePlot

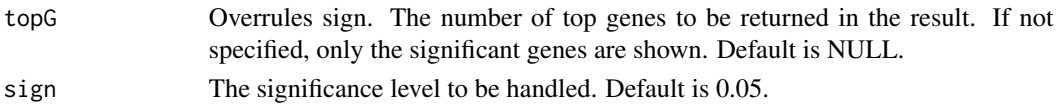

# Value

The returned value is a list with three elements:

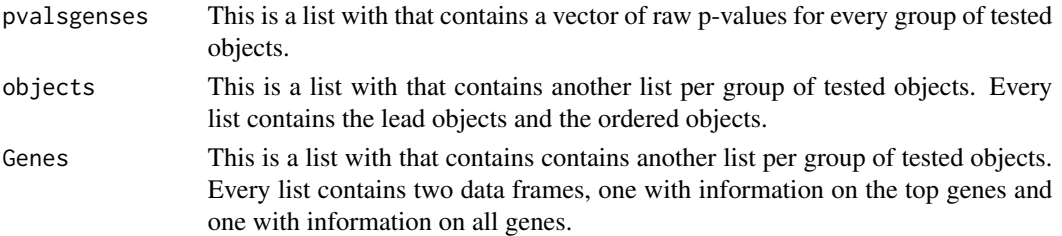

# Examples

data(fingerprintMat) data(geneMat)

MCF7\_F = Cluster(fingerprintMat,type="data",distmeasure="tanimoto",normalize=FALSE, method=NULL,clust="agnes",linkage="flexible",gap=FALSE,maxK=55,StopRange=FALSE)

L1=list(MCF7\_F)

```
Comps1=FindCluster(L1,nrclusters=7,select=c(1,1))
Comps2=FindCluster(L1,nrclusters=7,select=c(1,2))
Comps3=FindCluster(L1,nrclusters=7,select=c(1,3))
```
 $L2=list()$ 

L2\$'Cluster 1'\$objects\$LeadCpds=Comps1 L2\$'Cluster 2'\$objects\$LeadCpds=Comps2 L2\$'Cluster 3'\$objects\$LeadCpds=Comps2

MCF7\_PreparePaths=PreparePathway(Object=L2,geneExpr=geneMat,topG=NULL,sign=0.05) str(MCF7\_PreparePaths)

ProfilePlot *Plotting gene profiles*

# Description

In ProfilePlot, the gene profiles of the significant genes for a specific cluster are shown on 1 plot. Therefore, each gene is normalized by subtracting its the mean.

### ProfilePlot 87

# Usage

```
ProfilePlot(Genes, Comps, geneExpr = NULL, raw = FALSE, orderLab = NULL,
 colorLab = NULL, nrclusters = NULL, cols = NULL, addLegend = TRUE,
 margins = c(8.1, 4.1, 1.1, 6.5), extra = 5, plottype = "new",
  location = NULL)
```
# Arguments

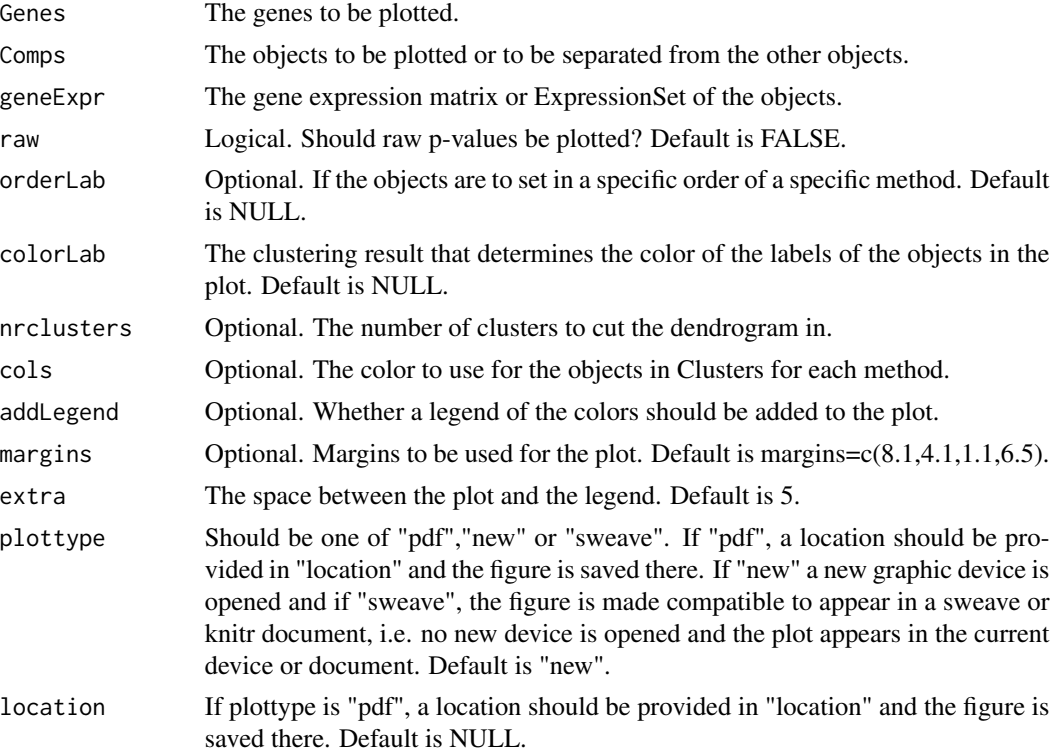

#### Value

A plot which contains multiple gene profiles. A distinction is made between the values for the objects in Comps and the others.

# Examples

```
## Not run:
data(fingerprintMat)
data(targetMat)
data(geneMat)
```

```
MCF7_F = Cluster(fingerprintMat,type="data",distmeasure="tanimoto",normalize=FALSE,
method=NULL,clust="agnes",linkage="flexible",gap=FALSE,maxK=55,StopRange=FALSE)
MCF7_T = Cluster(targetMat,type="data",distmeasure="tanimoto",normalize=FALSE,
method=NULL,clust="agnes",linkage="flexible",gap=FALSE,maxK=55,StopRange=FALSE)
```

```
L=list(MCF7_F,MCF7_T)
names=c('FP','TP')
MCF7_FT_DE = DiffGenes(List=L,geneExpr=geneMat,nrclusters=7,method="limma",sign=0.05,topG=10,
fusionsLog=TRUE,weightclust=TRUE)
Comps=SharedComps(list(MCF7_FT_DE$`Method 1`$"Cluster 1",MCF7_FT_DE$`Method 2`$"Cluster 1"))[[1]]
MCF7_SharedGenes=FindGenes(dataLimma=MCF7_FT_DE,names=c("FP","TP"))
Genes=names(MCF7_SharedGenes[[1]])[-c(2,4,5)]
colscl=ColorPalette(colors=c("red","green","purple","brown","blue","orange"),ncols=9)
ProfilePlot(Genes=Genes,Comps=Comps,geneExpr=geneMat,raw=FALSE,orderLab=MCF7_F,
colorLab=NULL,nrclusters=7,cols=colscl,addLegend=TRUE,margins=c(16.1,6.1,1.1,13.5),
extra=4,plottype="sweave",location=NULL)
## End(Not run)
```
ReorderToReference *Order the outputs of the clustering methods against a reference*

#### Description

When multiple methods are performed on a data set, it is interesting to compare their results. However, a comparison is not easily done since different methods leads to a different ordering of the objects. The ReorderToReference rearranges the cluster to a reference method.

#### Usage

```
ReorderToReference(List, nrclusters = NULL, fusionsLog = FALSE,
 weightclust = FALSE, names = NULL)
```
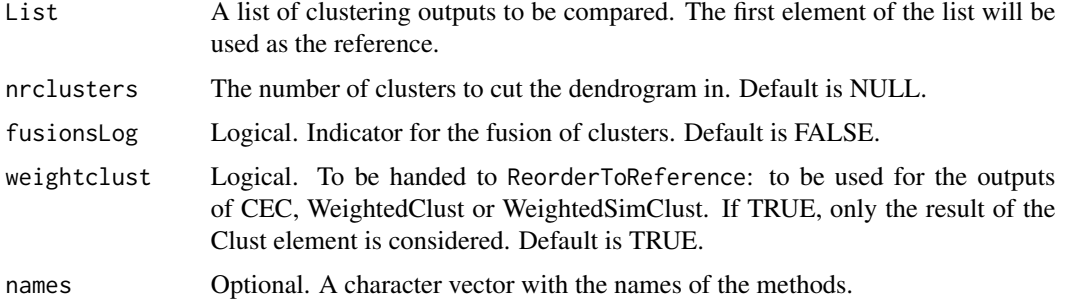

#### Details

It is interesting to compare the results of the methods described in the methodology. All methods result in a dendrogram which is cut into a specific number of clusters with the cutree function. This results in an numbering of cluster based on the ordering of the names in the data and not on the order in which they are grouped into clusters. However, different methods lead to different clusters and it is possible that cluster \$1\$ of one method will not be the cluster that has the most in common with cluster 1 of another method. This makes comparisons rather difficult. Therefore the ReorderToReference function was written which takes one method as a reference and rearranges the cluster numbers of the other methods to this reference such that clusters are appointed to that cluster they have the most in common with. The result of this function is a matrix of which the columns are in the order of the clustering of the objects of the referenced method and the rows represent the methods. Each cell contains the number of the cluster the compound is in for that method compared to the method used as a reference. This function is applied in the functions SimilarityMeasure, DiffGenes, Pathways and ComparePlot. It is a possibility that 2 or more clusters are fused together compared to the reference method. If this is true, the function will alert the user and will ask to put the parameter fusionsLog to true. Since ReorderToReference is often used as an internal function, also for visualization, it will print out how many more colors should be specified for those clusters that did not find a suitable match. This can be due to fusion or complete segregation of its objects into other clusters.

#### Value

A matrix of which the cells indicate to what cluster the objects belong to according to the rearranged methods.

#### **Note**

The ReorderToReference function was optimized for the situations presented by the data sets at hand. It is noted that the function might fail in a particular situation which results in a infinite loop.

#### Examples

```
data(fingerprintMat)
data(targetMat)
```

```
MCF7_F = Cluster(fingerprintMat,type="data",distmeasure="tanimoto",normalize=FALSE,
method=NULL,clust="agnes",linkage="flexible",gap=FALSE,maxK=55,StopRange=FALSE)
MCF7_T = Cluster(targetMat,type="data",distmeasure="tanimoto",normalize=FALSE,
method=NULL,clust="agnes",linkage="flexible",gap=FALSE,maxK=55,StopRange=FALSE)
MCF7_ADC=ADC(list(fingerprintMat,targetMat),distmeasure="tanimoto",normalize=FALSE,
method=NULL,clust="agnes",linkage="flexible")
```

```
L=list(MCF7_F,MCF7_ADC,MCF7_T)
names=c("FP","ADC","TP")
```
MCF7\_Matrix=ReorderToReference(List=L,nrclusters = 7, fusionsLog = FALSE, weightclust = FALSE, names = names)

# Description

The function SelectnrClusters determines an optimal optimal number of clusters based by calculating silhouettes widths for a sequence of clusters. See "Details" for a more elaborate description.

If the object provided in List are data or distance matrices clustering around medoids is performed with the pam function of the **cluster** package. Of the obtained pam objects, average silhouette widths are retrieved. A silhouette width represents how well an object lies in its current cluster. Values around one are an indication of an appropriate clustering while values around zero show that the object might as well lie in the neighbouring cluster. The average silhouette width is a measure of how tightly grouped the data is. This is performed for every number of cluster for every object provided in List. Then the average is taken for every number of clusters over the provided objects. This results in one average value per number of clusters. The number width the maximal average silhouette width is chosen as the optimal number of clusters.

#### Usage

```
SelectnrClusters(List, type = c("data", "dist", "pam"),
  distmeasure = c("tanimoto", "tanimoto"), normalize = c(FALSE, FALSE),
 method = c(NULL, NULL), nrclusters = seq(5, 25, 1), names = NULL,
  StopRange = FALSE, plottype = "new", location = NULL)
```
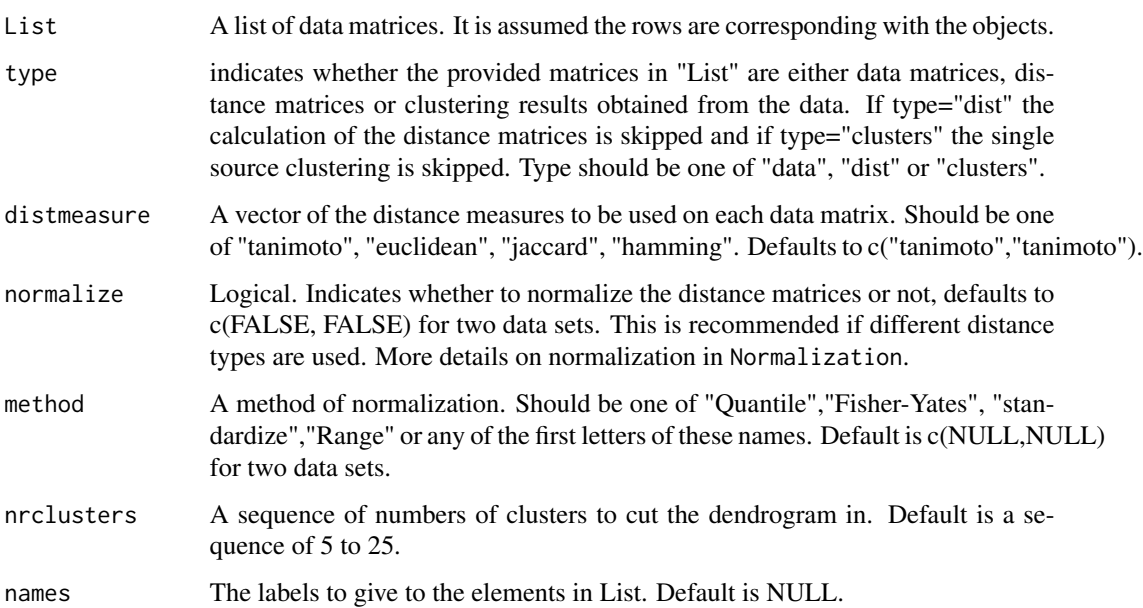

<span id="page-90-0"></span>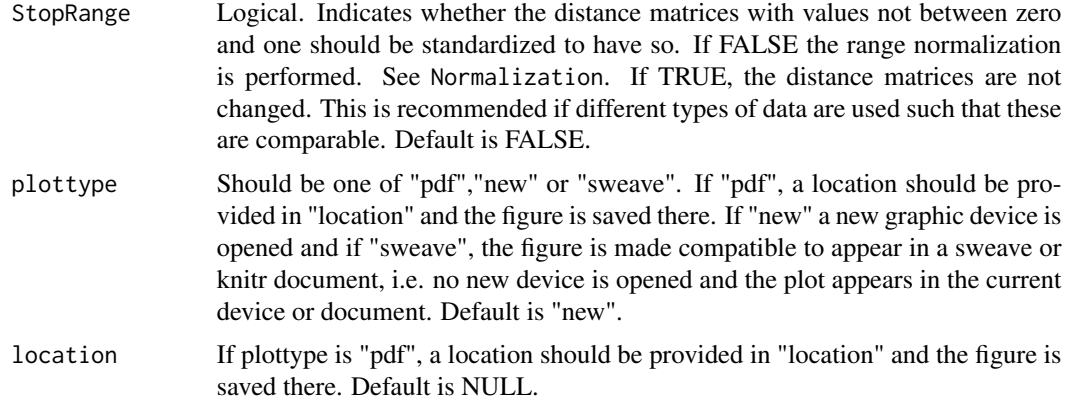

# Value

A plots are made showing the average silhouette widths of the provided objects for each number of clusters. Further, a list with two elements is returned:

Silhouette\_Widths

A data frame with the silhouette widths for each object and the average silhouette widths per number of clusters

```
Optimal_Nr_of_CLusters
```
The determined optimal number of cluster

# Examples

```
## Not run:
data(fingerprintMat)
data(targetMat)
```
L=list(fingerprintMat,targetMat)

```
NrClusters=SelectnrClusters(List=L,type="data",distmeasure=c("tanimoto",
"tanimoto"),nrclusters=seq(5,10),normalize=c(FALSE,FALSE),method=c(NULL,NULL),
names=c("FP","TP"),StopRange=FALSE,plottype="new",location=NULL)
```
NrClusters

## End(Not run)

SharedComps *Intersection of clusters across multiple methods*

#### Description

The SharedComps function is an easy way to select the objects that are shared over clusters of different methods.

### <span id="page-91-0"></span>Usage

```
SharedComps(List, nrclusters = NULL, fusionsLog = FALSE,
 weightclust = FALSE, names = NULL)
```
#### Arguments

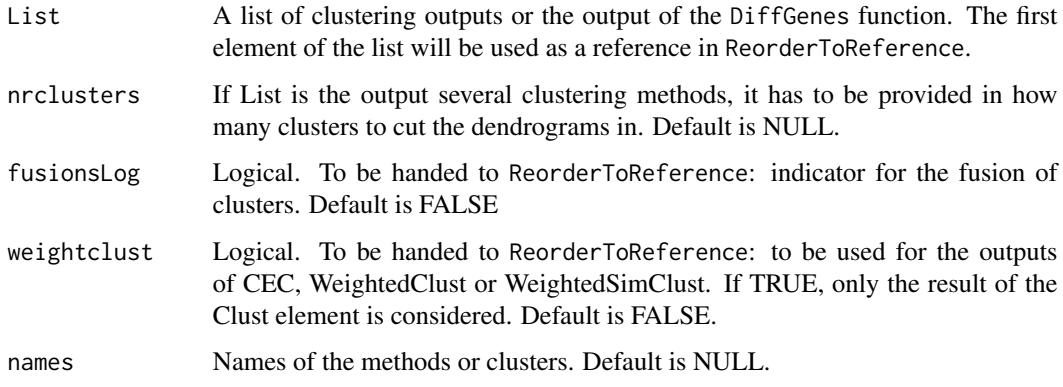

#### Value

A vector containing the shared objects of all listed elements.

# Examples

```
data(fingerprintMat)
data(targetMat)
data(geneMat)
data(GeneInfo)
```

```
MCF7_F = Cluster(fingerprintMat,type="data",distmeasure="tanimoto",normalize=FALSE,
method=NULL,clust="agnes",linkage="flexible",gap=FALSE,maxK=55,StopRange=FALSE)
MCF7_T = Cluster(targetMat,type="data",distmeasure="tanimoto",normalize=FALSE,
method=NULL,clust="agnes",linkage="flexible",gap=FALSE,maxK=55,StopRange=FALSE)
```

```
L=list(MCF7_F,MCF7_T)
names=c('FP','TP')
```
Comps=SharedComps(List=L,nrclusters=7,fusionsLog=FALSE,weightclust=FALSE,names=names)

SharedGenesPathsFeat *Intersection of genes and pathways over multiple methods*

#### Description

It is interesting to investigate exactly which and how many differently expressed genes, pathways and characteristics are shared by the clusters over the different methods. The function SharedGenesPathsFeat will provide this information. Given the outputs of the DiffGenes, the Geneset.intersect function and/or CharacteristicFeatures, it investigates how many genes, pathways and/or characteristics are expressed by each cluster per method, how many of these are shared over the methods and which ones are shared including their respective p-values of each method and a mean p-value. This is very handy to look into the shared genes and pathways of clusters that share many objects but also of those that only share only a few. Further, the result also includes the number of objects per cluster per method and how many of these are shared over the methods. The input can also be focused for a specific selection of objects or a specific cluster.

#### Usage

```
SharedGenesPathsFeat(DataLimma = NULL, DataMLP = NULL, DataFeat = NULL,
  names = NULL, Selection = FALSE)
```
#### Arguments

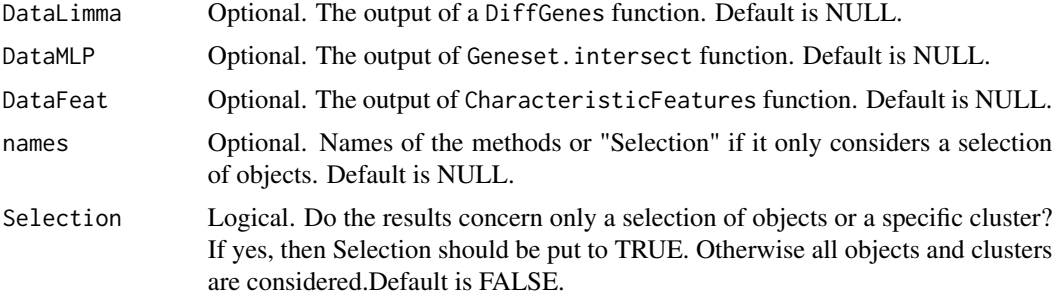

#### Value

The result of the SharedGenesPathsFeat function is a list with two elements. The first element Table is a table indicating how many genes, pathways and/or characteristics were found to be differentially expressed and how many of these are shared. The table also contains the number of objects shared between the clusters of the different methods. The second element Which is another list with a component per cluster. Each component consists of four vectors: SharedComps indicating which objects were shared across the methods, SharedGenes represents the shared genes, SharedPaths shows the shared pathways and SharedFeat the shared features.

# Examples

```
## Not run:
data(fingerprintMat)
data(targetMat)
data(geneMat)
data(GeneInfo)
```
MCF7\_F = Cluster(fingerprintMat,type="data",distmeasure="tanimoto",normalize=FALSE,

```
method=NULL,clust="agnes",linkage="flexible",gap=FALSE,maxK=55,StopRange=FALSE)
MCF7_T = Cluster(targetMat,type="data",distmeasure="tanimoto",normalize=FALSE,
method=NULL,clust="agnes",linkage="flexible",gap=FALSE,maxK=55,StopRange=FALSE)
L=list(MCF7_F,MCF7_T)
names=c('FP','TP')
MCF7_Paths_FandT=PathwaysIter(List=L, geneExpr=geneMat, nrclusters=7, method=
c("limma", "MLP"), geneInfo=GeneInfo, geneSetSource="GOBP", topP=NULL,
topG=NULL, GENESET=NULL, sign=0.05,niter=2,fusionsLog=TRUE,
weightclust=TRUE, names =names)
MCF7_Paths_intersection=Geneset.intersect(MCF7_Paths_FandT,0.05,names=names,
seperatetables=FALSE,separatepvals=FALSE)
MCF7_DiffGenes_FandT10=DiffGenes(list(MCF7_F,MCF7_T),Selection=NULL,geneExpr=geneMat,
nrclusters=7,method="limma",sign=0.05,top=10,fusionsLog=TRUE,weightclust=TRUE,names=NULL)
MCF7_Char=CharacteristicFeatures(list(MCF7_F,MCF7_T),Selection=NULL,binData=
list(fingerprintMat,targetMat),datanames=c("FP","TP"),nrclusters=7,top=NULL,
sign=0.05,fusionsLog=TRUE,weightclust=TRUE,names=c("FP","TP"))
MCF7_Shared=SharedGenesPathsFeat(DataLimma=MCF7_DiffGenes_FandT10,
DataMLP=MCF7_Paths_intersection,DataFeat=MCF7_Char)
str(MCF7_Shared)
## End(Not run)
```
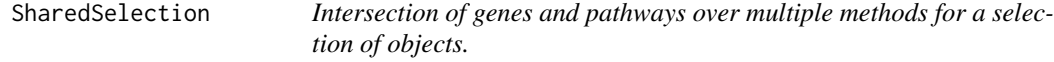

#### Description

Internal function of SharedGenesPathsFeat.

#### Usage

```
SharedSelection(DataLimma = NULL, DataMLP = NULL, DataFeat = NULL,
 names = NULL)
```
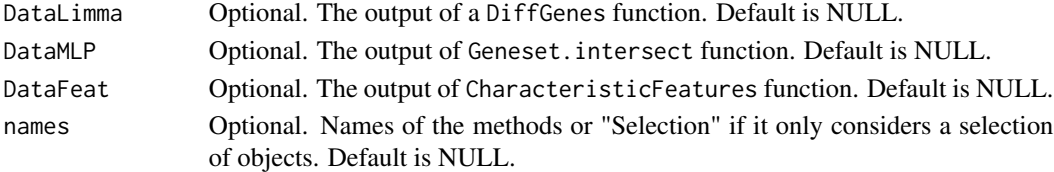

<span id="page-93-0"></span>

<span id="page-94-0"></span>SharedSelectionLimma *Intersection of genes over multiple methods for a selection of objects.*

# Description

Internal function of SharedGenesPathsFeat.

# Usage

SharedSelectionLimma(DataLimma = NULL, names = NULL)

# Arguments

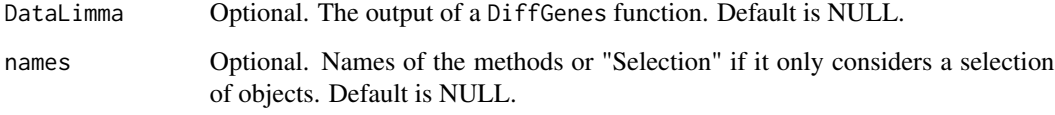

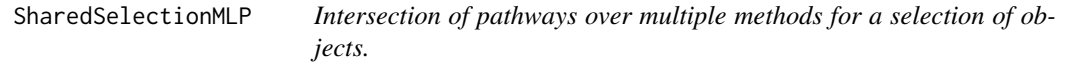

# Description

Internal function of SharedGenesPathsFeat.

# Usage

```
SharedSelectionMLP(DataMLP = NULL, names = NULL)
```
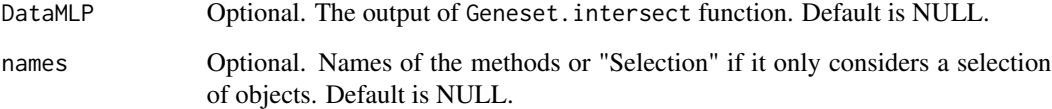

<span id="page-95-0"></span>SimilarityHeatmap *A heatmap of similarity values between objects*

#### Description

The function SimilarityHeatmap plots the similarity values between objects. The darker the shade, the more similar objects are. The option is available to set a cutoff value to highlight the most similar objects.

#### Usage

```
SimilarityHeatmap(Data, type = c("data", "clust", "sim", "dist"),
 distmeasure = "tanimoto", normalize = FALSE, method = NULL,
  linkage = "flexible", cutoff = NULL, percentile = FALSE,
 plottype = "new", location = NULL)
```
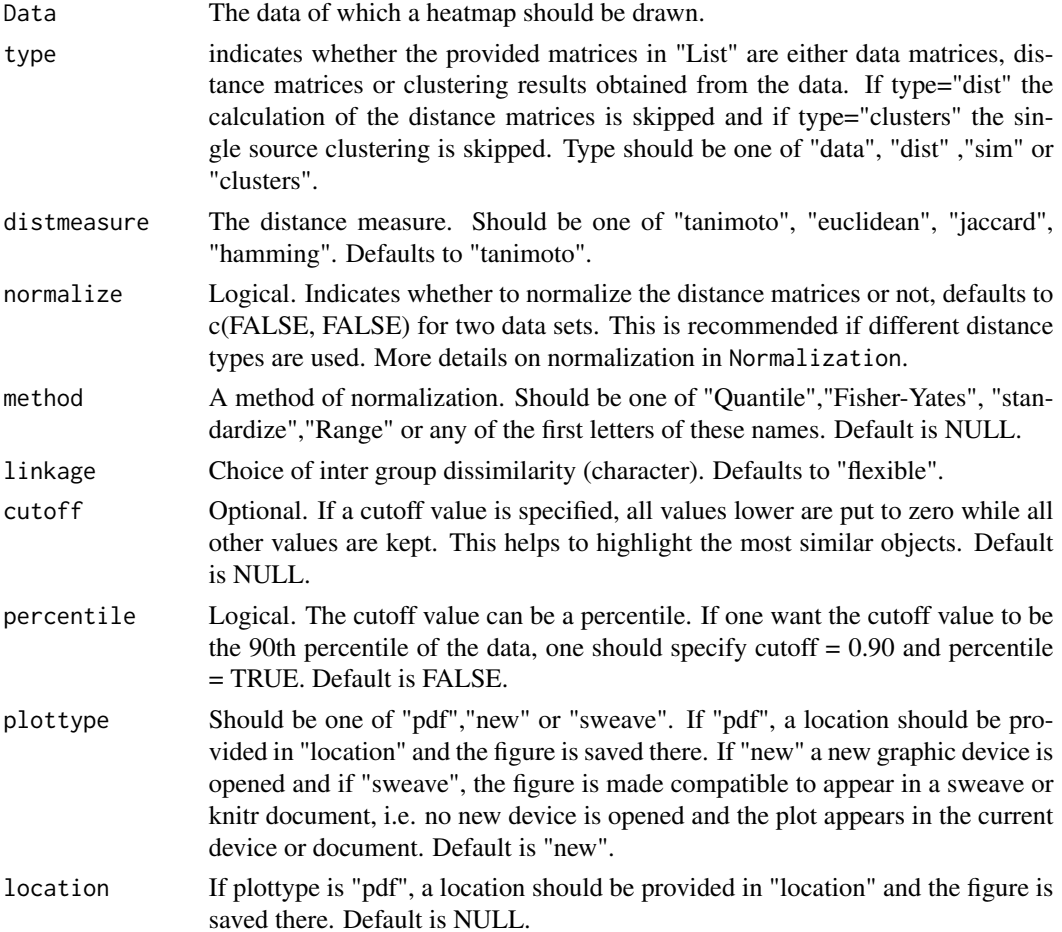

### <span id="page-96-0"></span>SimilarityMeasure 97

#### Details

If data is of type "clust", the distance matrix is extracted from the result and transformed to a similarity matrix. Possibly a range normalization is performed. If data is of type "dist", it is also transformed to a similarity matrix and cluster is performed on the distances. If data is of type "sim", the data is tranformed to a distance matrix on which clustering is performed. Once the similarity mattrix is obtained, the cutoff value is applied and a heatmap is drawn. If no cutoff value is desired, one can leave the default NULL specification.

#### Value

A heatmap with the names of the objects on the right and bottom and a dendrogram of the clustering at the left and top.

#### Examples

```
## Not run:
data(fingerprintMat)
MCF7_F = Cluster(fingerprintMat,type="data",distmeasure="tanimoto",normalize=FALSE,
method=NULL,clust="agnes",linkage="flexible",gap=FALSE,maxK=55)
SimilarityHeatmap(Data=MCF7_F,type="clust",cutoff=0.90,percentile=TRUE)
SimilarityHeatmap(Data=MCF7_F,type="clust",cutoff=0.75,percentile=FALSE)
## End(Not run)
```
SimilarityMeasure *A measure of similarity for the outputs of the different methods*

#### Description

The function SimilarityMeasure computes the similarity of the methods. Given a list of outputs as input, the first element will be seen as the reference. Function MatrixFunction is called upon and the cluster numbers are rearranged according to the reference. Per method, SimilarityMeasure investigates which objects have the same cluster number in reference and said method. This number is divided by the total number of objects and used as a similarity measure.

#### Usage

```
SimilarityMeasure(List, nrclusters = NULL, fusionsLog = TRUE,
  weightclust = TRUE, names = NULL)
```
#### <span id="page-97-0"></span>Arguments

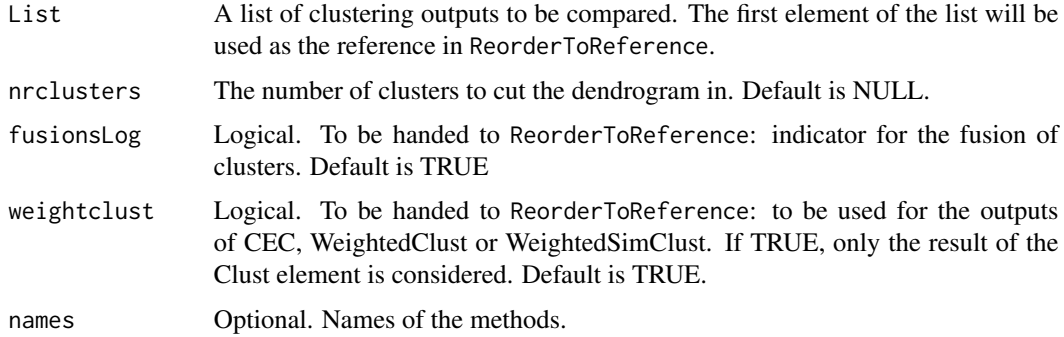

#### Value

A vector of similarity measures, one for each method given as input.

#### Examples

```
data(fingerprintMat)
data(targetMat)
```

```
MCF7_F = Cluster(fingerprintMat,type="data",distmeasure="tanimoto",normalize=FALSE,
method=NULL,clust="agnes",linkage="flexible",gap=FALSE,maxK=55,StopRange=FALSE)
MCF7_T = Cluster(targetMat,type="data",distmeasure="tanimoto",normalize=FALSE,
method=NULL,clust="agnes",linkage="flexible",gap=FALSE,maxK=55,StopRange=FALSE)
```

```
L=list(MCF7_F,MCF7_T)
names=c("FP","TP")
```

```
MCF7_SimFandT=SimilarityMeasure(List=L,nrclusters=7,fusionsLog=TRUE,weightclust=TRUE,
names=names)
```
SNF *Similarity network fusion*

#### Description

Similarity Network Fusion (SNF) is a similarity-based multi-source clustering technique. SNF consists of two steps. In the initial step a similarity network is set up for each data matrix. The network is the visualization of the similarity matrix as a weighted graph with the objects as vertices and the pairwise similarities as weights on the edges. In the network-fusion step, each network is iteratively updated with information of the other network which results in more alike networks every time. This eventually converges to a single network.

# Usage

```
SNF(List, type = c("data", "dist", "clusters"), distmeasure = c("tanimoto",
  "tanimoto"), normalize = c(FALSE, FALSE), method = c(NULL, NULL),
  StopRange = FALSE, NN = 20, mu = 0.5, T = 20, clust = "agnes",
  linkage = "ward", alpha = 0.625)
```
# Arguments

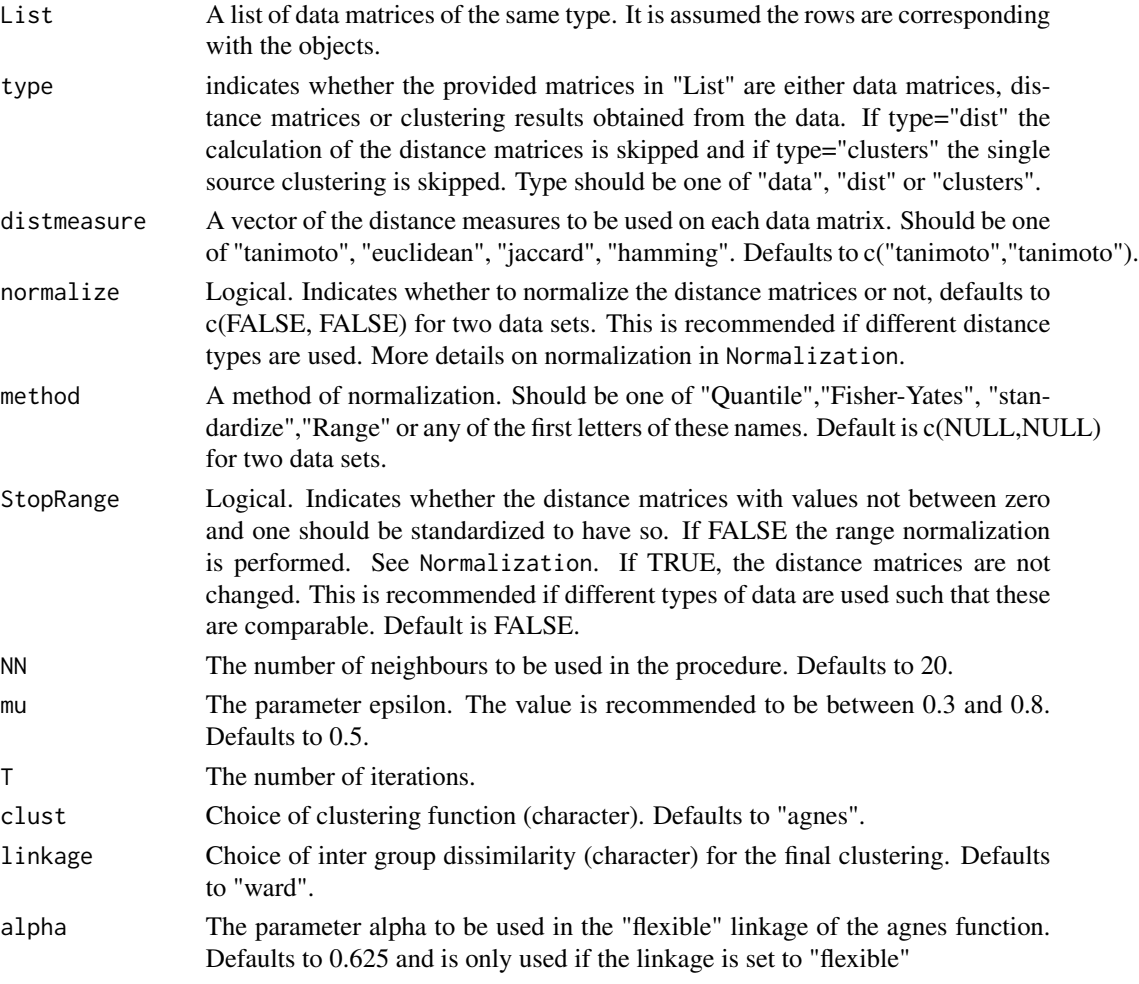

# Details

If r is specified and nrclusters is a fixed number, only a random sampling of the features will be performed for the t iterations (ADECa). If r is NULL and the nrclusters is a sequence, the clustering is performedon all features and the dendrogam is divided into clusters for the values of nrclusters (ADECb). If both r is specified and nrclusters is a sequence, the combination is performed (ADECc). After every iteration, either be random sampling, multiple divisions of the dendrogram or both, an incidence matrix is set up. All incidence matrices are summed and represent the distance matrix on which a final clustering is performed.

#### Value

The returned value is a list with the following three elements.

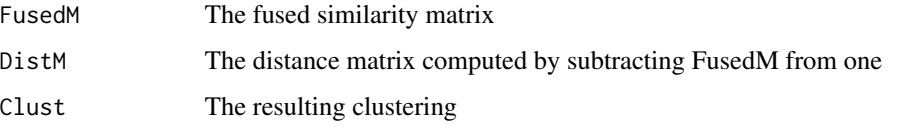

The value has class 'SNF'.

# References

Wang B, Mezlini MA, Demir F, Fiume M, Tu Z, Brudno M, Haibe-Kains B and Goldenberg A (2014). "Similarity Network Fusion for Aggregrating Data Types on a Genomic Scale." *Nature*, 11(3), pp. 333-337.

# Examples

```
data(fingerprintMat)
data(targetMat)
L=list(fingerprintMat,targetMat)
MCF7_SNF=SNF(List=L,type="data",distmeasure=c("tanimoto","tanimoto"),normalize=
c(FALSE,FALSE),method=c(NULL,NULL),StopRange=FALSE,NN=10,mu=0.5,T=20,clust="agnes",
linkage="ward",alpha=0.625)
```
targetMat *Target prediction data*

# Description

A binary data matrix that contains 477 target predictions for a set of 56 compounds.

#### Usage

```
data(targetMat)
```
### Format

An object of class "matrix".

# Examples

data(targetMat)

<span id="page-99-0"></span>

<span id="page-100-0"></span>

# Description

It is often desired to track a specific selection of object over the different methods and/or weights. This can be done with the ClusterDistribution. For every method, it is tracked where the objects of the selections are situated.

# Usage

```
TrackCluster(List, Selection, nrclusters = NULL, followMaxComps = FALSE,
  followClust = TRUE, fusionsLog = TRUE, weightclust = TRUE,
  names = NULL, selectionPlot = FALSE, table = FALSE,
  completeSelectionPlot = FALSE, ClusterPlot = FALSE, cols = NULL,
  legendposx = 0.5, legendposy = 2.4, plottype = "sweave",
  location = NULL)
```
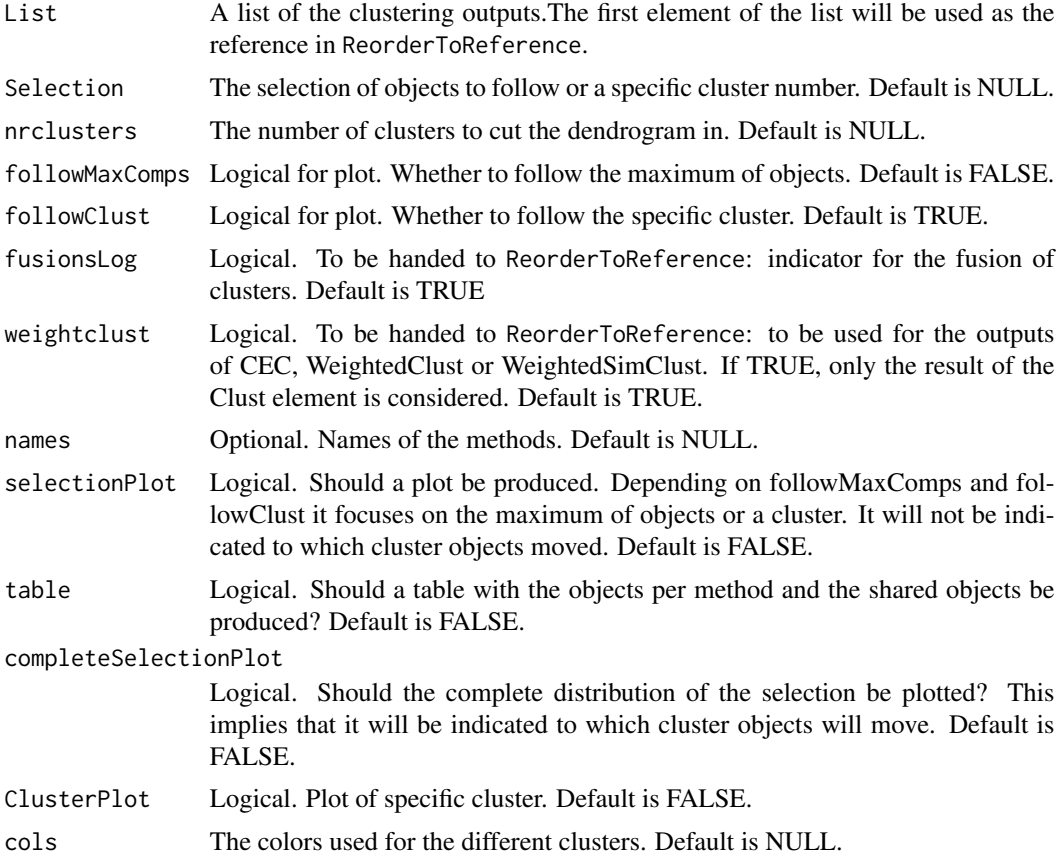

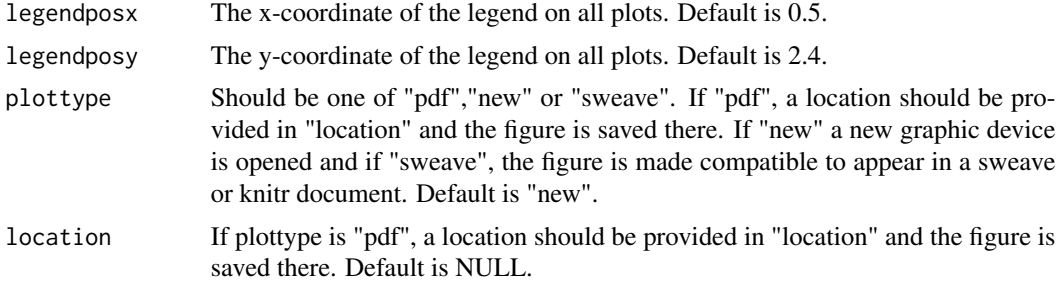

#### Details

The result is provided with extra information as which objects of the original selection can be found in this cluster and which are extra. Further, plots of the distribution of the objects can be produced. One plot follows the complete distribution of the cluster while another one focuses on either the maximum number of objects or a specific cluster, whatever is specified. It are the number of objects that are plotted and the first element indicated the number of objects in the selection. A table can be produced as well, that separates the objects that are shared over all methods from those extra in the original selection and extra for the other methods. The ReorderToReference is applied to make sure that the clusters are comparable over the methods.

The function is experimental and might not work in specific cases. Please let us know such that we can improve its functionality.

#### Value

The returned value is a list with an element for every method. This element is another list with the following elements:

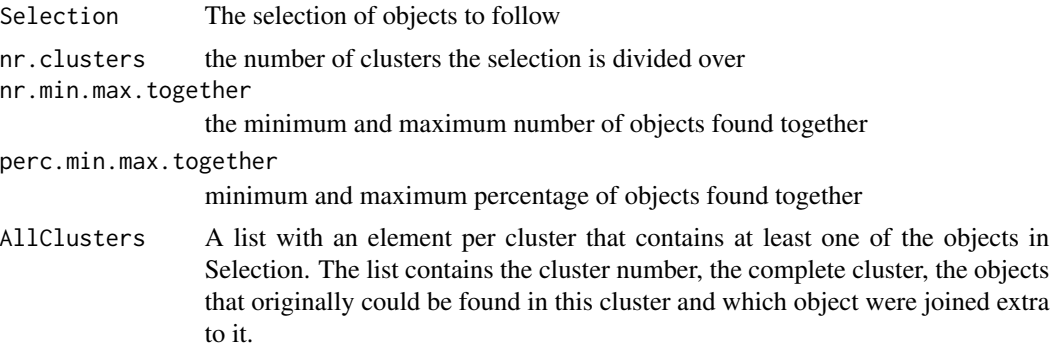

Depending on whether followMaxComps or followClust is specified, the cluster of interest is mentioned separately as well for easy access. If the option was specified to create a table, this can be found under the Table element. Each plot that was specified to be created is plotted in a new window in the graphics console.

# Examples

## Not run: data(fingerprintMat) data(targetMat)

# <span id="page-102-0"></span>WeightedClust 103

```
data(Colors1)
```

```
MCF7_F = Cluster(fingerprintMat,type="data",distmeasure="tanimoto",normalize=FALSE,
method=NULL,clust="agnes",linkage="flexible",gap=FALSE,maxK=55,StopRange=FALSE)
MCF7_T = Cluster(targetMat,type="data",distmeasure="tanimoto",normalize=FALSE,
method=NULL,clust="agnes",linkage="flexible",gap=FALSE,maxK=55,StopRange=FALSE)
```

```
L=list(MCF7_F,MCF7_T)
names=c("FP","TP")
```

```
Comps=FindCluster(List=L,nrclusters=7,select=c(1,4))
Comps
```
CompsFPAll=TrackCluster(List=L,Selection=Comps,nrclusters=7,followMaxComps=TRUE, followClust=FALSE,fusionsLog=TRUE,weightclust=TRUE,names=names,selectionPlot=TRUE, table=TRUE,completeSelectionPlot=TRUE,cols=Colors1,plottype="new",location=NULL)

## End(Not run)

WeightedClust *Weighted clustering*

#### Description

Weighted Clustering (Weighted) is a similarity-based multi-source clustering technique. Weighted clustering is performed with the function WeightedClust. Given a list of the data matrices, a dissimilarity matrix is computed of each with the provided distance measures. These matrices are then combined resulting in a weighted dissimilarity matrix. Hierarchical clustering is performed on this weighted combination with the agnes function and the ward link

# Usage

```
WeightedClust(List, type = c("data", "dist", "clusters"),
  distmeasure = c("tanimoto", "tanimoto"), normalize = <math>c(FALSE)</math>,method = c(NULL, NULL), StopRange = FALSE, weight = seq(1, 0, -0.1),
  weightclust = 0.5, clust = "agnes", linkage = "ward", alpha = 0.625)
```
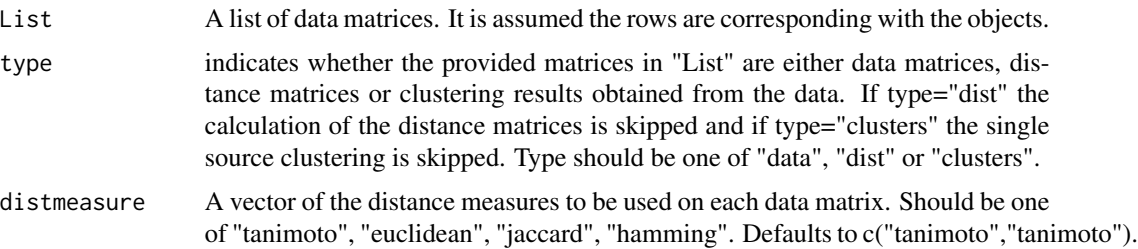

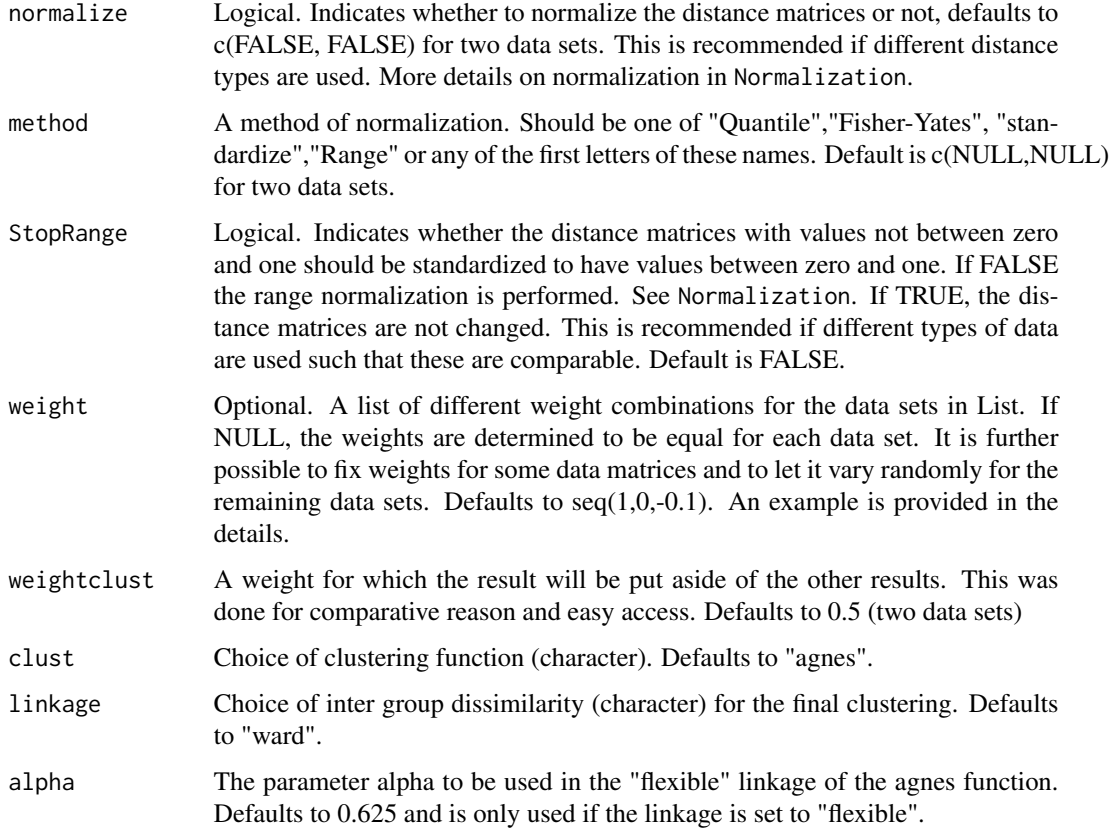

# Details

The weight combinations should be provided as elements in a list. For three data matrices an example could be: weights=list(c(0.5,0.2,0.3),c(0.1,0.5,0.4)). To provide a fixed weight for some data sets and let it vary randomly for others, the element "x" indicates a free parameter. An example is weights=list(c(0.7,"x","x")). The weight 0.7 is now fixed for the first data matrix while the remaining 0.3 weight will be divided over the other two data sets. This implies that every combination of the sequence from 0 to 0.3 with steps of 0.1 will be reported and clustering will be performed for each.

#### Value

The returned value is a list of four elements:

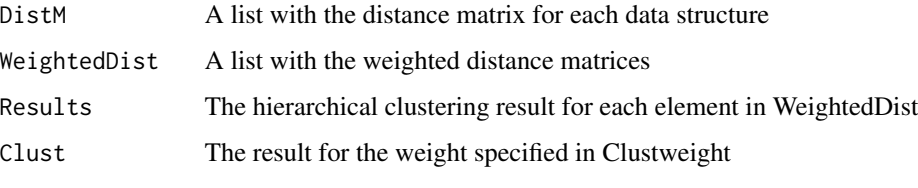

The value has class 'Weighted'.

#### <span id="page-104-0"></span> $W \text{on} M$  105

#### References

Perualila-Tan N, Shkedy Z, Talloen W, Goehlmann HWH, Consortium Q, Van Moerbeke M and Kasim A (2016). "Weighted-Similarity Based Clustering of Chemical Structure and Bioactivity Data in Early Drug Discovery." *Journal of Bioinformatics and Computational Biology*, 14(4), pp. 1650018.

### Examples

```
data(fingerprintMat)
data(targetMat)
L=list(fingerprintMat,targetMat)
```

```
MCF7_Weighted=WeightedClust(List=L,type="data",distmeasure=c("tanimoto","tanimoto"),
normalize=c(FALSE,FALSE),method=c(NULL,NULL),StopRange=FALSE,weight=seq(1,0,-0.1),
weightclust=0.5,clust="agnes",linkage="ward",alpha=0.625)
```
### WonM *Weighting on membership*

#### Description

Weighting on Membership (WonM) is similar to CEC as the dendrograms are divided into clusters for a range of values for the number of clustes. However, instead of weighting the sum of the incidences matrices, the final matrix for clustering is the normal sum of all incidence matrices.

#### Usage

```
WonM(List, type = c("data", "dist", "clusters"), distmeasure = c("tanimoto",
  "tanimoto"), normalize = c(FALSE, FALSE), method = c(NULL, NULL),
  nrclusters = seq(5, 25, 1), clust = "agnes", linkage = c("flexible","flexible"), alpha = 0.625)
```
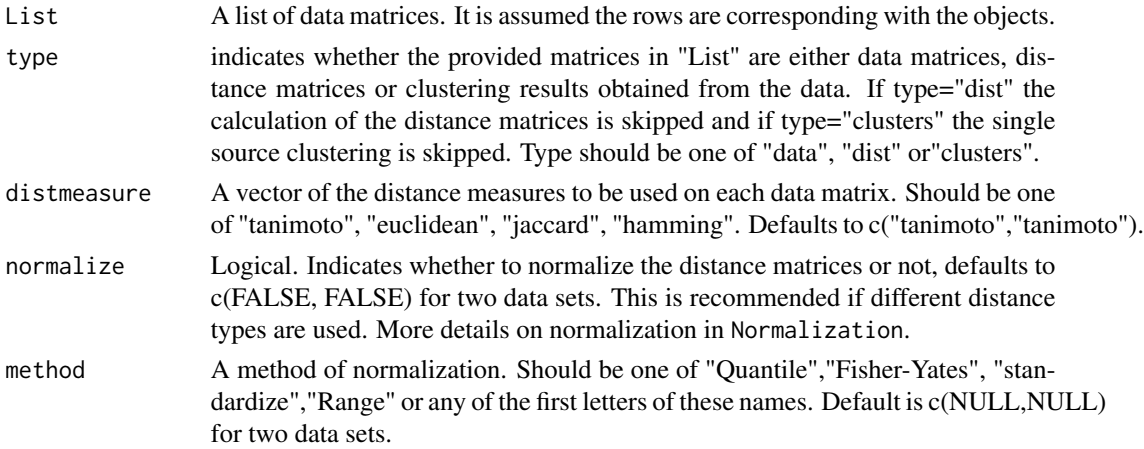

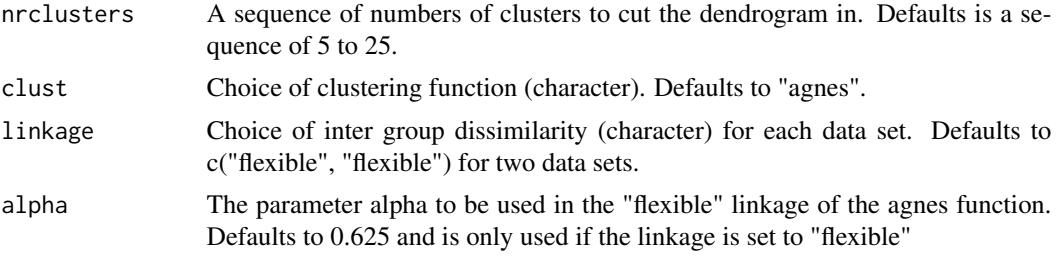

# Value

The returned value is a list of two elements:

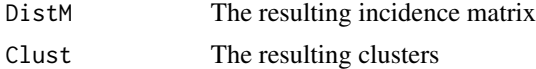

The value has class 'WonM'.

# Examples

```
data(fingerprintMat)
data(targetMat)
L=list(fingerprintMat,targetMat)
```

```
MCF7_WonM=WonM(List=L,type="data",distmeasure=c("tanimoto", "tanimoto"),
normalize=c(FALSE,FALSE),method=c(NULL,NULL),nrclusters=seq(5,25,1),
clust="agnes",linkage=c("flexible","flexible"),alpha=0.625)
```
# Index

∗Topic datasets Colors1, [24](#page-23-0) fingerprintMat, [61](#page-60-0) GeneInfo, [61](#page-60-0) geneMat, [62](#page-61-0) GS, [64](#page-63-0) targetMat, [100](#page-99-0) ABC.SingleInMultiple, [3](#page-2-0)  $ADC, 5$  $ADC, 5$ ADEC, [6](#page-5-0) BinFeaturesPlot\_MultipleData, [8](#page-7-0) BinFeaturesPlot\_SingleData, [10](#page-9-0) BoxPlotDistance, [11](#page-10-0) CEC, [13](#page-12-0) CharacteristicFeatures, [15](#page-14-0) ChooseCluster, [16](#page-15-0) Cluster, [18](#page-17-0) ClusterCols, [20](#page-19-0) ClusteringAggregation, [20](#page-19-0) ClusterPlot, [22](#page-21-0) ColorPalette, [24](#page-23-0) Colors1, [24](#page-23-0) ColorsNames, [25](#page-24-0) CompareInteractive, [26](#page-25-0) ComparePlot, [27](#page-26-0) CompareSilCluster, [29](#page-28-0) CompareSvsM, [31](#page-30-0) ConsensusClustering, [33](#page-32-0) ContFeaturesPlot, [35](#page-34-0) CVAA, [36](#page-35-0)

DetermineWeight\_SilClust, [38](#page-37-0) DetermineWeight\_SimClust, [40](#page-39-0) DiffGenes, [43](#page-42-0) DiffGenesSelection, [45](#page-44-0) Distance, [46](#page-45-0) distanceheatmaps, [47](#page-46-0)

EHC, [48](#page-47-0) EnsembleClustering, [50](#page-49-0) EvidenceAccumulation, [52](#page-51-0) f.clustABC.MultiSource, [54](#page-53-0) f.gsample, [54](#page-53-0) f.rmv, [55](#page-54-0) f.t, [55](#page-54-0) FeatSelection, [56](#page-55-0) FeaturesOfCluster, [57](#page-56-0) FindCluster, [58](#page-57-0) FindElement, [59](#page-58-0) FindGenes, [60](#page-59-0) fingerprintMat, [61](#page-60-0) GeneInfo, [61](#page-60-0) geneMat, [62](#page-61-0) Geneset.intersect, [62](#page-61-0) Geneset.intersectSelection, [63](#page-62-0) GS, [64](#page-63-0) HBGF, [64](#page-63-0) HeatmapPlot, [66](#page-65-0) HeatmapSelection, [67](#page-66-0) HierarchicalEnsembleClustering, [69](#page-68-0) IntClust, [70](#page-69-0) IntClust-package *(*IntClust*)*, [70](#page-69-0) LabelCols, [71](#page-70-0) LabelPlot, [71](#page-70-0) LinkBasedClustering, [72](#page-71-0) M\_ABC, [74](#page-73-0) Normalization, [76](#page-75-0) PathwayAnalysis, [77](#page-76-0) Pathways, [79](#page-78-0) PathwaysIter, [81](#page-80-0) PathwaysSelection, [83](#page-82-0)

#### 108 INDEX

PlotPathways , [84](#page-83-0) PreparePathway, [85](#page-84-0) ProfilePlot, [86](#page-85-0)

ReorderToReference, [88](#page-87-0)

SelectnrClusters , [90](#page-89-0) SharedComps , [91](#page-90-0) SharedGenesPathsFeat , [92](#page-91-0) SharedSelection , [94](#page-93-0) SharedSelectionLimma , [95](#page-94-0) SharedSelectionMLP , [95](#page-94-0) SimilarityHeatmap, [96](#page-95-0) SimilarityMeasure , [97](#page-96-0) SNF , [98](#page-97-0)

targetMat , [100](#page-99-0) TrackCluster , [101](#page-100-0)

WeightedClust , [103](#page-102-0) WonM , [105](#page-104-0)